### FACULDADE DE ECONOMIA E FINANÇAS IBMEC TO Mec PROGRAMA DE PÓS-GRADUAÇÃO E PESQUISA EM ADMINISTRAÇÃO E ECONOMIA

## PROJETO DE DISSERTAÇÃO DE MESTRADO PROFISSIONALIZANTE EM ADMINISTRAÇÃO

**Processo de Tomada de Decisão na Seleção de Investimentos Sustentáveis para os Fundos de Pensão Brasileiros: Aplicação do Método ZAPROS-LM** 

# **MARIA APARECIDA DONÔ Turma: 2007/1**

Banca:

Prof. Dr. Luiz Flavio Autran Monteiro Gomes (Orientador – Ibmec/RJ) Prof. Dr. Luiz Alberto Nascimento Campos Filho (Ibmec/RJ) Prof. Dr. Antonio Roberto Mury (LNCC)

**Rio de Janeiro, 11 de Fevereiro de 2009.** 

# **Livros Grátis**

http://www.livrosgratis.com.br

Milhares de livros grátis para download.

### **"PROCESSO DE TOMADA DE DECISÃO NA SELEÇÃO DE INVESTIMENTOS SUSTENTÁVEIS PARA OS FUNDOS DE PENSÃO BRASILEIROS: APLICAÇÃO DO MÉTODO ZAPROS-LM"**

MARIA APARECIDA DONÔ

Dissertação apresentada ao curso de Mestrado Profissionalizante em Administração como requisito parcial para obtenção do Grau de Mestre em Administração.

Área de Concentração: Administração Geral.

### ORIENTADOR: PROF. DR. LUIZ FLAVIO AUTRAN MONTEIRO GOMES

### **"PROCESSO DE TOMADA DE DECISÃO NA SELEÇÃO DE INVESTIMENTOS SUSTENTÁVEIS PARA OS FUNDOS DE PENSÃO BRASILEIROS: APLICAÇÃO DO MÉTODO ZAPROS-LM"**

### MARIA APARECIDA DONÔ

Dissertação apresentada ao curso de Mestrado Profissionalizante em Administração como requisito parcial para obtenção do Grau de Mestre em Administração.

Área de Concentração: Administração **Geral** 

Avaliação:

BANCA EXAMINADORA:

Professor DR. LUIZ FLAVIO AUTRAN MONTEIRO GOMES (Orientador) Instituição: Faculdade de Economia e Finanças Ibmec

Professor DR. LUIZ ALBERTO NASCIMENTO CAMPOS FILHO Instituição: Faculdade de Economia e Finanças Ibmec

\_\_\_\_\_\_\_\_\_\_\_\_\_\_\_\_\_\_\_\_\_\_\_\_\_\_\_\_\_\_\_\_\_\_\_\_\_\_\_\_\_\_\_\_\_\_\_\_\_\_\_\_\_

\_\_\_\_\_\_\_\_\_\_\_\_\_\_\_\_\_\_\_\_\_\_\_\_\_\_\_\_\_\_\_\_\_\_\_\_\_\_\_\_\_\_\_\_\_\_\_\_\_\_\_\_\_

Professor DR. ANTONIO ROBERTO MURY Instituição: Laboratório Nacional de Computação Cientifica - LNCC

\_\_\_\_\_\_\_\_\_\_\_\_\_\_\_\_\_\_\_\_\_\_\_\_\_\_\_\_\_\_\_\_\_\_\_\_\_\_\_\_\_\_\_\_\_\_\_\_\_\_\_\_\_

Rio de Janeiro, 11 de fevereiro de 2009.

### FICHA CATALOGRÁFICA

658.4035 Donô, Maria Aparecida.

D<sub>687</sub> Processo de tomada de decisão na seleção de investimentos sustentáveis para os fundos de pensão brasileiros: aplicação do método ZAPROS-LM / Maria Aparecida Donô - Rio de Janeiro: Faculdades Ibmec, 2008.

> Dissertação de Mestrado Profissionalizante apresentada ao Programa de Pós-Graduação em Administração das Faculdades Ibmec, como requisito parcial necessário para a obtenção do título de Mestre em Administração.

Área de concentração: Administração geral.

 1. Administração – Tomada de decisão - Técnicas. 2. Método ZAPROS-LM. 3. Fundos de pensão. 4. Investimento sustentável.

### **DEDICATÓRIA**

Dedico ao meu saudoso pai que ensinou a me dedicar ao trabalho com prazer e afinco para no final de cada dia ter a sensação do dever cumprido. À minha mãe, amiga de toda a minha jornada, sempre me mostrando que o amor e a fé são nosso alimento. Ao meu marido, grande amigo, companheiro e incentivador do meu trabalho com seu apoio incondicional. Aos meus irmãos, que sempre acreditaram que mesmo sendo a caçula, eu iria crescer.

#### **AGRADECIMENTOS**

A Deus por ter me permitido completar mais uma etapa de minha jornada. Agradeço à Diretoria do Instituto Infraero de Seguridade Social – INFRAPREV, pela oportunidade e confiança em mim depositada.

Ao meu orientador, Professor Doutor Luiz Flávio Autran Monteiro Gomes, por seu incentivo, por acreditar que minha idéia seria viável e por sua contribuição profissional desde as primeiras aulas de Metodologia da Pesquisa. Ao Professor Doutor Antônio Roberto Mury e ao Professor Doutor Luiz Alberto Nascimento Campos Filho, pela participação na Banca Examinadora de minha Dissertação. Um agradecimento muito especial ao José Carlos Ramos Magalhães, por seu profissionalismo, atenção e dedicação ao me orientar quanto à utilização do *Software* ZAPROS-LM desenvolvido por ele e que contribuiu de forma fundamental para a obtenção dos resultados desta pesquisa.

Aos meus amigos pessoais e profissionais que me ajudaram de alguma forma a concluir minha pesquisa. Às amizades conquistadas no Ibmec, pela paciência e carinho nos momentos de maior dificuldade. À Rita de Cássia Coelho por sua atenção durante todo o curso e um abraço ao Geovah, que desde o meu período de MBA, sempre com um sorriso e a frase: "Vamos lá, que você consegue!". Agradeço a todos os professores do Curso de Mestrado Profissionalizante e a toda equipe do Ibmec-RJ pelo apoio e dedicação.

#### **RESUMO**

Como um Fundo de Pensão de médio porte pode selecionar investimentos sustentáveis? A presente dissertação tem por objetivo a definição de critérios para a seleção de investimentos sustentáveis para Fundos de Pensão, utilizando a aplicação de Método de Análise Verbal de Decisões, especificamente o Método ZAPROS-LM. A aplicação de uma metodologia cientifica visa estruturar e tornar transparente o processo de tomada de decisão. A metodologia utiliza como ferramenta de suporte o *Software* ZAPROS-LM desenvolvido para a aplicação do Método ZAPROS-LM. O Método ZAPROS-LM é um Método do Apoio Multicritério à Decisão para a classificação e a ordenação de alternativas. Dada a praticidade de sua aplicabilidade para avaliações qualitativas, torna-se um método adequado para tratar problemas não estruturados, com informações incompletas ou com critérios subjetivos. A seleção de investimentos sustentáveis apresenta características de natureza estritamente qualitativa, sendo a utilização do Método ZAPROS-LM adequada ao problema abordado na pesquisa.

**Palavras Chave:** Fundos de Pensão, Seleção de Investimento Sustentável, Análise Verbal de Decisões, Métodos do Apoio à Tomada de Decisão, Método ZAPROS-LM.

#### **ABSTRACT**

How can a mid-sized Pension Fund select sustainable investments? This work aims at defining criteria for the selection of sustainable investments for Pension Funds by applying the Multiple Criteria Decision Analysis, more specifically, the ZAPROS-LM Method. The application of a scientific methodology means to structure and make more transparent the decision making process. The methodology uses the ZAPROS-LM Software, developed for the application of the ZAPROS-LM Method, as a support tool. The ZAPROS-LM Method is part of the Multiple Criteria Decision Analysis for classification and ordination of alternatives. Because of its practical applicability for qualitative evaluations this method proves to be adequate to deal with non-structured problems, problems whose information is incomplete or whose criteria are subjective. The selection of sustainable investments has strict qualitative characteristics, thus the applications of ZAPROS-LM Method proves to be the best option to deal with the problem presented in this research.

**Keywords:** Pension Fund, Selection of Sustainable Investment, Verbal Decision Analysis, Decision Support Systems, ZAPROS-LM Method.

### **LISTA DE FIGURAS**

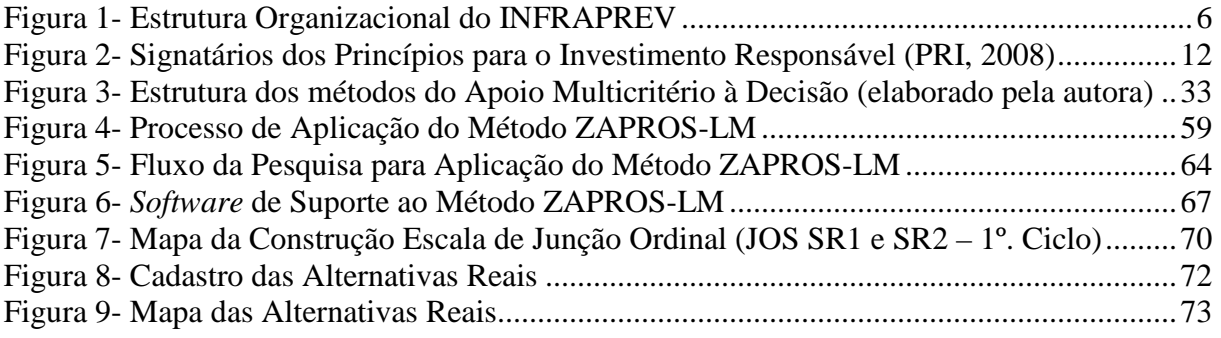

### **LISTA DE TABELAS**

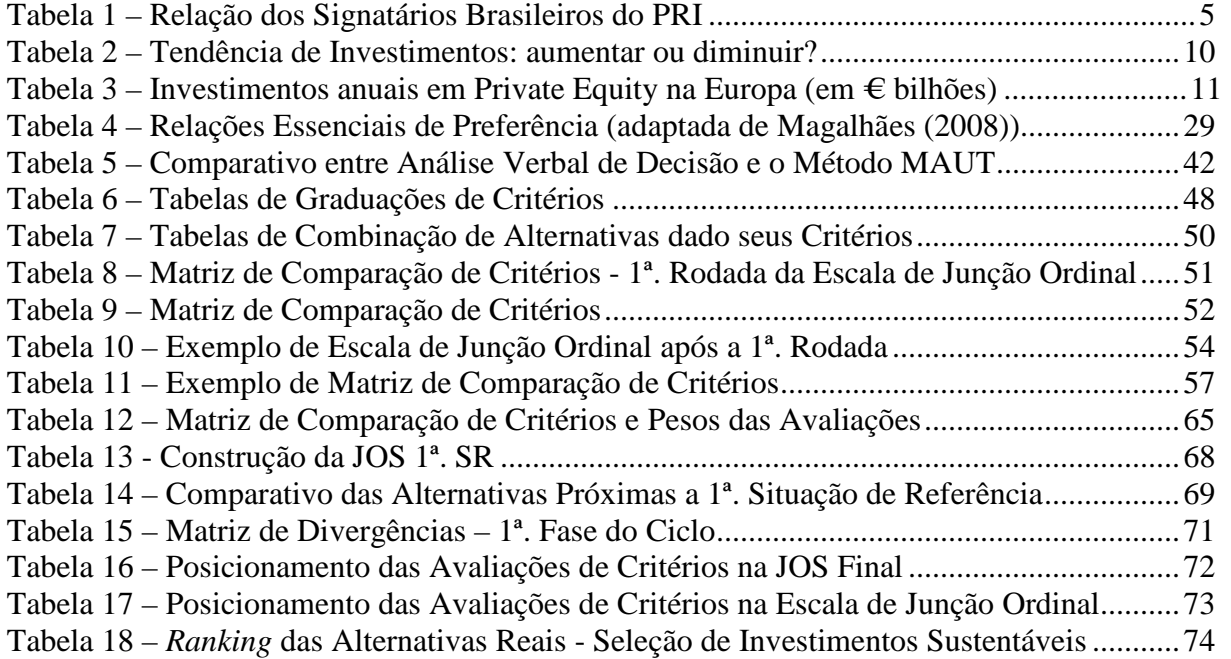

### **LISTA DE ABREVIATURAS**

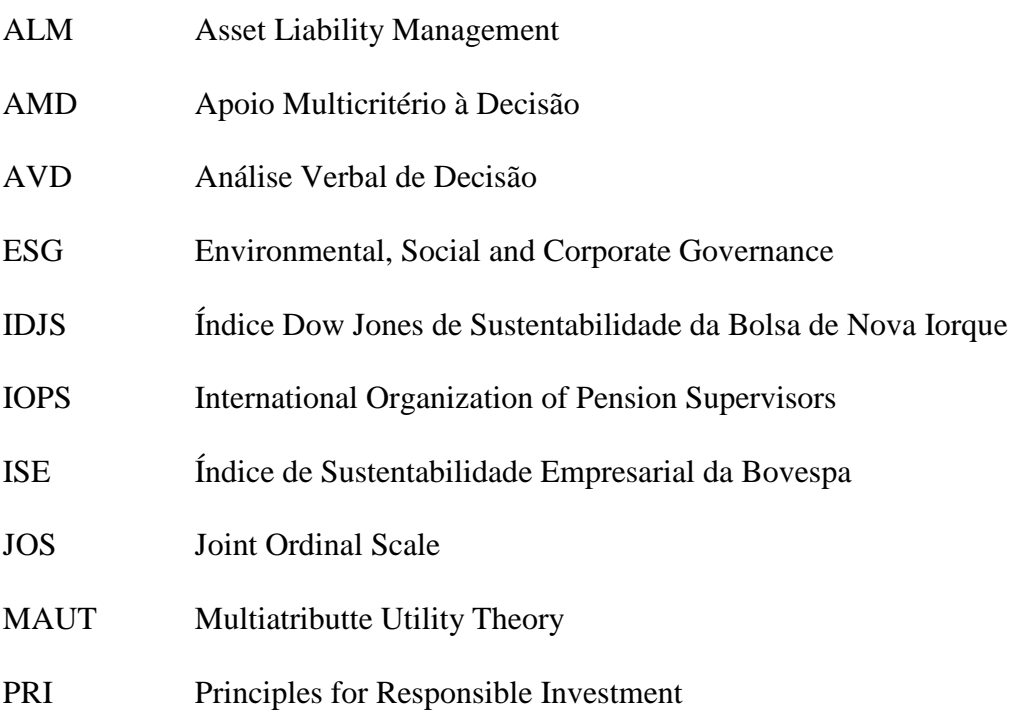

### **SUMÁRIO**

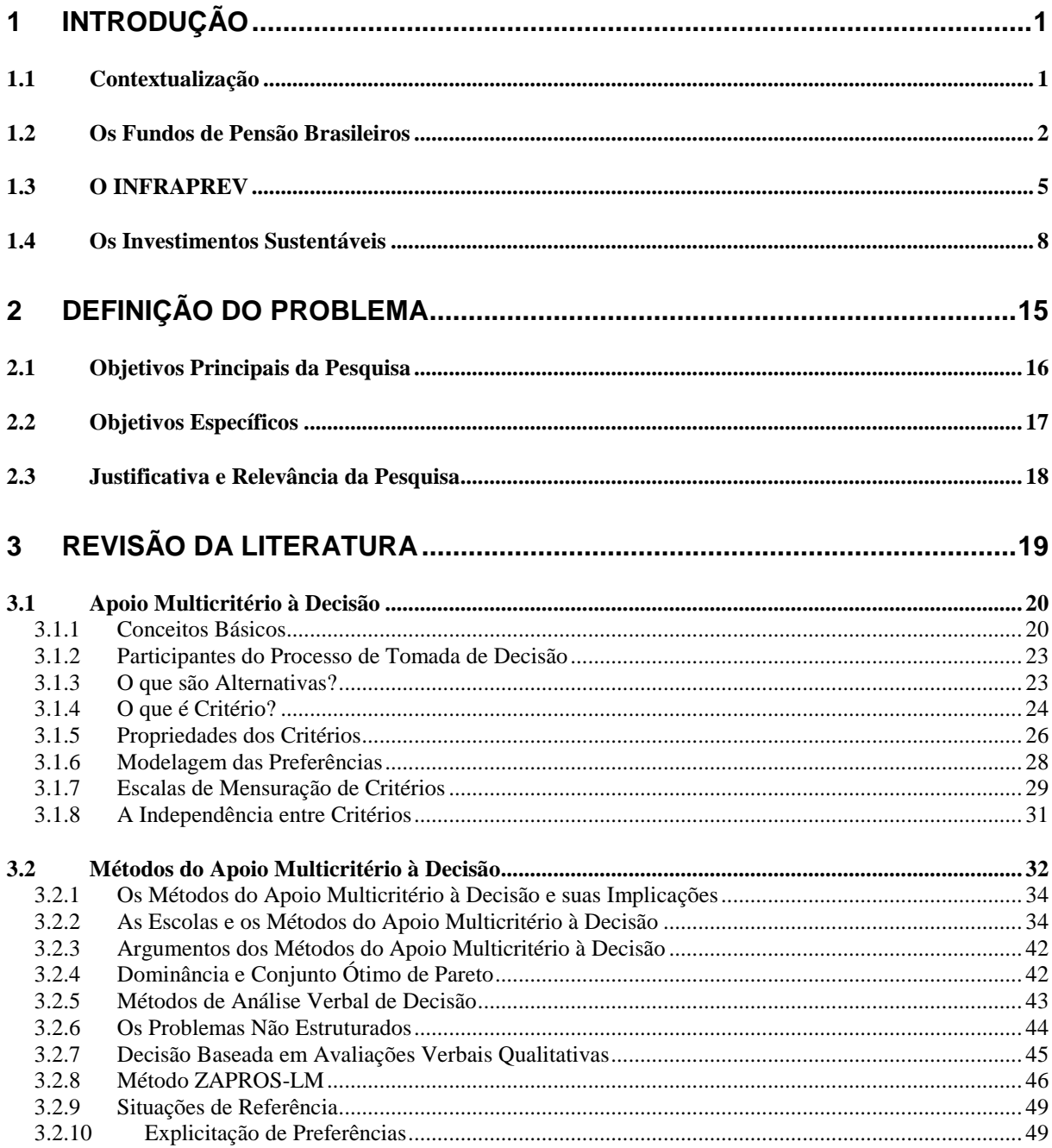

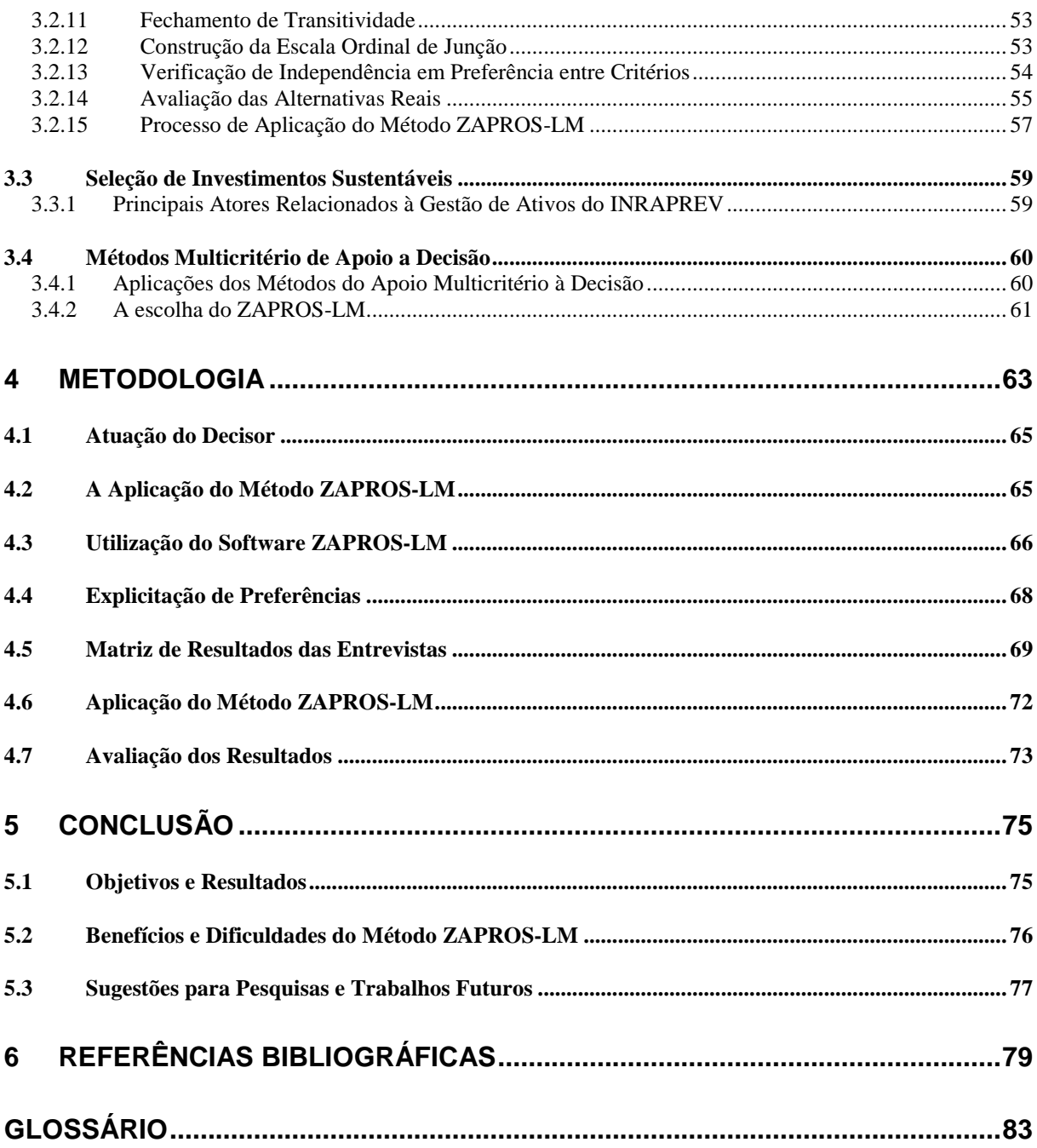

### **1 INTRODUÇÃO**

Em todas as atividades humanas existem decisões em determinadas ocasiões que podem ser tomadas intuitivamente. Com o passar do tempo, a busca por abordagens mais estruturadas, demandadas pela necessidade de definição para as melhores decisões, gerou um processo decisório mais sistemático e satisfatório. Assim, surgiu a Teoria da Decisão, que possui sua origem na necessidade de dar apoio à atividade humana de tomar decisões mais acertadas, segundo (Gomes, 2007).

Com o objetivo de apresentar a dissertação de Mestrado, este capítulo está assim estruturado: a contextualização do ambiente organizacional dos Fundos de Pensão e seus investimentos; a definição do problema para a realização da pesquisa com seus objetivos principais e específicos, e justificativa e relevância da pesquisa.

### 1.1 CONTEXTUALIZAÇÃO

Administrar uma carteira de investimentos de um Fundo de Pensão implica estar constantemente aprimorando o seu processo de tomada de decisão, sendo de extrema importância na busca das organizações pelo sucesso. Dentre as diversas modalidades de investimentos que os Fundos de Pensão podem atuar, os de longo prazo são os mais relevantes, dessa forma a seleção e priorização de tais projetos torna-se um dos processos mais robustos de tomada de decisão gerencial nos Fundos de Pensão.

Diante de vários objetivos, metas e desafios que continuamente se apresentam, alguns totalmente novos e desconhecidos, e de inúmeras alternativas de investimentos, os Fundos de Pensão exigem que seus gestores tenham competência para decidir de forma apropriada quais os tipos de projetos alocarão recursos de forma a obter os resultados mais satisfatórios.

### 1.2 OS FUNDOS DE PENSÃO BRASILEIROS

No Brasil, os Fundos de Pensão foram constituídos há mais de 30 anos; segundo seu regime de capitalização, buscam eficiência e vitalidade, uma vez que visam acumular poupança para seus participantes. Conforme dados de maio de 2008 os recursos investidos pelos Fundos de Pensão chegam à ordem de R\$ 481,8 bilhões e representam 18,4% do Produto Interno Bruto - PIB brasileiro (Revista Fundos de Pensão - ago/2008). Os Fundos de Pensão atuam como alavancadores do crescimento se tornando propulsores da economia nacional, sendo fortemente pleiteados a atuarem em modalidades de investimentos que contribuam com o crescimento do país. Dentre as diversas modalidades de investimentos os considerados sustentáveis vêm se posicionando como um segmento de destaque.

Sob esse contexto, os gestores dos Fundos de Pensão se deparam com questionamentos quanto à melhor forma de investir os recursos que compõem suas carteiras garantindo o cumprimento de suas metas atuariais, definidas juntamente com seus patrocinadores, e assegurando o compromisso de pagamento das contribuições de seus participantes.

A elaboração de critérios para a formação de uma estrutura de investimentos que contemple o novo segmento de investimentos se faz necessária para preservar os requisitos de liquidez, rentabilidade e segurança dos recursos confiados à gestão dos Fundos de Pensão.

Os Fundos de Pensão, por se tratarem de um segmento altamente regulamentado e que atuam na gestão de recursos de participantes - trabalhadores que prevêem o recebimento de suas contribuições em forma de benefícios futuros - necessitam de embasamento teórico e sistemático acerca das decisões a serem tomadas na escolha de seus investimentos, algumas decisões são estratégicas e de longo prazo, em não sendo acertadas podem vir a comprometer o sucesso de sua gestão.

As questões relacionadas aos investimentos sustentáveis, alternativos, de responsabilidade social e de cunho sócio-ambientais deixaram de ser apenas uma cobrança da sociedade, dos governos e do mercado nos últimos anos. Diversas organizações atuam na classificação das empresas de acordo com seu comprometimento com sustentabilidade e com responsabilidade social. Algumas instituições possuem índices específicos de sustentabilidade desenvolvidos para avaliar o desempenho econômico, ambiental e social das empresas que os compõem, são eles: Índice Dow Jones de Sustentabilidade da Bolsa de Nova Iorque (IDJS) e Índice de Sustentabilidade Empresarial da Bovespa (ISE). Esses índices valorizam critérios de responsabilidade social e ambiental, além do seu desempenho como aplicações financeiras, o que os tornam um referencial para os investimentos socialmente responsáveis no Brasil e no mundo.

Nos últimos anos os Fundos de Pensão brasileiros têm sido convidados a participar de projetos e iniciativas que visam à preservação do meio ambiente e o bem estar da população. Em 2007, o presidente da ABRAPP - Associação Brasileira das Entidades Fechadas de Previdência Complementar, ao citar a ampliação das adesões brasileiras ao *CDP – Carbon Disclosure Project* - projeto apoiado financeiramente pela Carbon Trust, organização financiada pelo governo britânico e pela Fundação Rockefeller, que atua no assessoramento de empresas públicas e privadas para a redução de emissão de gás carbônico - afirma que os

Fundos de Pensão buscam investir no longo prazo e que para operar em horizontes mais dilatados é fundamental considerar a sustentabilidade da empresas onde os investimentos são realizados, conforme apresentado na Revista Fundos de Pensão (fev/2007).

Em 2005, o Secretário Geral das Nações Unidas convidou um grupo formado pelos maiores investidores institucionais do mundo para fazer parte de um processo de elaboração dos Princípios para o Investimento Responsável (*PRI – Principles for Responsible Investment*), dentre eles, representantes de 20 investidores institucionais de 12 países concordaram em participar do Grupo de Investidores, seguindo assim uma tendência mundial de preservação sustentável e ambiental, trazendo essas questões para o âmbito de suas atuações internas e externas. Em 2007, um grupo de Fundos de Pensão brasileiros aderiu ao *PRI – Principles for Responsible Investment*, se comprometendo a adotar em suas Políticas de Investimentos os Princípios para o Investimento Responsável com aplicação em suas ações internas e externa, perante a sociedade e para a seleção de seus investimentos.

Com o cenário econômico mundial em constante mudança, iniciou-se um processo de elaboração e oferta de produtos financeiros que visam atender aos critérios de sustentabilidade. A sustentabilidade é importante, mas como poderemos avaliá-la no contexto dos investimentos? Após a elaboração das diretrizes do *PRI - Principles for Responsible Investment*, seus membros procuram desenvolver métricas que comprovem os critérios de seleção de seus investimentos, mas a dúvida consiste em demonstrar os benefícios dos investimentos em empresas com responsabilidade social (Valor Investe, 2008).

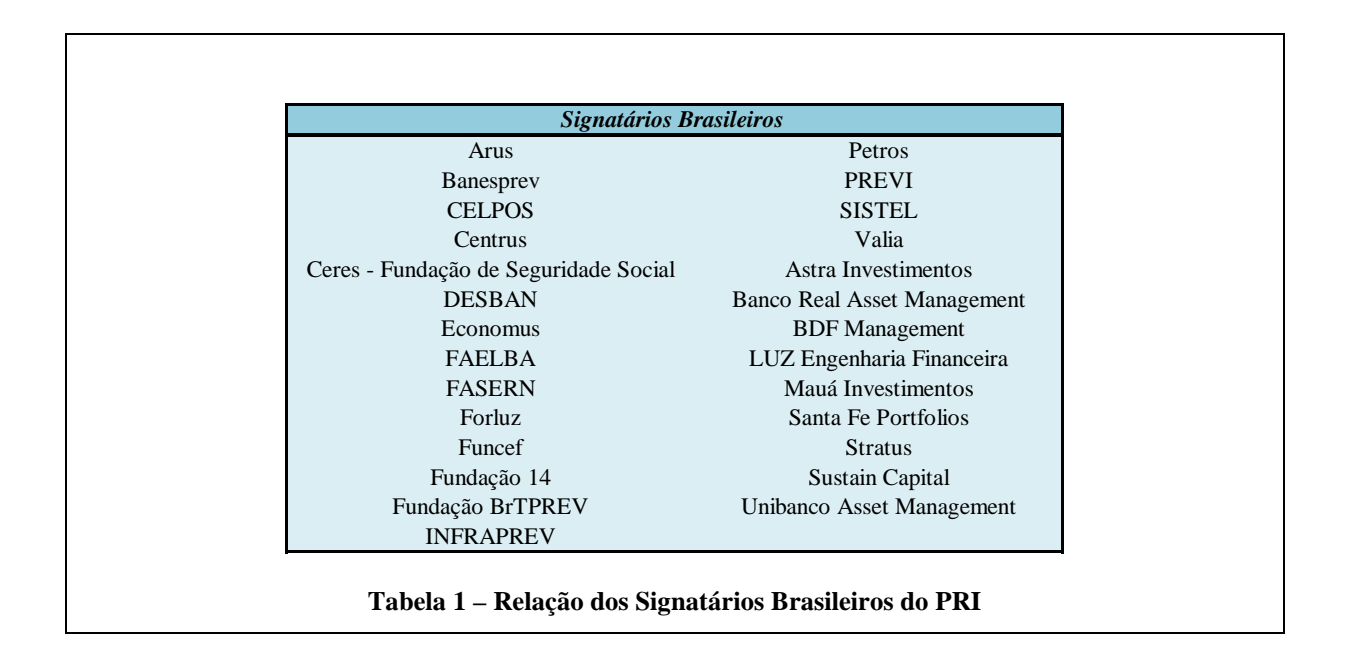

#### 1.3 O INFRAPREV

O Instituto Infraero de Seguridade Social - INFRAPREV é um Fundo de Pensão com mais de 26 anos e possui sob sua gestão um volume financeiro em torno de R\$ 1,15 bilhão, segundo Relatório Anual 2007; sua "massa" de participantes ainda não atingiu totalmente a fase "madura", que se refere ao momento em que o Fundo de Pensão já não recebe tantas contribuições comparativamente ao volume de recursos para o pagamento de seus benefícios.

O INFRAPREV contempla em sua estrutura organizacional as figuras de decisão responsáveis pela realização de seus investimentos que se encontram embasados em suas características, rentabilidades, riscos e demais informações sobre suas operações. Os órgãos de decisão estão representados no Organograma pelos Conselhos, Diretoria Executiva e Comitês de Investimentos, conforme demonstrado na Figura 1.

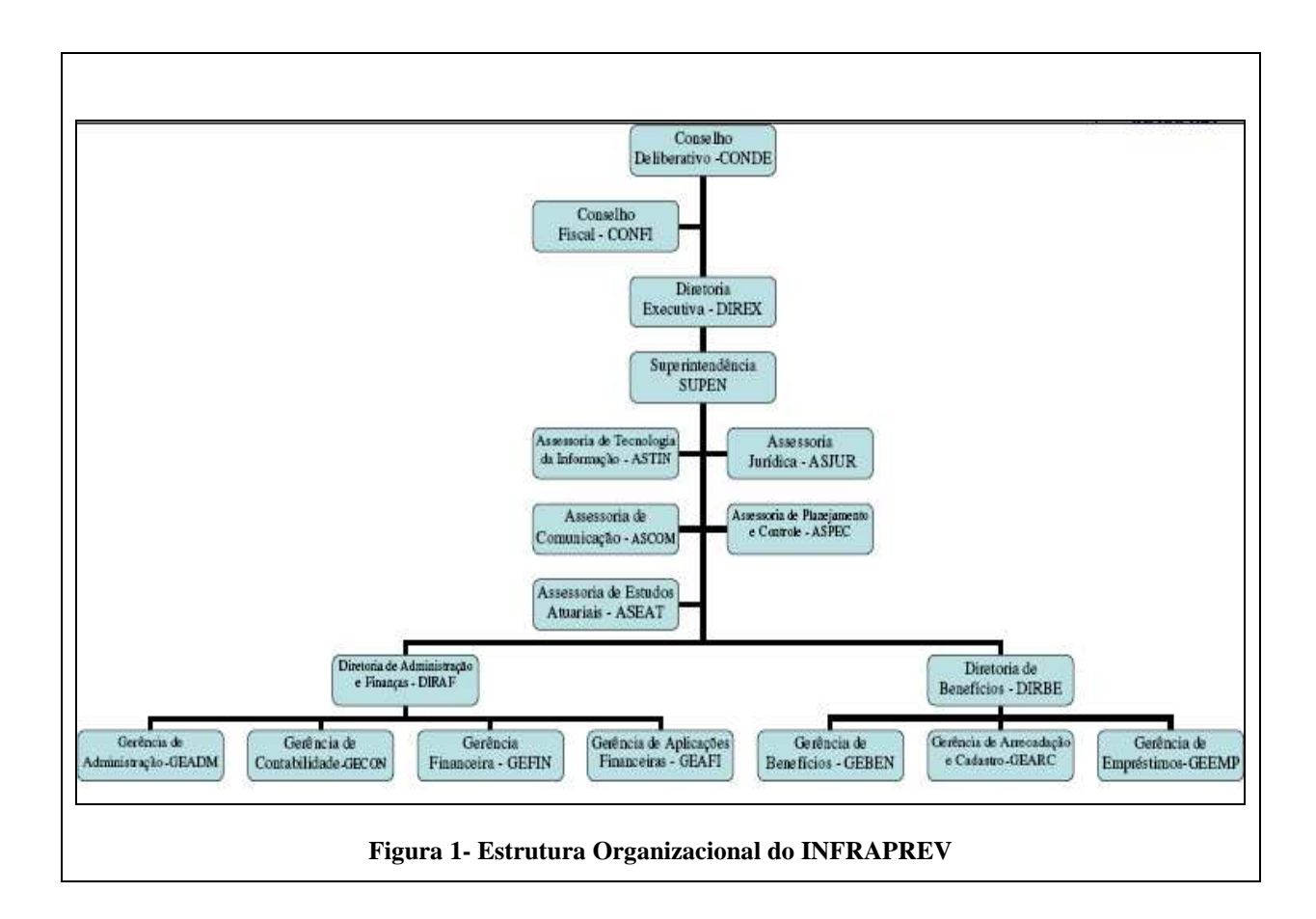

Em 26 de março de 2007, o INFRAPREV aderiu aos Princípios para Investimento Responsável, elaborados pela Organização das Nações Unidas - ONU. O Instituto se alia a um grupo de 180 empresas de diversos países, e demais fundos de pensão brasileiros. Os Princípios para o Investimento Responsável correspondem a um conjunto de diretrizes comuns que investidores individuais e institucionais utilizam para avaliar plenamente riscos e oportunidades. Adotando os Princípios para o Investimento Responsável também de forma consistente com suas responsabilidades fiduciárias, avaliando sua eficácia, aprimorando seu conteúdo ao longo do tempo, melhorando suas habilidades no cumprimento de seus compromissos com os beneficiários, e alinhando suas atividades de investimento com os mais amplos interesses da sociedade.

As principais razões para adoção dos Princípios pelo INFRAPREV referem-se ao desempenho de seu portfólio de investimentos fortemente influenciado por questões ambientais, sociais e de governança corporativa (INFRAPREV, 2008), dentre elas:

- *1. A incorporação do PRI trará aprimoramento na gestão dos investimentos do INFRAPREV;*
- *2. A iniciativa coloca o Instituto na vanguarda do pensamento estratégico mundial na gestão dos seus ativos;*
- *3. O PRI abre a possibilidade de acesso a informações privilegiadas e exclusivas das organizações signatárias;*
- *4. Apoiar princípios que reconheçam a importância das questões sociais e ambientais para as perspectivas financeiras do INFRAPREV permitirá gerar resultados financeiros a longo prazo e compromisso com a sociedade;*
- *5. O PRI proporciona o conhecimento de caminhos para obtenção de lucros futuros que propiciem sustentabilidade e a própria sobrevivência do Instituto;*
- *6. A iniciativa do INFRAPREV vai ao encontro das ações desenvolvidas por sua patrocinadora (Infraero) que dispõe de uma política ambiental desde 1995, com estratégias e objetivos que estejam de conformidade com leis e regulamentos ambientais nacionais e internacionais e de projetos sociais em todas as regiões onde atua.*

O INFRAPREV definiu em sua Política de Investimento a possibilidade de realização de investimentos considerados sustentáveis, recebendo de forma crescente oferta de negócios de médio e longo prazo para a realização de investimentos sustentáveis ou alternativos. Dada a complexidade de tais investimentos, surge no INFRAPREV a necessidade de utilizar ferramentas que possam expressar o relacionamento entre as questões primordiais para a escolha dos investimentos; a formulação de uma memória cálculo que subsidie a tomada de

decisão; a necessidade de se manter um histórico quanto aos critérios utilizados; seus resultados esperados, e os resultados alcançados.

O cenário atual do INFRAPREV é de busca pelo conhecimento e definição do processo a ser adotado na seleção de seus investimentos, conjugado à necessidade de utilização de métodos mais consistentes e flexíveis que lhe garantam transparência, segurança e rentabilidade. Para tanto, a presente dissertação procura contribuir na elaboração de critérios para a seleção de investimentos sustentáveis, de forma a atender à demanda específica do INFRAPREV.

#### 1.4 OS INVESTIMENTOS SUSTENTÁVEIS

A pesquisa realizada pelo *Swiss Institutional Survey* mostra que os gestores de recursos de terceiros suíços buscavam em 2007, por uma nova regulamentação mais flexível e pautada em regras de prudência. O investimento alternativo não tem limite para alocação na Suíça, mas está sob rigorosa análise e aprovação pelo órgão regulador, não cedendo aos "encantos" dos novos produtos. A pesquisa indica que os investidores institucionais suíços apóiam mudanças na direção de alocações mais qualitativas e menos quantitativas, de forma que possam aproveitar o crescimento da oferta de fundos de *private equity*, *venture capital* e demais modalidades de investimentos. Comparando dados da pesquisa com o Brasil, a participação dos fundos de pensão brasileira possui menos de 10% em investimentos nessas modalidades, na Suíça, a participação chega a 18,7%, conforme Revista Fundos de Pensão (jul/2007).

No Brasil, as regras para os investimentos alternativos ainda não se encontram devidamente definidas, por serem investimentos que envolvem mais riscos, os decisores buscam

entendimento quanto a questionamentos como "O Fundo de Pensão é suficientemente capaz de suportar o risco de investir em segmentos alternativos?", "Em que extensão o risco compensa e se realmente leva à diversificação do portfólio?" (Revista Fundos de Pensão, jul/2007).

Algumas iniciativas começam a surgir para a seleção de investimentos considerados mais arriscados, como o exemplo de um Fundo de Pensão brasileiro do setor de energia elétrica que elaborou um protocolo para a seleção dos investimentos nos segmentos de *Private Equity* e *Venture Capital*, com critérios como: abordagem conceitual das empresas, dedicação setorial e avaliações qualitativas sobre os comitês de investimentos (Corazza, 2008).

Com a queda das taxas de juros, a volatilidade no mercado acionário e as obrigações atuariais, os Fundos de Pensão encontraram na carteira de investimentos sustentáveis uma boa opção para obter rentabilidade e manter o equilíbrio de seus ativos e passivos, considerando os riscos que tais ativos proporcionam. Com o objetivo de contribuir na supervisão das fundações quanto a mitigar as ameaças das alocações não bem sucedidas em papéis alternativos, a Organização Internacional de Supervisores de Fundos de Pensão (*IOPS - The International Organisation of Pension Supervisors*) divulgou uma cartilha das boas práticas em investimentos alternativos, abrangendo as agências de fiscalização dos Fundos de Pensão dos seus 50 países-membro – dentre eles a Alemanha, Índia, Israel e França (Revista Fundos de Pensão, mar/2008). As ameaças são muitas, como os riscos de liquidez, operacional, conflitos de interesse, avaliações pouco consistentes e falta de transparência. As autoridades de fiscalização reconhecem que estratégias mais arriscadas também fazem parte do dia-a-dia das entidades, uma vez que o percentual de Fundos de

Pensão europeus que possuem investimentos alternativos chega a 83,5% (Revista Fundos de Pensão, mar/2008).

Os investimentos no Brasil em *private equity* e em *venture capital* chegam a totalizar o volume de US\$ 16 bilhões, que sob o rótulo de investimentos alternativos atraem os Fundos de Pensão e demais investidores qualificados. O interesse por esse segmento é mundial, segundo pesquisas do banco americano *JP Morgan* e da consultoria inglesa *Private Equity Intelligence - Prequin*, que menciona que os investimentos neste segmento poderão chegar a €103,6 bilhões num período próximo de dois a quatro anos. Uma das razões que levam os investidores a optarem pelo segmento, considerando todos os riscos, é a baixa correlação com outras classes de ativos, e uma maior diversificação de seu portfólio de ativos (Revista Fundos de Pensão, mai/2008). A Tabela 2 apresenta a tendência dos países europeus para a realização de investimentos alternativos, o percentual de aumento ou redução de suas alocações.

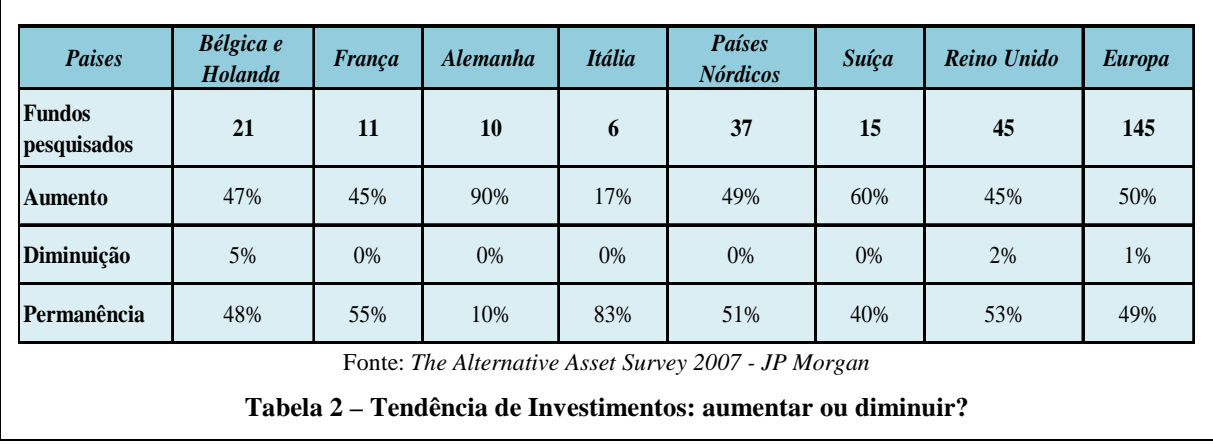

A Tabela 3 apresenta o crescimento dos investimentos europeus realizados em *private equity* no período de entre 1997 e 2006 (Revista Fundos de Pensão, mai/2008).

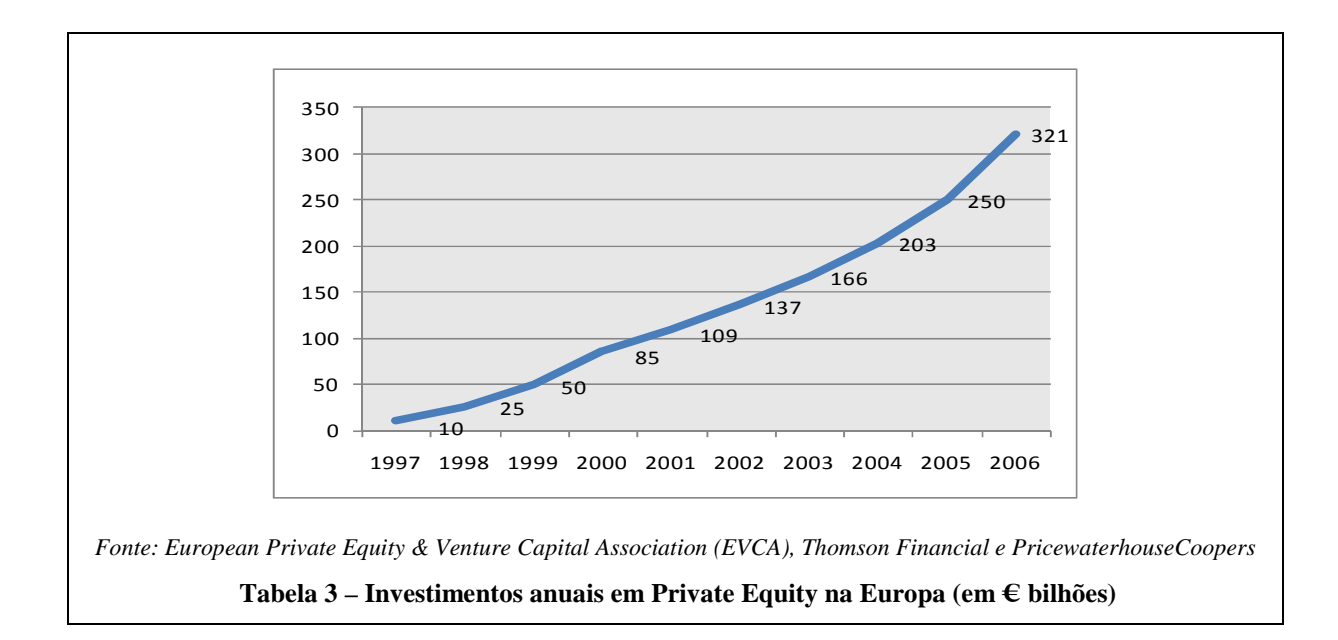

Preocupados com questões sociais, riscos climáticos ou oportunidades de investimento em energias alternativas, em torno de 449 investidores, responsáveis pela gestão de cerca de US\$ 14 trilhões em ativos, distribuídos em mais de 30 países, já aderiram aos Princípios para o Investimento Responsável (*Principles for Responsible Investment - PRI)*, uma iniciativa de investidores lançada em parceria com o Programa para o Meio Ambiente (UNEP-FI) e o Global Compact, ambos das Nações Unidas.

Segundo o diretor de um dos maiores Fundos de Pensão do Brasil: *"o objetivo é incentivar os investidores institucionais de todo o mundo a inserirem os fatores sociais, ambientais e de governança corporativa ao processo de decisão e gestão de investimentos"*; segundo ele alguns dos maiores Fundos de Pensão do mundo acreditam que "*integrar fatores sociais, ambientais e de governança* (*ESG - Environmental, Social and Corporate Governance) a seus processo de investimentos ajudará a melhorar a relação de retornos financeiros e riscos*" (Magalhães, 2007).

Segundo o Relatório de Atividades da UNEP-FI (PRI, 2008), a iniciativa para implantação dos Princípios para o Investimento Responsável continua crescendo, em maio de 2008 já contava com a participação de investidores diversos países, como os europeus com cerca de US\$ 9.7 trilhões sob gestão, países da América do Norte com US\$ 570 bilhões, Ásia com US\$ 1.46 trilhões, América Latina com US\$ 107 bilhões e a África com US\$ 232 bilhões. A Figura 2 apresenta a distribuição dos 362 signatários distribuídos pelos diversos continentes, com base no Relatório do *Principles for Responsible Investment – PRI,* divulgado em maio de 2008.

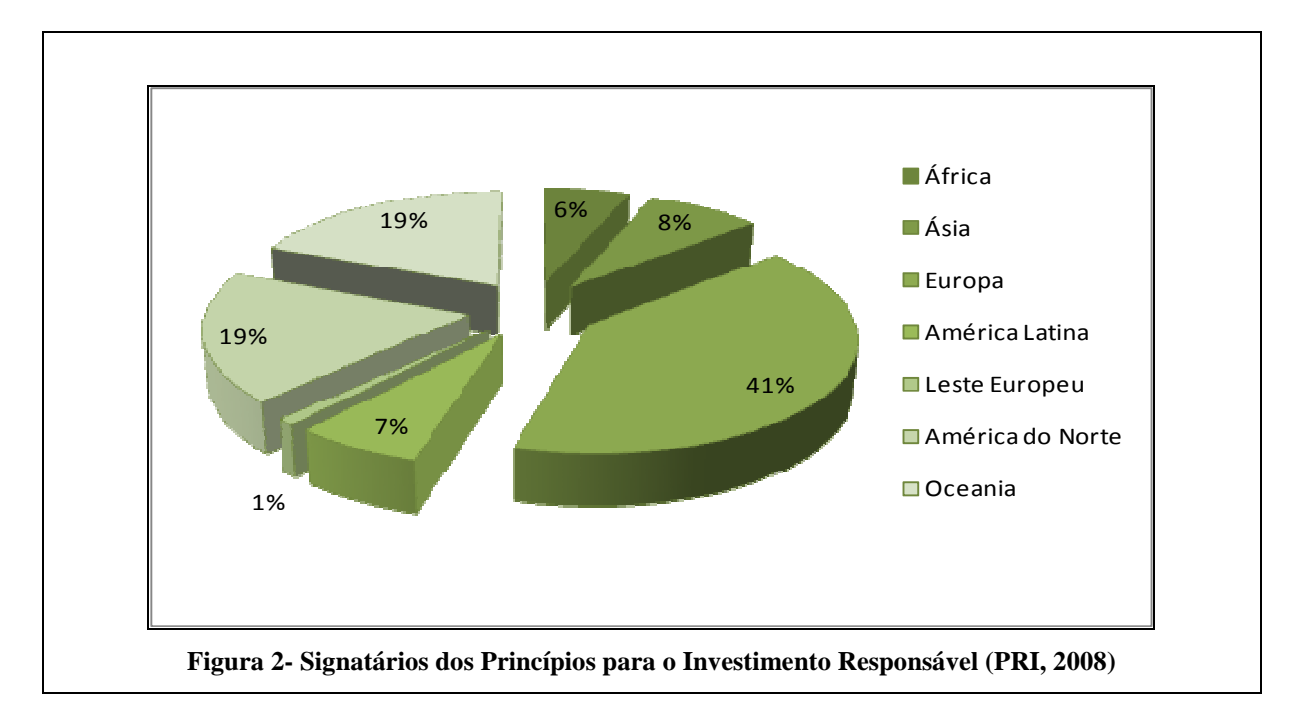

No Brasil algumas iniciativas para a implantação dos Princípios do PRI já se tornaram realidade, os Fundos de Pensão registraram sua adesão aos Princípios PRI através da adoção de ações registradas em suas Políticas de Investimentos. Os Fundos de Pensão brasileiros vêem desenvolvendo metodologias de análise dos elementos ambientais, sociais e econômicos dos investimentos realizados em companhias listadas, conforme apresentado no Relatório de Atividades da UNEP (PRI, 2008).

Outras iniciativas começam a surgir no sentido de busca pela sustentabilidade do planeta, como exemplo o segmento de Créditos de Carbono. Como exemplo, o *ABP – Pension Fund*, o *Algemeen Burgerijk Pensioenfonds* é o fundo de pensão para os empregadores e empregados no serviço do governo holandês e do setor educacional, que possui cerca de €500 milhões em Fundos de Carbono. Os países em desenvolvimento, como Brasil, China e México já possuem Fundos de Carbono com o objetivo de redução das emissões de dióxido de carbono e venda dos créditos resultantes no mercado financeiro. O maior Fundo de Pensão norte americano, o *Calpers - California Public Employees' Retirement System*, fundo de pensão dos aposentados do serviço público do Estado da California, divide seus investimentos em fontes alternativas e renováveis de energia, tecnologias aquáticas, nanotecnologia tecnologias de purificação de ar e infra-estrutura transicional, o Fundo adota suas estratégias por meio de *private equity* e *venture capital.*

No Brasil, através de um esforço em conjunto, membros da BOVESPA – Bolsa de Valores de São Paulo, da Associação Brasileira das Entidades Fechadas de Previdência Complementar - ABRAPP, da ANBID - Associação Nacional dos Bancos de Investimento, da APIMEC - Associação dos Analistas e Profissionais de Investimento do Mercado de Capitais, do Ministério do Meio Ambiente e outras instituições, estruturaram o Índice de Sustentabilidade Empresarial - ISE, que busca refletir o retorno das ações de empresas comprometidas com a sustentabilidade empresarial e questões sociais (Revista Fundos de Pensão, ago/2008).

A elaboração de critérios para a formação de uma estrutura de investimentos que contemple o segmento de investimentos sustentáveis se faz necessária de forma a preservar os requisitos de transparência, segurança e rentabilidade dos recursos confiados à gestão dos Fundos de Pensão.

13

Ressalta-se a necessidade do claro entendimento sobre o que são os Investimentos Alternativos; quais os ativos que podem ser incluídos no elenco desta modalidade de ativos, tais como: *private equity*, *venture capital*, *commodities*, produtos securitizados e investimentos florestais; qual a crença num cenário de estabilidade macroeconômica viável e como realizar os estudos de *Asset Liability Management - ALM* de forma que os investimentos alternativos sejam inseridos em suas simulações (Malacrida, 2008).

Cabe ressaltar que os investimentos a serem realizados de forma a contribuir para o crescimento sustentável devem considerar: combustíveis fósseis; centrais termelétricas; biodiesel; etanol; água do mar; energia eólica; hidrogênio; economia de papel, água e energia elétrica; biocombustíveis; energia solar; energia hidrelétrica; veículos híbridos.

#### **2 DEFINIÇÃO DO PROBLEMA**

O problema a ser abordado na dissertação está substanciado na necessidade do INFRAPREV de definir um processo estruturado de tomada de decisão que colabore na análise e seleção dos investimentos sustentáveis, contribuindo de forma a tornar suas alocações mais bem sucedidas, em função de uma avaliação prévia, realizada de forma conceitual e baseada em metodologia de tomada de decisão.

O processo de preservação ambiental exige que as empresas sejam inovadoras, buscando aumentar a produtividade de seus recursos e gerando novos desafios para a competitividade global. Assim, a relação entre mercado financeiro e as práticas de realização de investimentos sustentáveis, responsabilidade social e ambiental das organizações torna-se um ponto fundamental para a definição de uma estratégia competitiva.

O comprometimento de diversas empresas com o desenvolvimento sustentável e aos princípios da responsabilidade social se reflete, também, no mercado financeiro que procura adotar mudanças neste segmento. Desta forma, o surgimento de diversas atividades que mantém forte correlação com o tema referente aos investimentos sustentáveis, tais como: elaboração de indicadores de comparabilidade, elaboração de *ratings*, criação de

instrumentos financeiros focados em investimentos socialmente responsáveis, etc. vêem se destacando no mercado financeiro brasileiro.

Nesse sentido, a dissertação de Mestrado procura identificar os critérios para a seleção de investimentos sustentáveis que melhor se adaptem ao perfil dos Fundos de Pensão Brasileiros e que atendam aos requisitos de investimentos sustentáveis, procurando:

- definir um modelo de tomada de decisão que leve em consideração uma gama de variáveis qualitativas;
- avaliar modelos de seleção para os novos instrumentos de investimentos;
- conhecer o que os demais países estão adotando como critérios para seleção de investimentos;
- definir quais os critérios necessários a serem utilizados na Análise Verbal de Decisão através da aplicação do Método ZAPROS-LM.

#### 2.1 OBJETIVOS PRINCIPAIS DA PESQUISA

Apresentar à Diretoria Executiva e ao Comitê Diretor de Investimentos do INFRAPREV uma ferramenta de análise para suporte ao processo de tomada de decisão.

Avaliar a utilização de método do Apoio Multicritério à Decisão na elaboração de critérios para a seleção de investimentos sustentáveis que: (i) aperfeiçoe o processo de tomada de decisão com racionalidade e embasamento teórico na definição de procedimentos para seleção de investimentos, (ii) proporcione resultados consistentes e expressivos no processo de tomada de decisão, e (iii) atende às necessidades relativas a histórico, memória de cálculo, estruturação e *trade-off* necessário para a escolha de investimentos.

Avaliar a utilização do Método ZAPROS-LM como método para a seleção de critérios na seleção de investimentos sustentáveis para os Fundos de Pensão.

#### 2.2 OBJETIVOS ESPECÍFICOS

A pesquisa visa apresentar a vanguarda do conhecimento acadêmico quanto aos métodos do Apoio Multicritério à Decisão, especialmente o Método ZAPROS-LM e sua aplicação na definição dos critérios para a seleção de investimentos sustentáveis para o INFRAPREV. Como objetivos específicos, este trabalho pretende:

- Identificar os critérios elencados pelos decisores como essenciais para a seleção de investimentos sustentáveis;
- Avaliar a aderência do método proposto considerando: (i) a natureza dos negócios ofertados; (ii) a necessidade de respostas rápidas e objetivas, e (iii) os aspectos econômicos e culturais do INFRAPREV;
- Avaliar se a utilização de método do Apoio Multicritério à Decisão contribui para a melhoria do processo de seleção e priorização de investimentos;
- Avaliar se o Método ZAPROS-LM pode ser aplicável para a definição de critérios dos decisores;

A conclusão final que o estudo oferece é que os Métodos do Apoio Multicritério à Decisão constituem importante instrumento de gestão, uma vez adequadamente modelados viabilizam sua utilização, conferindo segurança e transparência ao processo decisório.

A utilização do Método ZAPROS-LM para a presente pesquisa atendeu ao propósito de agregar valor no processo de estratificação das preferências dos decisores, contribuindo para

a validação da pesquisa e proporcionando exatidão quanto à verificação de suas consistências.

#### 2.3 JUSTIFICATIVA E RELEVÂNCIA DA PESQUISA

Considerando o problema apresentado e seu contexto possuírem considerável nível de complexidade e incertezas, o conhecimento quanto a avaliação e utilização de método do Apoio Multicritério à Decisão são percebidos pelos decisores do INFRAPREV como de extrema importância, considerando sua relevância para o mercado de Fundos de Pensão. Assim, a utilização de métodos do Apoio Multicritério à Decisão, especialmente o método ZAPROS-LM desenvolvido por Larichev e Moshkovich (2001), se apresenta como uma alternativa aplicável.

Fatores importantes contribuem para a definição dos critérios: identificação das melhores ofertas de negócios, análise das empresas envolvidas na realização dos investimentos e sua correlação com os critérios, definição dos pesos da decisão por investimentos sustentáveis, análise de cada método utilizado, análise da robustez dos resultados, rastreabilidade da análise, e opinião dos decisores sobre a utilização das ferramentas empregadas no processo.

A proposta da pesquisa se justifica uma vez que o INFRAPREV ainda não possui uma metodologia de sistemas de apoio à decisão para seu processo de seleção de investimentos sustentáveis. Do ponto de vista da relevância prática, este trabalho busca a compreensão dos pesos e valores a serem atribuídos aos critérios definidos pelos decisores, de forma que possam adotar uma metodologia que atenda ao seu processo de seleção de investimentos em função de suas estratégias definidas em suas políticas para diversos cenários de tempo.

### **3 REVISÃO DA LITERATURA**

Este capítulo se encontra dividido em quatro etapas: a primeira apresenta os conceitos do Apoio Multicritério à Decisão; a segunda apresenta os métodos do Apoio Multicritério à Decisão; a terceira apresenta a Seleção de Investimentos Sustentáveis, e a quarta a seleção do Método ZAPROS-LM.

De forma a apresentar os métodos do Apoio Multicritério à Decisão, se faz necessário o entendimento dos seus principais tópicos divulgados nos estudos de Hammond, Keeney e Raiffa (2004); Clemen e Reilly (2001); Larichev e Moshkovich (2001); Figueira, Greco e Ehrgott (2004) e, Gomes, Araya e Carignano (2004), apresentados neste capítulo, dentre eles: (i) os atores da decisão, alternativas, critérios e escalas; (ii) modelagem e das relações de preferência; (iii) definição de critérios; (iv) as principais abordagens e métodos; (v) métodos de Análise Verbal de Decisões, e (vi) o Método ZAPROS-LM. Para o entendimento dos métodos do Apoio Multicritério à Decisão, será apresentado cada método, suas aplicações, vantagens e desvantagens.

Para a definição de critérios para seleção investimentos sustentáveis e a aplicação de métodos do Apoio Multicritério à Decisão, serão abordados os seguintes tópicos: (i) áreas de

conhecimento relacionadas à gestão de investimentos sustentáveis; (ii) principais atores da gestão dos investimentos sustentáveis; (iii) critérios de priorização na seleção de investimentos sustentáveis, e (iv) aplicação dos métodos do Apoio Multicritério à Decisão para este propósito, e a motivação para a escolha do Método ZAPROS-LM e sua utilização na definição dos Critérios para Seleção de Investimentos Sustentáveis.

### 3.1 APOIO MULTICRITÉRIO À DECISÃO

#### 3.1.1 Conceitos Básicos

Antes de iniciar as definições dos métodos de Apoio Multicritério à Decisão, é necessário fazer um breve relato sobre alguns conceitos básicos pertencentes ao tema Teoria da Decisão. Segundo Gomes (2007), "*Denomina-se Teoria da Decisão o estudo dos paradigmas subjacentes à decisão e seus fundamentos analíticos*.". Em Gomes, Gomes e Almeida (2006), Decisão é uma atitude a ser tomada sempre que nos deparamos com mais de uma alternativa para a solução de algum problema. Mesmo que só exista uma única alternativa, a decisão compreenderá em optar por esta alternativa ou não.

Segundo Hammond, Keeney e Raiffa (2004) uma decisão será eficaz se nela for focado o que tem relevância para o processo decisório, sendo tratado de uma maneira lógica e coerente, considerando os aspectos subjetivos e objetivos, juntamente com raciocínio analítico e intuitivo.

Segundo Clemen e Reilly (2001), que questiona o porquê das decisões serem difíceis, alguns aspectos devem ser avaliados. Primeiro: o decisor deve identificar a situação de decisão e entender o seu objetivo em relação à situação, que envolvem algumas introspecções: o que é importante? Quais são os objetivos? Como minimizar custos? Maximizar os lucros ou seu *market share*? E como minimizar os riscos? Incorrer em riscos poderia gerar uma perda monetária, ou gerar condições de danos potenciais a saúde e ao meio ambiente? Segundo: é necessário o entendimento de que os objetivos podem ajudar na identificação das alternativas e além desses objetivos indicarem como os resultados podem ser medidos e quais os tipos de incertezas poderão ser consideradas nas análises. Keeney *apud* Clemen e Reilly (2001) sugere que deve se esforçar mais no entendimento dos valores e objetivos centrais e então buscar os caminhos ou alternativas para alcançá-los.

Não obstante, o fato é que decisões surgem em muitas formas. Algumas vezes temos sorte suficiente para elaborar nossa futura forma de tomada de decisão, conforme sugerido por Keeney *apud* Clemen e Reilly (2001), e em outros momentos, nos encontramos em situações difíceis que podemos não ter antecipado. Em qualquer um dos casos, estabelecer a natureza precisa da situação de decisão está diretamente relacionado à identificação e entendimento dos objetivos de cada um na situação que se apresenta. Os próximos dois passos podem ser chamados de modelagem e solução. A decomposição pode ser considerada o processo chave para a análise de decisão. A abordagem é dividir e conquistar. O primeiro nível da decomposição requer a estruturação do problema em partes menores e, conseqüentemente, mais gerenciáveis. A idéia de modelagem é crítica na análise de decisão, assim como ocorre na maioria das abordagens quantitativas ou analíticas de um problema. É importante distinguir entre uma boa decisão e um resultado de sorte. Uma boa decisão é aquela que produz bons resultados em função de um entendimento completo do problema. Por outro lado, um resultado de sorte independerá da boa qualidade da decisão.

Segundo Gomes (2007), existem 12 atividades principais relacionadas ao processo de tomada de decisão, conforme consenso dos pesquisadores da área:

- A certeza de que o problema a ser solucionado é real e verdadeiro;
- Analisar o problema de forma isenta dos efeitos emocionais e opiniões alheias;
- Utilizar todas as informações relevantes para a tomada de decisão;
- Identificar o que é essencialmente é relevante para a decisão.
- Ponderar os compromissos éticos e morais relacionados à decisão a ser tomada;
- Obter um amplo conjunto de alternativas possíveis;
- Ordenar objetivos, qualitativos e quantitativos, relacionados à decisão;
- Definir claramente os objetivos relacionados à decisão e os critérios para a tomada de decisão;
- Definir claramente as conseqüências pela escolha das alternativas individualmente, considerando suas possíveis ocorrências;
- A partir das etapas anteriores, definir um ou mais métodos de apoio à decisão para selecionar, ordenar, classificar ou descrever alternativas possíveis;
- Criticar os resultados gerados pelo método utilizado, se posicionando como decisor e quem será afetado pelas conseqüências diretas ou indiretas do processo de tomada de decisão, e
- Gerar recomendações objetivas e conclusivas sobre a decisão a ser tomada de forma a apoiar os Decisores, mantendo-as documentadas de forma a considerar a análise de viabilidade das alternativas avaliadas.

Cabe observar que as atividades relacionadas não precisam ser realizadas necessariamente na ordem apresentada.
#### 3.1.2 Participantes do Processo de Tomada de Decisão

Os participantes, ou atores, do processo de tomada de decisão podem ser caracterizados segundo Gomes (2007) como:

- Tomador de Decisão ou proprietário da decisão: responsável pela decisão, sendo quem define qual alternativa ou caminho será adotado. Pode ser um indivíduo, ou um conjunto destes. As recomendações obtidas através dos métodos do Apoio Multicritério à Decisão são encaminhadas ao tomador de decisão.
- Agente de Decisão: indivíduo ou grupo que atua no processo de análise da decisão, realizando atividades, direta ou indiretamente, de cálculos; elaboração de estimativas; ordenação de preferências e juízo de valor.
- Analista de Decisão: especialista que detém conhecimento sobre fundamentos e métodos de apoio à decisão, responsável por: estruturar e modelar o problema; interagir com os demais atores; produzir a resolução do problema e recomendar as ações ao decisor.

#### 3.1.3 O que são Alternativas?

As alternativas são empregadas como objetos da decisão. Como alternativa entende-se que pelo menos duas ações possíveis são mutuamente excludentes – ou seja, não se consegue realizar duas ações ao mesmo tempo, assim, utiliza-se o conceito de escolha, ou alternativa. No entanto, dadas algumas situações, uma decisão pode ser factível se combinada e/ou executada simultaneamente com mais alternativas; conforme Roy (2004) e Larichev e Moshkovich (1997). As alternativas são as variantes, cursos de ação, caminhos, opções ou as possibilidades apresentadas ao decisor pelo processo de tomada de decisão. Segundo Larichev e Moshkovich (1997) as alternativas, dada a sua natureza, se classificam em:

• Independentes;

- Dependentes;
- Pré-definidas;
- Decorrentes de regras ou
- Construídas ao longo do processo de Tomada de decisão.

Segundo Roy (2004), uma notação matemática para definição de alternativas seria:

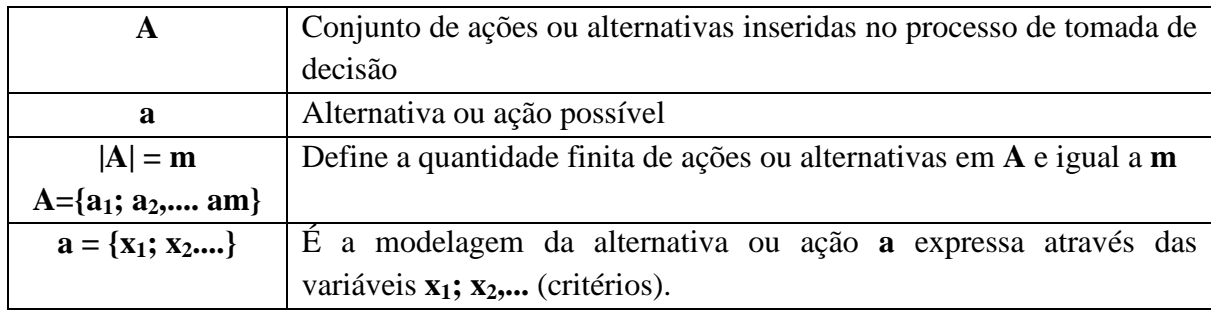

Considerando que o valor de cada variável se correlaciona a uma possível avaliação sobre uma escala apropriada, construída conforme um critério de avaliação, podendo ser utilizada a seguinte notação:

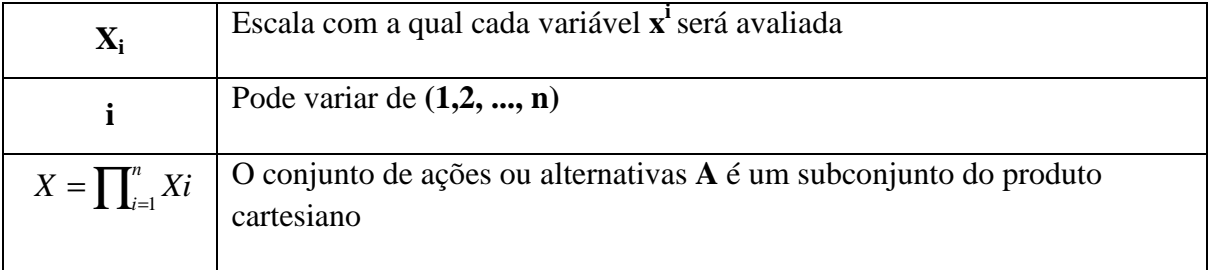

# 3.1.4 O que é Critério?

Critério pode ser considerado como uma opinião ou como um item de significância. Ao se obter um conjunto de critérios para o processo decisório, os decisores podem definir suas preferências em relação à seleção ou não de um investimento. O critério retrata uma função das preferências do decisor em relação a um atributo correspondente a um conjunto de pares ordenados de alternativas. Critério também é considerado como uma ferramenta que permite

a comparação entre alternativas de acordo com um ponto de vista particular (Roy, 1985). Para que um processo seja bem sucedido, haverá uma forte dependência da definição adequada dos critérios, sob o ponto de vista da visão multicritério, há a necessidade de serem construídos vários que servirão para que os avaliadores possam expressar suas preferências.

Segundo Bouyssou (1990), caso a relação de critérios não seja definida de uma maneira adequada ocasionará na falta de percepções relevantes, sendo de utilidade quanto à adoção de técnicas mais aperfeiçoadas de análise e avaliação de critérios. Caso a lista de critérios seja bem elaborada significará que uma decisão poderá será tomada em função da definição de um conjunto de aspectos relevantes, que subsidiarão o processo de tomada de decisão. Um conjunto de critérios utiliza um conjunto de instrumentos estruturados de forma que se pode avaliar e comparar as possíveis alternativas, em relação aos objetivos esperados, podendo ser aplicada outra notação matemática possível:

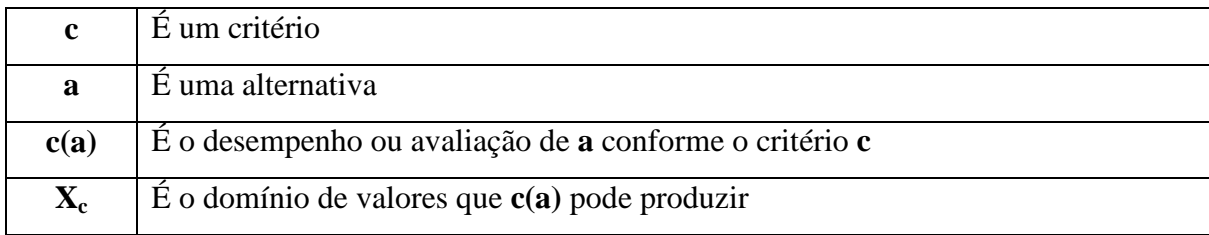

Deverá ser claramente definido todo o domínio de valores **X<sup>c</sup>** que **c(a)** pode produzir, sem considerar a informação produzida pela avaliação **c(a)**. O conjunto de avaliações **X<sup>c</sup>** permitirá a definição de uma ordenação completa de seus valores, caracterizando desta forma uma escala de valores através da qual as avaliações podem ser comparadas, conforme Figueira *et al*, (2004). O resultado de uma avaliação **c(a)**, expresso em uma escala de medição pode ser denominado como conseqüência, porque definirá o efeito gerado pela escolha da alternativa **a** com relação ao critério **c** na direção, ou não, do objetivo que se

deseja alcançar com o critério adotado, conforme apresentado por Hammond, Keeney e Raiffa (2004).

### 3.1.5 Propriedades dos Critérios

Segundo Gomes (2007), os métodos multicritérios surgiram nos anos 70 e, conforme apresentado em Gomes, Gomes e Almeida (2006), em função da necessidade de solução para problemas decisórios que possuíam características como as descritas abaixo.

- *Os critérios de resolução do problema são, no mínimo, dois que conflitam entre si.*
- *Tanto os critérios como as alternativas não estão claramente definidos, e as conseqüências da escolha de uma determinada alternativa, com relação a pelo menos um critério, não são devidamente compreendidas.*
- *Os critérios e as alternativas podem estar interligados, de tal forma que um dado critério parece refletir parcialmente um outro critério, enquanto a eficácia em optar por uma alternativa específica depende de que uma outra seja ou não escolhida, no caso de as alternativas não serem mutuamente excludentes.*
- *A solução do problema depende de um conjunto de pessoas, cada uma com seu próprio ponto de vista, muitas vezes conflitante com o das demais pessoas.*
- *As restrições do problema não estão bem definidas, podendo existir dúvidas a respeito do que é critério e do que é restrição.*
- *Alguns dos critérios são quantificáveis, enquanto outros somente o são por meio de juízos de valor efetuados sobre uma escala.*
- *A escala para um determinado critério pode ser cardinal, verbal ou ordinal, dependendo dos dados disponíveis e da própria natureza dos critérios.*

Um critério que venha a ter vários subcritérios é denominado de "critério pai". O conjunto denominado "família" será formado por conjunto de subcritérios que compartilhem o mesmo "critério pai" é denominado de "família de critérios".

Os critérios passam a ser considerados os elementos que irão constituir as preferências globais. Para a formação de uma "família de critérios" que atenda às necessidades de um problema de tomada de decisão, é necessário que se estabeleça as preferências contidas em um conjunto de alternativas potenciais, seguindo alguns fatores definidos por Keeney e Raifa *apud* Gomes, Araya e Carignano (2004):

- 1. **Completude** inclusão de todos os critérios relevantes na estrutura de decisão. O conjunto de critérios deve ser completo para cobrir os aspectos importantes do problema, isto é, garantindo que todos os atributos considerados no problema estão representados pelos critérios definidos;
- 2. **Operacionalidade** para atender a esse critério, todos os critérios que forem considerados no nível mais baixos da árvore de critérios, são definidos de forma a torná-los comparáveis para as diferentes alternativas apresentadas;
- 3. **Decomponibilidade** permite que diferentes partes da árvore (estrutura do problema) possam ser analisadas separadamente. A alternativa pode guardar relação entre critérios (*trade-off*), mas não dependência;
- 4. **Ausência de redundância**  para evitar duplicação de impactos (dois critérios ou valores não significam a mesma coisa);
- 5. **Tamanho mínimo ou conciso** manter o nível de detalhe mínimo requerido, de forma a manter um número de critérios suficiente para ser possível a sua gestão.

#### 3.1.6 Modelagem das Preferências

Segundo Gomes, Gomes e Almeida (2006) é necessário definir as condições que representam as preferências de um decisor, quando esse estiver realizando comparações entre ações potenciais consideradas em um conjunto de alternativas. Essas condições são constituídas por um conjunto de relações binárias. Uma relação binária atenderá a pelo menos uma das propriedades clássicas das relações binárias sobre um conjunto de alternativas, como: reflexividade, irreflexividade, simetria, assimetria e transitividade.

De forma a garantir a representatividade das preferências do decisor, quando da comparação entre duas alternativas, são definidas as situações fundamentais e mutuamente excludentes, conforme estabelecido a seguir:

- **Indiferença: "a" I "b"** significa que há razões que justifiquem a indiferença na escolha entre as duas alternativas.
- **Preferência estrita: "a" P "b",** representa a existência de fatores que provam o favorecimento da alternativa **a** em relação à alternativa **b**.
- **Preferência fraca: "a" Q "b",** demonstra a existência de dúvida entre **"a" I "b"** e **"a" P "b"**.
- **Incomparabilidade: "a" R "b",** representa a inexistência de situações que legitimem alguma das disposições anteriores.

A Tabela 4, apresentada em Magalhães (2008), demonstra as relações binárias que representam as relações essenciais de preferência.

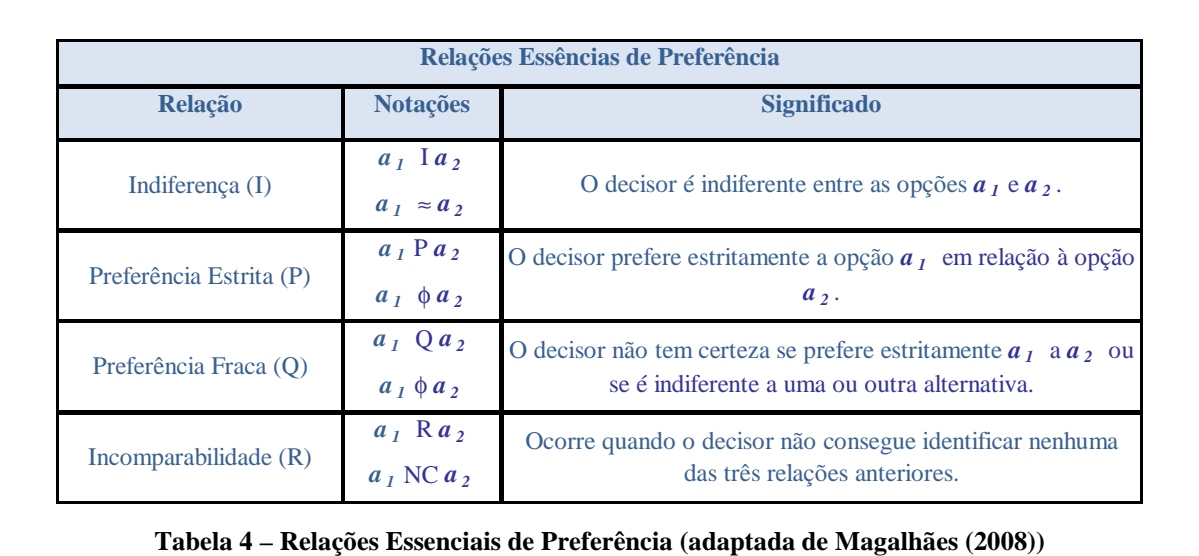

Ao longo da pesquisa a propriedade da transitividade será abordada com maiores detalhes em função da sua relação direta o Método ZAPROS-LM, selecionado para aplicação neste trabalho.

Por transitividade entende-se que, ao utilizar três alternativas **a1, a<sup>2</sup>** e **a3,** que possuem suas relações de preferência como verdadeiras, **a1 P a<sup>2</sup>** e, **a2 P a<sup>3</sup>** significará que pela propriedade da transitividade **a1 P a3**. Comparativamente a indiferença por transitividade: **a1 I a<sup>2</sup>** e, **a2 I a3**, então por transitividade **a1 I a3**.

### 3.1.7 Escalas de Mensuração de Critérios

Com a utilização de escalas de mensuração, através dos critérios, é possível avaliar o desempenho de uma alternativa e suas conseqüências. É possível mensurar quantitativamente critérios como calor ou temperatura, pois possuem sistemas de medição específicos, mas, não é de fácil mensuração critérios qualitativos como "capacidade de crescimento" ou "resistência á mudanças", conforme Cooper e Shindler (2003) e Hair *et al* (2005).

São utilizados na definição das escalas de mensuração os diversos dados constantes da análise de desempenho de um conjunto de critérios ou de suas conseqüências, em função do tipo de dado e da finalidade da medição, algumas escalas de mensuração podem ser empregadas, segundo Cooper e Shindler (2003) e Hair *et al* (2005):

- **Escalas Nominais**: representam as informações obtidas de forma exclusiva e exaustiva. Somente é possível a contagem de ocorrências em determinada graduação. Não geram informação referente à ordem, relação de distância entre graduações e não têm origem aritmética. Segundo Roy (2004) são escalas nominais aquelas em que a variação entre duas graduações não tem significado em termos de diferenças em desejabilidade, como exemplos de escala nominal temos: a lista telefônica e a lista de códigos de endereçamento postal.
- **Escalas Ordinais**: instrumento de medida que ordena os objetivos de acordo com suas preferências em relação a uma graduação, desde que o princípio da transitividade entre as graduações da escala seja respeitado, por exemplo: **x > y**, **y > z**, então **x > z**. Considerando que a escala informa que **x** é melhor ou pior que **y**, não informa o quanto é melhor ou pior. Segundo Roy (2004), para as escalas ordinais não é possível estabelecer, entre dois pares de graduações, diferença igual em desejabilidade ao longo da escala. Os números nesta escala são usados para definir uma ordem, a posição dos elementos numa certa direção. Exemplos de escalas ordinais: numeração de andares nos prédios, número de chamada de alunos relacionados em ordem alfabética.
- **Escalas Intervalares**: essas escalas podem ampliar o poder de mensuração das escalas ordinais por incluírem o conceito de Equidade de Intervalo, onde o valor da diferença entre duas graduações e entre duas medidas terá o mesmo significado ao longo da escala. As escalas intervalares não contemplam o conceito de origem

absoluta, pois o ponto zero é um ponto de origem arbitrária. Segundo Roy (2004) é possível se estabelecer, entre quaisquer dois pontos de graduação, uma diferença igual em desejabilidade ao longo da escala. Exemplos de escalas de intervalos: temperatura, calendário, horas, Coeficiente de Inteligência, etc.

• **Escalas de Razão**: possuem as propriedades das escalas intervalares e adicionam o conceito de origem absoluta ou ponto zero não arbitrário. Uma escala de razão representa a quantidade real do que está sendo medido, tornando-se adequadas para medidas de grandeza física, como massa ou área. Esta escala também é denominada como Escala Cardinal, segundo Roy (2004). Exemplo de escalas de razão: larguras, peso, altura, etc.

As escalas nominais e ordinais são conhecidas como Escalas Qualitativas, e as escalas intervalares e de razão como Escalas Quantitativas.

### 3.1.8 A Independência entre Critérios

Adicionalmente ao conceito de transitividade, o conceito da independência entre critérios possui importância relevante, por se tratar de requisito essencial para a aplicação de vários métodos do Apoio Multicritério à Decisão, sendo um requisito fundamental para aplicação do Método ZAPROS-LM, abordado em capítulo específico.

Conforme apresentado em Gomes, Gomes e Almeida (2006), independência entre critérios refere-se a três características/propriedades dos critérios de decisão:

**A. Isolabilidade**: ocorre na comparação entre duas alternativas **a<sup>1</sup>** e **a2**, segundo um critério específico **c**, considerando somente a informação fornecida pelo critério **c**, não necessitando das informações dos demais critérios.

- **B. Independência em Preferência**: considerada fundamental na aplicação do Método ZAPROS-LM. Propriedade que se caracteriza ao utilizar um cenário de decisão entre duas alternativas **a1** e **a2**, que apresente uma família de critérios **C**, e esta apresente um subconjunto **M**, e **M'** como o subconjunto complementar.
- **C. Independência de Ordem Estrutural:** um conjunto de critérios **C** caracterizará a propriedade pelo fato de fatores explícitos e/ou implícitos, não influenciarem de forma conjunta o desempenho de um subconjunto de critérios, não gerando uma redundância de avaliações de desempenho.

# 3.2 MÉTODOS DO APOIO MULTICRITÉRIO À DECISÃO

Os métodos do Apoio Multicritério à Decisão contribuem para que os gestores tomem decisões mais bem estruturadas e com bom nível de informação sobre os vários aspectos que envolvem, por exemplo, uma operação de investimento. Os métodos do Apoio Multicritério à Decisão oferecem aos analistas determinado nível de informação de forma a identificar, simular, calcular, avaliar e sintetizar comparativos a serem disponibilizados aos decisores, previamente ao seu processo de tomada de decisão.

Os métodos do Apoio Multicritério à Decisão possibilitam aos analistas trabalharem com problemas de grande dimensão. Para auxiliá-los existem vários métodos do Apoio Multicritério à Decisão aplicáveis na obtenção dos melhores resultados para o processo de tomada de decisão. A Figura 3 demonstra a estrutura dos métodos do Apoio Multicritério à Decisão, através de sua forma de distribuição por métodos de Superação, Multiatributos e Híbridos.

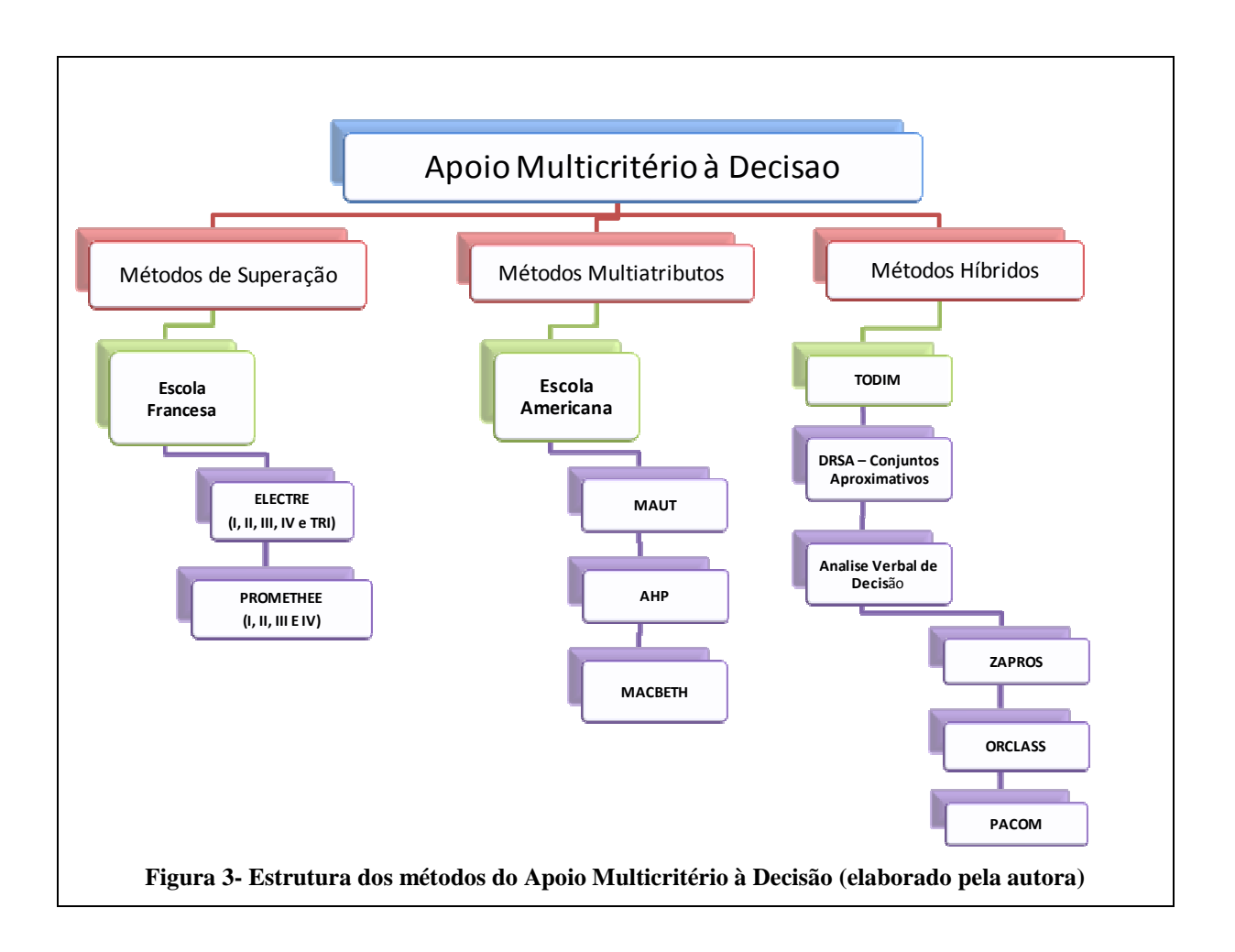

Ao longo de nossas vidas, todas as decisões que tomamos definem quem nós somos, onde estamos e se nossas ações foram bem sucedidas ou não. Nós estamos constantemente aprendendo a aproveitar as oportunidades e lidar com as dificuldades do dia-a-dia, conforme Hammond, Keeney e Raiffa (2004). O processo de decisão ganhou destaque após a Segunda Guerra Mundial, através da utilização das técnicas desenvolvidas pelos militares para a solução de seus problemas logístico-militares em suas operações, baseadas na disciplina de Pesquisa Operacional, orientando para o processo de tomada de decisão, conforme Gomes, Araya e Carignano (2004).

Na década de 70 iniciam-se os primeiros trabalhos que utilizavam os métodos de apoio multicritério à decisão, em função da complexidade que os processos decisórios apresentavam, necessitando que fossem criados métodos que considerassem situações

adversas e específicas. As decisões deveriam ser racionais buscando, resolver problemas com características como: critérios conflitantes entre si; critérios e alternativas não claramente definidas; critérios e alternativas conflitantes; conflitos de interesses; restrições não definidas; critérios sem quantificação; e, outras complicações, segundo Gomes (2007).

3.2.1 Os Métodos do Apoio Multicritério à Decisão e suas Implicações

Segundo Gomes, Araya e Carignano (2004) e Gomes, Gomes e Almeida (2006) os métodos do Apoio Multicritério à Decisão são utilizados para solucionar determinados conjuntos de problemas específicos. As quatro principais problemáticas abordadas pelos métodos doe Apoio Multicritério à Decisão são apresentadas a seguir:

- **Problemática**  $\mathbf{p}_\alpha$  Decidir por uma ou mais alternativas que sejam consideradas as melhores.
- **Problemática P<sub>β</sub>** acatar as alternativas consideradas boas e eliminar as que não parecem ser boas opções, procedendo a uma classificação das alternativas.
- **Problemática P**<sub>γ</sub> realizar uma ordenação das alternativas.
- **Problemática P<sub>δ</sub>** efetuar uma descrição das alternativas.

Assim, compreende-se que as problemáticas são dinâmicas, podendo, então, inferir que uma problemática necessite do apoio de outra, por exemplo, dado um problema de ordenação de alternativas (**P**γ), este poderá subsidiar a decisão por uma melhor alternativa (Pα).

# 3.2.2 As Escolas e os Métodos do Apoio Multicritério à Decisão

São diversas as abordagens para tratar o problema da modelagem e representação das preferências dos decisores. Tais abordagens originam os diversos métodos e técnicas do Apoio Multicritério à Decisão, possibilitando algumas classificações, descritas a seguir.

- **a) Métodos de Superação**: considerando-se **a<sup>1</sup>** e **a<sup>2</sup>** como alternativas de um conjunto **A** de possíveis alternativas, a relação de superação será dada por uma relação binária **S**, representada por **a1 S a<sup>2</sup>** quando: (i) existirem argumentos que **a1** é no mínimo tão bom ou desejável quanto **a2**; (ii) se concomitante não existirem argumentos para contestar a conclusão. Os métodos de superação possuem a característica de utilizar a comparação (par a par) das alternativas, segundo Figueira, Greco e Ehrgott (2004). Os métodos de superação são originários da Escola Francesa do Apoio Multicritério à Decisão. Segundo Gomes, Araya e Carignano (2004) e Figueira, Greco e Ehrgott (2004), os principais métodos da Escola Francesa são:
- 1. **Métodos ELECTRE** *Elimination et Choix Traduisant la Réalité* (ELECTRE I, IS, II, III, IV e TRI): O ELECTRE I ocorre um procedimento de redução de número de soluções não dominadas, utilizando uma ordenação parcial entre as alternativas de cada critério, para o conceito de aceitação ou não nas relações de dominância. O decisor constrói uma relação sobre o conjunto de alternativas, com base em seus conhecimentos e julgamentos. O ELECTRE II baseia-se no ordenamento das alternativas não-dominantes, utilizando a construção das relações de sobre classificação, com base nas preferências do decisor. Os métodos ELECTRE III e IV são mais sofisticados e consideram que a relação de sobre classificação já é valorada, apresentando uma menor sensibilidade a variações nos dados e parâmetros a serem solicitados. O ELECTRE III utiliza relações de sobre classificação nebulosa e, o Método ELECTRE IV não utiliza pesos para os critérios, conforme Gomes e Moreira (1998).
- *2.* **Métodos PROMÉTHÉE**  *Preference Ranking Organization Method for Enrichments*
- 3. *Evaluations* (PROMÉTHÉE I, II, III e IV).

**b) Métodos Multiatributo:** Para a abordagem dos métodos Multiatributos, originários da Escola Americana do Apoio Multicritério à Decisão, utiliza-se uma abordagem clássica para a modelagem das preferências, tal abordagem tem sua origem na cadeira de Economia, com o desenvolvimento da Teoria da Utilidade, apresentada nos estudos de Neumann e Morgenstern *apud* Gomes (2007), e sua divulgação através do conceito de Função Utilidade.

O conceito da Teoria da Utilidade mensura a preferência por uma dada alternativa **a1,**  pelo retorno de uma função utilidade aplicada a esta alternativa, **U(a1)**. Assim, quanto maior for o valor da função utilidade **U(a1)**, maior será a preferência pela alternativa **a1**.

Vale ressaltar que na visão clássica da função utilidade, em geral, ela é calculada utilizando-se um processo de somatório, que agrega os valores de cada critério de avaliação, considerando o peso de cada um no processo de avaliação, conforme Gomes (2007). Uma das características essenciais dos Métodos Multiatributos é a possibilidade de atribuir um valor numérico a uma avaliação de preferência.

Segundo Gomes, Araya e Carignano (2004) e Figueira, Greco e Ehrgott (2004), os principais Métodos Multiatributos são:

- 1. **Teoria da Utilidade Multiatributo**  MAUT *Multiatributte Utility* Theory, segundo Gomes (2007), é uma extensão da Teoria da Utilidade, desenvolvida por Fishburn em 1970.
- 2. **Método da Análise Hierárquica**  AHP *Analytic Hierarchy Process*, desenvolvida por Saaty em 1980, segundo Gomes (2007). Considerado o método Multiatributo mais utilizado para a solução de conflitos negociados, nas situações de problemas com múltiplos critérios.

**Método MACBETH** – *Measuring Attractiveness by Categorical Based Evolution Technique*. O Método MACBETH é uma abordagem para problemas de seleção e ordenação assim como empregado no Método TODIM. O Método MACBETH pode ser usado conjugado com outros métodos.

#### **c) Métodos Híbridos e Não Clássicos**

Esta família de métodos contempla os conceitos tanto de superação quanto multiatributo, além do conceito da Teoria dos Prospectos. Os Métodos Híbridos levam em consideração como as decisões humanas são tomadas diante de riscos. Alguns métodos foram desenvolvidos e utilizam suas abordagens no Apoio Multicritério à Decisão, tais como:

- 1. **Método TODIM**  Tomada de Decisão Interativa e Multicritério método híbrido que utiliza conceitos tanto de superação como de multiatributo e também os conceitos da Teoria dos Prospectos definida por Kahneman e Tversky *apud* Gomes, Araya e Carignano (2004). Com a aplicação do método é possível considerar como as decisões humanas são tomadas quando em situações de riscos.
- 2. **Abordagem da Dominância Baseada em Conjuntos Aproximativos** apresentado em Greco, Matarazzo e Slowinski (2004).
- 3. **Métodos da Análise Verbal de Decisões**  sua aplicação está baseada em métodos que utilizam informações ou dados qualitativos e se encontram expressos em uma linguagem natural. Considerado um dos pioneiros nos estudos dos métodos do Apoio Multicritério à Decisão, o pesquisador russo Oleg Larichev (1934-2002) desenvolveu os métodos da Análise Verbal de Decisão, apresentado em Moshkovich, Mechitov e Olson (2004), conforme descritos a seguir:
	- o **ORCLASS**  (*Ordinal Classification*) *–* utilizado para atender à necessidade de classificação de alternativas multiatributo, apresentado por Larichev e

Moshkovich (1997). Com os problemas definidos, o decisor classifica e ordena as alternativas. Citando um exemplo para auxiliar no entendimento: Artigos que são submetidos aos editores de jornais podem ser divididos em quatro grupos: os aceitáveis; os aceitáveis com poucas revisões; os que podem ser aceitáveis após revisão e adicional revisão, e os rejeitados.

- o **PACON**  (*Paired Compensation*) utilizado para a seleção da melhor alternativa, apresentado por Larichev e Moshkovich (1997). O Método é baseado na comparação par a par de alternativas, buscando encontrar vantagens e desvantagens relativas. A comparação em pares considera o grupo de critérios selecionados e as preferências do decisor - supondo que o mesmo possui conhecimento necessário sobre o problema em questão e as maneiras possíveis de resolvê-los. Os principais objetivos do método são: organizar as idéias do decisor; desenvolver outras formas de solução do problema, e auxiliar o decisor na seleção da melhor alternativa. Não é recomendado para problemas com muitas alternativas ou com grande número de critérios. Exemplos onde o método é bem aplicado: seleção de candidatos, lançamento de novos produtos e etc.
- o **ZAPROS-LM** O nome do Método ZAPROS-LM foi elaborado através da abreviação das palavras em russo com o seguinte significado: *Procedimentos Fechados Próximos a Situações de Referência*, seguida das iniciais do sobrenome dos pesquisadores Oleg Larichev e Helen Moshkovich. O Método ZAPROZ-LM visa assegurar um nível mais elevado da compatibilidade entre alternativas reais. Usa um número menor de alternativas para elaborar a JOS, limitando os vetores com todos os melhores valores de critérios, mais um. O Decisor tem que comparar pares de vetores hipotéticos de **Y** obtidos do

conjunto **X (Y** ⊂ **X)**, cada vetor com a melhor possibilidade de valores para todos os critérios, exceto 1 (um). Método recomendado para quando o problema já foi identificado e foram geradas as alternativas a partir da preferência do Decisor, recomendado também para problemas com poucos critérios e muitas alternativas. Principais características do método:

- Estabelece poucos critérios com o máximo de precisão;
- Elabora uma lista de alternativas hipotéticas;
- Realiza comparações entre as alternativas, ainda sem a opinião do Decisor;
- Decisor analisa as alternativas obtidas;
- Gera uma nova listagem das alternativas hipotéticas;
- Aplica o *ranking* da Escala Ordinal de Junção nas Alternativas
- o **ZAPROS–III**  Evolução do ZAPROS-LM tem por objetivo garantir alto nível de compatibilidade com aplicações reais e, também, se destina à obtenção de uma ordenação parcial de alternativas reais, em função da necessidade de um número maior de interações e/ou entrevistas com o decisor, objetivando realizar as comparações entre critérios e explicitação de preferências, conforme Moshkovich, Mechotiv e Olson (2004). Segundo Gomes (2005), o método utiliza um conjunto de valores possíveis para um critério, podendo assim ser criada uma escala de valores. A troca de um critério em um nível na escala é chamada de Variação de Qualidade (QV). Para a definição de suas preferências, o decisor deverá realizar comparações em pares de todas as Variações de Qualidade para dois critérios, considerando que os demais critérios possuem os seus melhores valores. Após a definição das respostas, elabora-se um *ranking* de todas as variações

de qualidade das escalas dos dois critérios. O *ranking* é conhecido como *Joint Scale of Quality Variation* para dois critérios.

- o **STEP**-**ZAPROS**  também uma evolução do ZAPROS-LM, sua aplicabilidade é semelhante ao ZAPROS-III. Seu processo interativo ocorre em três momentos e procura realizar nova entrevista com o decisor somente se for necessário, buscando um melhor desempenho do método (Moshkovich, Mechotiv e Olson, 2004). Pode demandar, ou não, um número maior de entrevistas com o decisor em comparação com o método original, porém dentro de um processo interativo, específico e seqüencial de três etapas. Para o modelo a alternativa **a** é preferível a alternativa **b**, se para cada par de valores do critério (**a<sup>i</sup> , aj**) da alternativa **a** existir um par de valores (**bk, bl**) da alternativa **b** tal que **PJOS (a<sup>i</sup> , aj) < PJOS (bk, bl)**. A independência preferencial dos critérios é verificada ao construir a **Escala Ordinal de Junção** *JOS – Joint Ordinal Scal*e, e a transitividade das preferências avaliada na 3ª etapa. Os três passos do Método STEP-ZAPROS:
	- Aplicação da Regra de Dominância para comparação das alternativas reais na base da escala ordinal. Se a requisição de acuracidade da decisão for obtida interrompe neste "passo";
	- Construção da Escala Ordinal de Junção e o seu uso na comparação das alternativas. Se a requisição de acuracidade da decisão for obtida interrompe neste segundo "passo";
	- Realização do *trade-off* (troca) ordinal comparando alternativas reais necessárias, utilizando os procedimentos de reestruturação se a acuracidade necessária não for atingida, retorna ao primeiro "passo".

Em geral, o Método ZAPROS é mais eficiente para tarefas onde o número de critérios é relativamente pequeno e o número de alternativas é relativamente grande.

A seguir algumas das vantagens e desvantagens dos Métodos Híbridos:

# **1. Vantagens**

- o Possuem sustentação matemática e psicológica;
- o Em todo o ciclo e estágios, o decisor usa uma linguagem natural;
- o Possuem mecanismos para verificar a independência entre critérios, e procedimentos para lidar com este problema;
- o Limitações humanas para processar e lidar com informações são contempladas;
- o Possuem procedimentos para verificar eventuais contradições ou erros ao se explicitar preferências do decisor;
- o Podem ser utilizados pelo decisor para aprendizado sobre as compensações possíveis entre as alternativas.

# **2. Desvantagens**

- o Existem algumas situações em que a incompatibilidade não permite que seja definida a melhor alternativa;
- o Não é possível garantir que algum especialista possa escolher a melhor alternativa dentre aquelas apontadas após a aplicação dos métodos;
- o A regra de decisão estabelecida pela aplicação dos métodos pode não ser decisiva o suficiente, e isso pode ser um problema nos casos em que se precisa tomar uma decisão rapidamente.

### 3.2.3 Argumentos dos Métodos do Apoio Multicritério à Decisão

Em Larichev e Olson (2001), é apresentada a comparação entre os principais métodos do Apoio Multicritério à Decisão, relativamente aos argumentos de seus defensores e de seus oponentes. No artigo, são descritas as vantagens e desvantagens específicas de cada método, a seguir a Tabela 5 apresenta características comparativas entre os Métodos de Análise Verbal de Decisão e o Método MAUT:

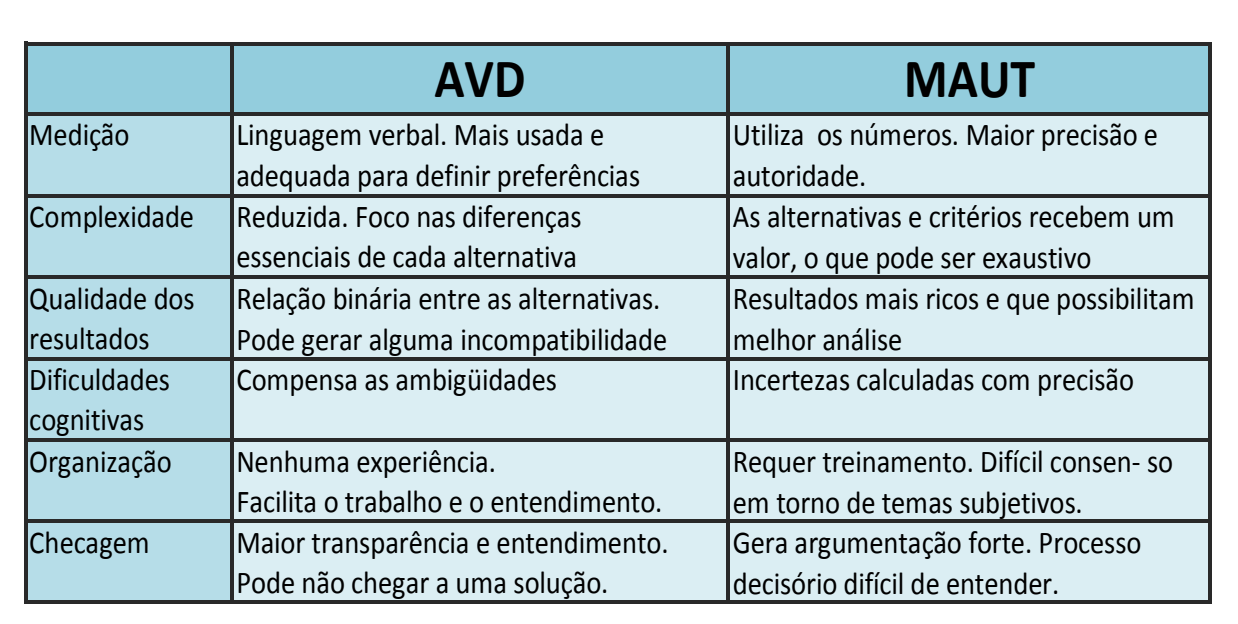

#### **Tabela 5 – Comparativo entre Análise Verbal de Decisão e o Método MAUT**

# 3.2.4 Dominância e Conjunto Ótimo de Pareto

Segundo Clemen e Reilly (2001); Hammond, Keeney e Raiffa (2004); Moshkovich, Mechitov e Olson (2002), existem dois conceitos populares e importantes nos estudos sobre o Apoio Multicritério à Decisão, que são os conceitos de Dominância, para os processos de avaliação qualitativa de alternativas, inicialmente apresentados em Larichev e Moshkovich (1997), e do Conjunto Ótimo de Pareto, que possui as seguintes as definições:

1. Dadas duas alternativas **ax, ay** do conjunto **A={a1, ... am}** e o conjunto de critérios de avaliação **C={c1, .., cn}**, pode-se afirmar que a alternativa **ax** não é menos desejada que alternativa **ay** se: para cada critério **i=1..n de C**, o desempenho de **ci(ax)** não for menos desejado que o desempenho de **ci(ay)**;

- 2. Considerando que a condição acima seja verdadeira e se, além desta, pelo menos em um critério **i** de C o desempenho de  $c_i(a_x)$  for mais desejado do que o desempenho de  $c_i(a_v)$ , pode-se afirmar que a alternativa  $a_x$  domina a alternativa  $a_v$ .
- 3. O subconjunto **P** de alternativas de **C**, formado exclusivamente pelas alternativas que não são dominadas por qualquer alternativa de **C**, é denominado Conjunto de Ótimo de Pareto.

Para a Regra da Dominância considera-se que dado que uma alternativa é dominada por outra, não apresentando condições de disputar a preferência pelo decisor com a dominante, não será então escolhida, pois uma vez que é tão boa quanto à dominante sob todos os critérios, exceto em um dos critérios no qual sua avaliação será ruim.

A possibilidade de aplicação da Regra de Dominância na avaliação de alternativas¸ normalmente não conduz à solução de um determinado problema, mas apresenta sua utilidade para reduzir um conjunto inicial de alternativas em um conjunto menor, que será apropriadamente analisado (Hammond, Keeney e Raiffa, 2004).

De forma a melhor entender a aplicabilidade da Regra da Dominância, é necessário que exista independência de preferência entre os critérios avaliados (Larichev e Moshkovich, 1997).

# 3.2.5 Métodos de Análise Verbal de Decisão

Os métodos utilizados em Análise Verbal de Decisão são estruturados nas descrições verbais do problema dos decisores, segundo Gomes (2007). Os métodos de Análise Verbal de Decisão objetivam ser transparentes para o decisor, baseando-se exclusivamente nas informações verbais qualitativas utilizadas para avaliação de critérios e alternativas e, expressas em escalas ordinais de avaliação.

Tais métodos não realizam a conversão de variáveis qualitativas em valores numéricos, ou seja, não realizam operações quantitativas para o processo de avaliação e/ou ordenação das alternativas; sendo desta forma operações e/ou procedimentos simples e de fácil compreensão pelos decisores.

Os métodos de Análise Verbal de Decisão utilizam uma abordagem simples e se baseiam em estudos referentes aos aspectos físicos e psicológicos da capacidade humana de lidar e processar informações, não deixando de considerar suas limitações. Os métodos focam especificamente o comportamento do decisor, tanto no processo de descoberta e explicitação de suas preferências, principalmente em um processo de tomada de decisão, conforme Larichev e Olson (2001).

Os métodos de Análise Verbal de Decisão são indicados na solução de problemas não estruturados em função do seu nível de abstração. Para a aplicação dos métodos de Análise Verbal de Decisão é necessário um grande esforço no sentido de se obter o maior número possível de estimativas quantitativas, que provavelmente poderão se apresentar como imprecisas ou incertas, segundo Larichev e Olson (2001).

# 3.2.6 Os Problemas Não Estruturados

Segundo Larichev e Moshkovich (1997), os problemas não estruturados, geralmente, possuem no mínimo uma ou várias das características a seguir:

- 1. Problemas que o decisor não conheça ou que tenha características diferentes dos problemas vistos anteriormente, ou que tenham a mesma natureza ou tratem do mesmo assunto;
- 2. Alternativas indefinidas, em função das informações não estarem completas, ao se realizar o processo de tomada de decisão;
- 3. A decisão está baseada na intuição ou convicção do decisor quanto a possíveis eventos, considerando apenas estimativas genéricas elaboradas sobre as alternativas e a partir de suas preferências subjetivas. A avaliação das alternativas através dos critérios é feita de forma qualitativa em linguagem natural, através de escalas ordinais;
- 4. Ao formular um problema deve-se utilizar uma linguagem natural, e
- 5. A forma como o problema está descrito poderá influenciar o decisor e sua reação perante o problema.

Para alguns critérios, somente podemos avaliá-los com o auxilio de especialistas em geral, somente se consegue avaliar alternativas, à luz de determinados critérios, através de especialistas, freqüentemente de forma relativa.

3.2.7 Decisão Baseada em Avaliações Verbais Qualitativas

Em seus estudos, Moshkovich, Mechitov e Olson (2002), concluíram que ao trabalhar com problemas não estruturados, os métodos do Apoio Multicritério à Decisão que possuem natureza qualitativa, devem atender aos seguintes requisitos:

1. Devem ser avaliadas as limitações humanas para o processamento de uma gama de informações;

- 2. Deve ser avaliada a capacidade psicológica das operações com relação às informações utilizadas na análise do processo de tomada de decisão;
- 3. Deve ser utilizada uma linguagem que descreva o problema de uma forma mais simples para o decisor;
- 4. Devem ser utilizados procedimentos psicologicamente na avaliação dos critérios e explicitação de preferências do decisor;
- 5. Devem ser utilizados mecanismos que validem a consistência das informações geradas pelo decisor, e
- 6. Devem ser claros e fornecer explicações ao decisor quanto aos resultados a serem obtidos com sua aplicação.

## 3.2.8 Método ZAPROS-LM

Na década de 80, um grupo de pesquisadores russos sob a liderança de Oleg Larichev, desenvolveu as principais idéias que convergiram para a criação do Método ZAPROS-LM. Sua primeira versão completa foi publicada em inglês somente no ano de 1995 (Larichev e Moshkovich, 1995).

O Método ZAPROS-LM é destinado à ordenação de alternativas, baseando-se em: avaliações em escalas verbais ordinais e na compensação ordinal (*ordinal trade-off*) decorrente de comparações em pares entre os critérios. As comparações são realizadas entre graduações de avaliação de critérios, em condições especiais – próximos às duas Situações de Referência, ou sejam, as melhores e as piores avaliações possíveis, segundo Moshkovich, Mechitov e Olson (2002).

Utilizando as comparações e considerando as alternativas hipotéticas, o método constrói uma escala, denominada **Escala Ordinal de Junção** (*Joint Ordinal Scale – JOS*), com a qual o método realiza uma ordenação das alternativas reais apresentadas no problema de decisão.

O Método ZAPROS-LM é um método que atende aos requisitos necessários para lidar com problemas não estruturados e de natureza qualitativa. O método requer que os princípios de transitividade e independência em preferência entre critérios sejam observados, para tanto, o método contempla mecanismos próprios para verificação estes requisitos.

Para o pleno entendimento do Método ZAPROS-LM, é importante compreender a formulação do problema para o qual este método foi concebido. A formulação apresentada a seguir foi extraída de Moshkovich, Mechitov e Olson (2002):

- Dado um conjunto de **n** critérios para avaliação de alternativas;
- **X<sup>i</sup>** é um conjunto finito dos possíveis valores verbais (graduações) na escala ordinal do critério **i** = 1,..**n**, onde  $|X_i| = n_i$ ;
- O conjunto de todos os possíveis vetores no espaço de **n** critérios é:

$$
X=\prod\nolimits_{i=1}^nXi_i
$$

- **A={a1; a2, .... am}** ⊆ **X** é o subconjunto de todos os vetores de **X** que correspondem às **alternativas reais** a serem avaliadas, e
- **Problema**: ordenar as alternativas de **A** com base nas preferências do decisor.

Conforme as especificações do Método ZAPROS-LM, descritas em Larichev e Moshkovich (1997) e Moshkovich, Mechitov e Olson (2002), cada critério precisa de uma escala ordinal de avaliação qualitativa, podendo ser escalas divergentes de valores verbais ou de graus de

avaliação. Mas, todos os valores verbais das escalas de todos os critérios devem ser estruturados seguindo a um determinado padrão, este estabelece que os valores verbais sejam descritos por possuir um prefixo, composto por uma letra para identificação do critério e por um número inteiro para identificação da graduação.

Este prefixo deve ser preciso e único para cada graduação. Segundo o padrão, as graduações devem ser listadas e prefixadas numericamente a partir do valor 1 (um), de forma inversa ao valor qualitativo da graduação, para o problema em questão.

Como o padrão de identificação é essencial para a compreensão e utilização do método, para facilitar o entendimento, a seguir é apresentado um exemplo de aplicação do mesmo. Supondo um processo de escolha de investimentos sustentáveis, que possua os três critérios:

- (a) tipo de instrumento financeiro com 4 graduações;
- (b) taxa oferecida pelo investimento com 4 graduações, e
- (c) prazo de realização do investimento com 3 graduações.

As graduações devem ser identificadas da forma demonstrada na Tabela 6, quanto maior o número no prefixo, menor o valor qualitativo do resultado para o caso, e vice-versa.

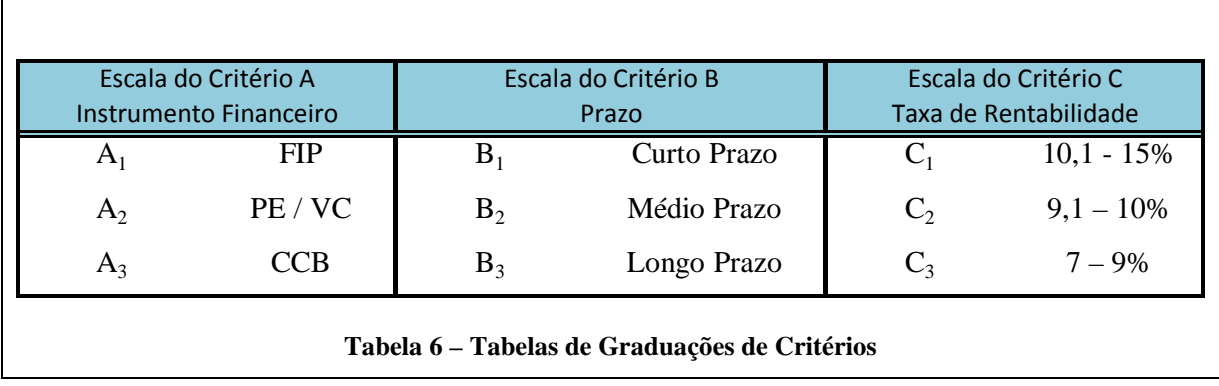

Dado um conjunto **C** de critérios **C=**{**c1, c2, ..., cn**} para avaliação de alternativas, entende-se por **situação de referência** as condições onde a avaliação de uma alternativa hipotética, **em todos os critérios**, teria os **melhores** ou **piores** resultados possíveis. Como conseqüência desta definição tem-se que para qualquer conjunto **C** de critérios (dois ou mais) existem duas situações de referência, doravante denominadas **Situação de Referência**, descritas a seguir.

- a) **Primeira Situação de Referência** Os melhores resultados possíveis em todos os critérios, ou seja, a primeira Situação de Referência será uma alternativa representada pelo vetor de resultados:  $1^a$   $\text{SR} = (A_1; B_1; C_1)$ .
- b) **Segunda Situação de Referência** Representada os piores resultados possíveis em todos os critérios, como exemplo, a segunda Situação de Referência seria uma alternativa representada pelo vetor de resultados:  $2^a$  **SR** =  $(A_3; B_3; C_3)$ .

#### 3.2.10 Explicitação de Preferências

A definição das preferências do decisor é realizada através da construção da Escala de Junção Ordinal, que contemplará todos os critérios e todas as suas respectivas graduações, ou valores verbais, ordenadas segundo as preferências do decisor, ou seja, segundo a importância que o decisor dará a cada possível avaliação de cada critério. O método recomenda que para a explicitação das preferências, seja realizada a construção de duas instâncias da Escala de Junção Ordinal, onde cada uma será construída próxima a uma das Situações de Referência.

Para construir a Escala de Junção Ordinal, próxima a 1ª Situação de Referência, o método estabelece que o decisor compare pares de alternativas hipotéticas, representadas por vetores de **Y** ⊂ **X**, onde cada vetor de **Y** possui os **melhores resultados possíveis** em cada critério, **exceto em um**. Ou seja, um conjunto de vetores **Y** próximo a **1ª Situação de Referência**, seria composto por alternativas hipotéticas, representadas por seus respectivos prefixos de identificação, como exemplo:

- **a**) **1**<sup>°</sup>*<b>. Par de Alternativas =>* (A<sub>2</sub>**; B**<sub>1</sub>**;** C<sub>1</sub>) (A<sub>1</sub>**; B**<sub>4</sub>**;** C<sub>1</sub>)
- **b**) **2<sup>°</sup>. Par de Alternativas = >**  $(A_3; B_1; C_1) (A_1; B_1; C_2)$
- **c) 3<sup>°</sup>. Par de Alternativas =>**  $(A_1; B_2; C_1) (A_1; B_1; C_3)$
- **d**) **4<sup>°</sup>. Par de Alternativas =>**  $(A_1; B_3; C_1) (A_1; B_1; C_4)$

O decisor, através dos questionamentos do analista, deverá comparar alternativas hipotéticas próximas à 1ª Situação de Referência. O decisor deverá responder a questionamentos de forma a escolher a melhor alternativa comparando, por exemplo, o primeiro par de alternativas: (A**2**; B**1**; C**1**) *versus* (A**1**; B**4**; C**1**).

| <b>Valores dos Critérios</b><br><b>Equivalentes</b> | Rank na JOS    | <b>Vetores</b><br><b>Correspondentes</b>      |
|-----------------------------------------------------|----------------|-----------------------------------------------|
| $A_1, B_1, C_1, D_1, E_1, F_1$                      | $\mathbf{1}$   | $A_1, B_1, C_1, D_1, E_1, F_1$                |
|                                                     |                | $A_1, B_1, C_2, D_1, E_1, F_1$                |
| $C_2, E_2$                                          | $\overline{2}$ | $A_1, B_1, C_1, D_1, E_2, F_1$                |
|                                                     |                | $A_2, B_1, C_1, D_1, E_1, F_1$                |
|                                                     |                | $A_1, B_1, C_1, D_2, E_1, F_1$                |
| $A_2, D_2, F_2$                                     | 3              | $A_1, B_1, C_1, D_1, E_1, F_2$                |
| B <sub>2</sub>                                      | $\overline{4}$ | $A_1$ , $B_2$ , $C_1$ , $D_1$ , $E_1$ , $F_1$ |
|                                                     |                | $A_1$ , $B_3$ , $C_1$ , $D_1$ , $E_1$ , $F_1$ |
|                                                     |                | $A_1, B_1, C_1, D_1, E_3, F_1$                |
| $B_3, E_3, F_3$                                     | 5              | $A_1$ , $B_1$ , $C_1$ , $D_1$ , $E_1$ , $F_3$ |
|                                                     |                | $A_3, B_1, C_1, D_1, E_1, F_1$                |
|                                                     |                | $A_1, B_1, C_3, D_1, E_1, F_1$                |
| $A_3, C_3, D_3$                                     | 6              | $A_1, B_1, C_1, D_3, E_1, F_1$                |

**Tabela 7 – Tabelas de Combinação de Alternativas dado seus Critérios** 

A Tabela 7 apresenta um exemplo de seleção de alternativas distribuídas de acordo com seus critérios. Com o objetivo de concretizar o resultado da comparação, par a par, de cada alternativa hipotética próxima a 1ª Situação de Referência, gera-se uma matriz de resultados, onde o cruzamento de cada linha-coluna corresponderá a uma comparação ordinal. Como para cada comparação somente um elemento do vetor é diferente do melhor resultado possível, a matriz poderá fazer referência somente ao elemento divergente. Com base nos dados apresentados, para construção da Escala de Junção Ordinal, próxima a 1ª Situação de Referência, poderia ser representada conforme a Tabela 8.

| Critério                                           | Avaliações              |                            | PE/VC | CCB         | Curto Prazo | Médio Prazo    | Longo Prazo    | $11, 1 - 15\%$ | $9,1 - 11\%$ | $7,1 - 9\%$ | AAA   | $AA$ -<br>$\triangleright$ | 888   | Energia | Saneamento<br>Infra-estrutura | <b>Florestas</b> | Venda para Socios | Retorno do | <b>Saneamento</b> |       |
|----------------------------------------------------|-------------------------|----------------------------|-------|-------------|-------------|----------------|----------------|----------------|--------------|-------------|-------|----------------------------|-------|---------|-------------------------------|------------------|-------------------|------------|-------------------|-------|
|                                                    |                         |                            |       | $A_1$ $A_2$ | $A_3$       | B <sub>1</sub> | B <sub>2</sub> | $B_3$          | $C_1$        | $C_2$       | $C_3$ | $D_1$                      | $D_2$ | $D_3$   | $E_1$                         | E <sub>2</sub>   | $E_3$             | $F_1$      | F <sub>2</sub>    | $F_3$ |
|                                                    | A <sub>1</sub>          | FIP                        |       |             |             |                |                |                |              |             |       |                            |       |         |                               |                  |                   |            |                   |       |
| Instrumento Financeiro                             | A <sub>2</sub>          | PE/VC                      |       |             |             |                |                |                |              |             |       |                            |       |         |                               |                  |                   |            |                   |       |
|                                                    | $A_3$                   | <b>CCB</b>                 |       |             |             |                |                |                |              |             |       |                            |       |         |                               |                  |                   |            |                   |       |
| B <sub>1</sub><br>B <sub>2</sub><br>Prazo<br>$B_3$ |                         | Curto Prazo                |       |             |             |                |                |                |              |             |       |                            |       |         |                               |                  |                   |            |                   |       |
|                                                    |                         | Médio Prazo                |       |             |             |                |                |                |              |             |       |                            |       |         |                               |                  |                   |            |                   |       |
|                                                    |                         | Longo Prazo                |       |             |             |                |                |                |              |             |       |                            |       |         |                               |                  |                   |            |                   |       |
| $C_1$<br>$C_2$<br>Taxa de Rentabilidade            |                         | $11,1 - 15%$               |       |             |             |                |                |                |              |             |       |                            |       |         |                               |                  |                   |            |                   |       |
|                                                    | $9,1 - 11\%$            |                            |       |             |             |                |                |                |              |             |       |                            |       |         |                               |                  |                   |            |                   |       |
|                                                    | $C_3$                   | $7,1-9%$                   |       |             |             |                |                |                |              |             |       |                            |       |         |                               |                  |                   |            |                   |       |
|                                                    | AAA<br>$D_1$            |                            |       |             |             |                |                |                |              |             |       |                            |       |         |                               |                  |                   |            |                   |       |
| Rating                                             | $D_{2}$                 | $AA - A$                   |       |             |             |                |                |                |              |             |       |                            |       |         |                               |                  |                   |            |                   |       |
|                                                    | $D_3$                   | <b>BBB</b>                 |       |             |             |                |                |                |              |             |       |                            |       |         |                               |                  |                   |            |                   |       |
| Segmento                                           | $E_1$                   | Energia                    |       |             |             |                |                |                |              |             |       |                            |       |         |                               |                  |                   |            |                   |       |
|                                                    | E <sub>2</sub>          | Infra-estrutura/Saneamento |       |             |             |                |                |                |              |             |       |                            |       |         |                               |                  |                   |            |                   |       |
|                                                    | $E_3$                   | Florestas                  |       |             |             |                |                |                |              |             |       |                            |       |         |                               |                  |                   |            |                   |       |
| $F_1$<br>F <sub>2</sub><br>Saida do Investimentos  |                         | Venda para Socios          |       |             |             |                |                |                |              |             |       |                            |       |         |                               |                  |                   |            |                   |       |
|                                                    | Retorno do investimento |                            |       |             |             |                |                |                |              |             |       |                            |       |         |                               |                  |                   |            |                   |       |
|                                                    | $F_3$                   | <b>IPO</b>                 |       |             |             |                |                |                |              |             |       |                            |       |         |                               |                  |                   |            |                   |       |

**Tabela 8 – Matriz de Comparação de Critérios - 1ª. Rodada da Escala de Junção Ordinal** 

Cada célula da Matriz apresentada na Tabela 8 contém o resultado da comparação entre as duas alternativas hipotéticas. Supondo que **x** e **y** representem os vetores hipotéticos correspondentes, as respostas do decisor poderão ser três **x P y; y P x** ou **x I y**.

Pelo método serão mapeadas a relação de preferência estrita ou a relação de indiferença, ou seja, uma possível resposta às perguntas feitas ao decisor. Como exemplo, na Tabela 9 abaixo, a comparação do critério "instrumento financeiro". A célula que corresponde à comparação das avaliações de critérios **A<sup>1</sup>** x **B2**, supondo que o decisor escolha, dada sua preferência, a alternativa que corresponde ao vetor  $(A_1; B_2; C_1)$ .

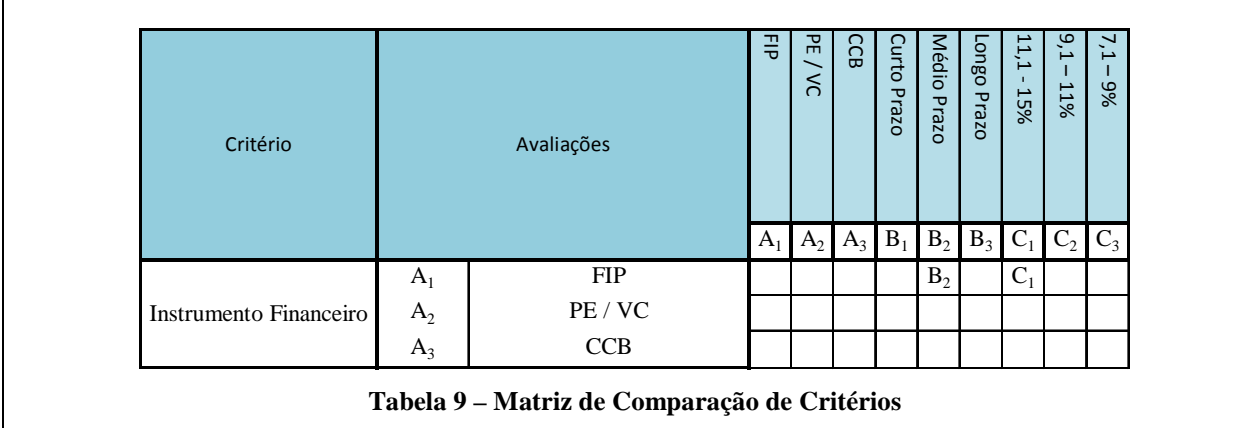

Ao realizar mais comparações somente entre as células que se localizam na parte superior à diagonal da Matriz, em função da simetria das relações, o resultado obtido entre (A1; B1; **C**2) e  $(A_1; B_2; C_1)$  será o mesmo que entre  $(A_1; B_2; C_1)$  e  $(A_1; B_1; C_2)$ . Quando as células que representem as comparações de mesmo critério, por exemplo, **A<sup>1</sup>** x **A2**, a escolha deverá ser pela avaliação **A1**, neste caso caracteriza-se um tipo de inferência por transitividade.

Para buscar a garantia da validade psicológica das respostas do decisor e a necessária consistência das mesmas, o método estabelece que cada comparação deve ser realizada, no mínimo, duas vezes. Este procedimento é denominado de dupla verificação (*double check*) e, caso seja encontrada algumas inconsistências, estas deverão ser resolvidas juntamente com o decisor.

#### 3.2.11 Fechamento de Transitividade

Considerando que as preferências do decisor são transitivas, o procedimento de fechamento de transitividade é realizado durante o processo de explicitação das preferências. A cada resposta do decisor em relação à comparação de duas alternativas, o fechamento de transitividade consistirá em inferir as possíveis relações de preferência entre as alternativas constantes do conjunto, com os piores resultados, ou indiferentes, nos mesmos critérios, identificando inconsistências e efetuando os ajustes juntamente com o decisor.

Como exemplo, quando aplicar a transitividade em cruzamentos como: **A<sup>2</sup>** x **C3** e, **A<sup>2</sup>** x **C4**, considerando que o decisor escolheu a avaliação **A2**, neste caso, a escolha em outro cruzamento realizado entre uma alternativa e a alternativa **A2**, a avaliação **A2** será novamente escolhida.

# 3.2.12 Construção da Escala Ordinal de Junção

Para a construção da Escala de Junção Ordinal, situada próxima à 1ª Situação de Referência, será considerada a melhor situação hipotética possível com a combinação de critérios que possuem a melhor avaliação, seguida de uma ordem decrescente de importância dos critérios priorizados.

A relevância de cada critério, e seu posicionamento de classificação na Escala Ordinal de Junção, será determinada pela regra da dominância, e conforme o procedimento a seguir:

- Na posição nº 1, coloca-se as avaliações possíveis (as não dominadas), em todos os critérios, correspondentes à 1ª Situação de Referência.
- Selecionam-se as avaliações dominantes já existentes e que possuem a maior quantidade de relações de preferência estrita, (maior quantidade de ocorrências na

matriz de comparação de critérios). Esse novo conjunto de avaliações é classificado em 2ª posição, não sendo consideradas no procedimento.

- Repetir o procedimento citado no passo anterior, até que ultimo grupo de avaliação de critérios dominados seja classificado.
- Por fim, elaborar a Escala Ordinal de Junção. O resultado de todo o procedimento proporcionara resultados semelhantes aos do exemplo constante na Tabela 8.

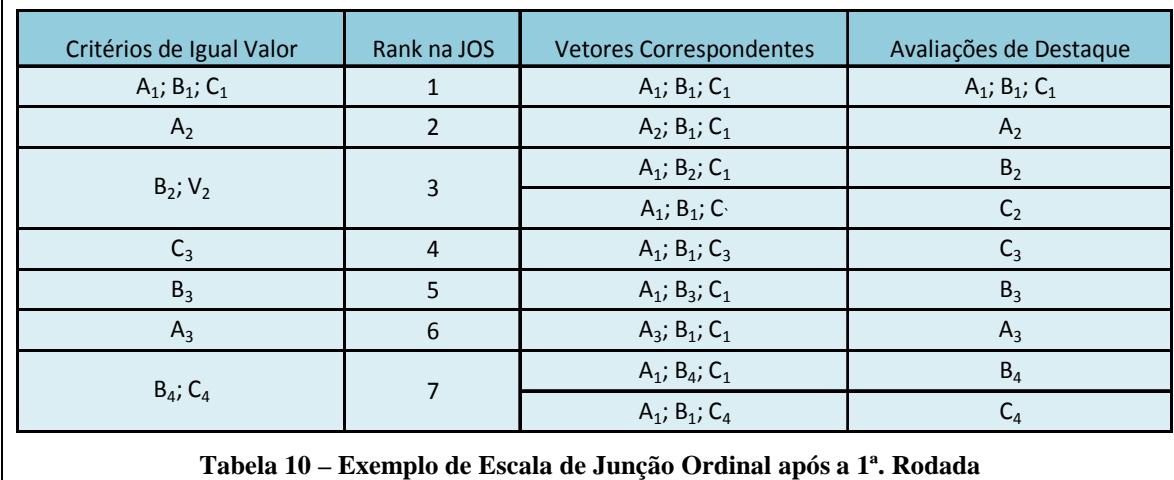

# 3.2.13 Verificação de Independência em Preferência entre Critérios

O método define que o procedimento de explicitação de preferências do decisor, em relação aos critérios e suas avaliações efetuadas próximo à 1ª Situação de Referência, deve ser refeito utilizando-se as alternativas hipotéticas próximas da 2ª Situação de Referência. Caso a Escala de Junção Ordinal gerada próxima à 2ª Situação de Referência for igual à gerada próxima à 1ª Situação de Referência, o método define que existe independência em preferência para o conjunto de critérios utilizados na decisão em análise. Se as escalas geradas apresentarem uma ordenação de critérios divergente, a independência em preferência pode não ter sido respeitada e as inconsistências que surgirem devem ser solucionadas com o decisor.

Larichev e Moshkovich (1995) apresentam a validade da aplicação da Escala de Junção Ordinal como ferramenta de medição das preferências do decisor, para Moshkovich, Mechitov e Olson (2002) as definições necessárias para o entendimento da aplicação da Escala de Junção Ordinal são:

a) A Escala de Junção Ordinal próxima à 1ª Situação de Referência é uma ordenação de vetores de **Y**, onde **Y** é um subconjunto de vetores de **X**, com todas as melhores avaliações possíveis, exceto uma. Esta ordenação completa significa que para cada **x**,

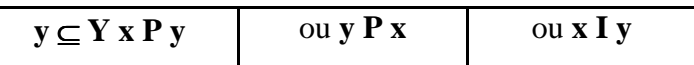

- b) **Definição 1**: em uma Escala de Junção Ordinal válida, uma alternativa **a é não menos desejada** do que uma alternativa **b**, se para cada avaliação de critério de **a**  possa ser encontrada em **b** uma única avaliação de critério **não mais desejada**.
- c) Para a **Definição 1** considera-se uma função **JOS(xi)** que retornará a **posição na Escala de Junção Ordinal**, correspondente à avaliação do critério **x<sup>i</sup>** . Considerando a Escala de Junção Ordinal apresentada na Tabela 8, **JOS(B2) = 3**, ou seja, do critério **B<sup>2</sup>** ocupa a 3ª posição no *rank* da Escala de Junção Ordinal.
- d) Utilizando a função **JOS(xi)**, aplicando a regra, substitui-se cada avaliação de critério por sua correspondente posição na Escala de Junção Ordinal, em cada vetor relacionado à uma alternativa real. Os elementos em cada um dos vetores devem ser reordenados ascendentemente de acordo com sua preferência, de modo que **JOS (x1)**   $\leq$  JOS( $x_2$ )  $\leq$  ...  $\leq$  JOS( $x_n$ ).

e) Com a ordenação, pode ser aplicada para avaliação das alternativas reais (Moshkovich, Mechitov e Olson, 2002) a regra de comparação correspondente à **Definição 2,** em que uma alternativa **a é não menos desejável que uma alternativa b**, se para cada elemento  $\mathbf{i} = 1, \dots, \mathbf{n}$  possa ser validado que  $\mathbf{JOS}(\mathbf{a}_1) \leq \mathbf{JOS}(\mathbf{b}_1)$ .

Na aplicação da regra de avaliação das alternativas reais, com base na Escala de Junção Ordinal, uma possível solução a ser obtida é a realização dos procedimentos a seguir, conforme adaptação de Larichev e Moshkovich (1995) e Moshkovich, Mechitov e Olson (2002).

Considerando como exemplo o problema de definição de critérios para a seleção de investimentos alternativos que se valem de instrumentos financeiros, como exemplo os Fundos de Investimentos em Participações. Seus critérios e preferências deverão ser mapeados e demarcados na coluna **A**, e os seus respectivos desempenhos em cada critério de avaliação, mapeados como vetores na coluna **B**.

Para cada alternativa será mapeado para a coluna **C**, um vetor correspondente às posições de cada uma de suas avaliações na Escala de Junção Ordinal, usando a função **JOS(xi)**. O vetor mapeado na coluna **C** será copiado e reorganizado na coluna **D**, ordenando-se seus elementos em ordem crescente, da direita para a esquerda. Aplicando-se aos vetores da coluna **D** a regra de avaliação correspondente à **Definição 2** acima, o resultado será retratado na coluna **E**.

Conforme proposto por Larichev e Moshkovich (1997), quatro abordagens clássicas podem ser utilizadas para ordenação final dos vetores correspondentes às alternativas reais, e os resultados exibidos na coluna **E**:

(i) Seleção seqüencial dos vetores não dominados;

(ii) Seleção seqüencial dos vetores dominados e posterior inversão de ordenação;

(iii) Seleção seqüencial dos vetores que dominam o máximo de outros vetores;

(iv) Seleção seqüencial dos vetores que são dominadas pelo mínimo de outros vetores.

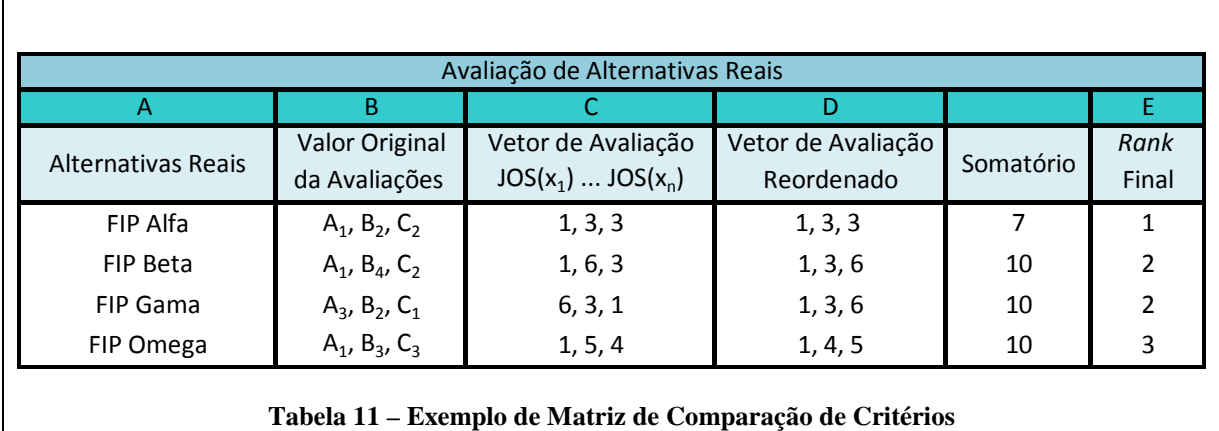

# 3.2.15 Processo de Aplicação do Método ZAPROS-LM

Como forma de orientação para a realização do processo de aplicação do Método ZAPROS-

LM, alguns passos necessitam ser observados:

- Obter do decisor uma relação de critérios e suas respectivas escalas ordinais de avaliação, considerando os requisitos com relação à elaboração de critérios e escalas;
- Elaborar dois conjuntos de alternativas hipotéticas próximas à 1ª Situação de Referência e a 2ª Situação de Referência;
- Elaborar a Matriz de Comparação de Critérios, Escala de Junção Ordinal para a 1ª Situação de Referência e 2ª Situação de Referência, considerando as inferências iniciais devidas às igualdades e transitividade;
- Efetuar a primeiro ciclo de entrevistas com o decisor buscando a explicitação das preferências em relação aos critérios próximos à 1ª Situação de Referência;
- Registrar as respostas do decisor na Matriz de Comparação de Critérios, juntamente com o fechamento de transitividade;
- Registrar na Matriz de Comparação de Critérios a relação definida no processo de fechamento de transitividade;
- Efetuar o segundo ciclo de entrevistas com procedimento de dupla verificação, validando as respostas do primeiro ciclo;
- Executar o procedimento de fechamento de transitividade, validando a consistência das respostas do decisor com as respostas apresentadas no primeiro ciclo;
- Ocorrendo divergência, a mesma deverá ser esclarecida pelo decisor e refletida na Matriz de Comparação de Critérios;
- Concluída a explicitação de preferências próxima à 1ª Situação de Referência, repete-se todo o procedimento para a 2ª Situação de Referência;
- Caso a família de critérios utilizada for independente em preferência, as Escalas de Junção Ordinal geradas próximas às duas Situação de Referência serão iguais. Caso haja divergências a família de critérios deverá ser revista e todo o procedimento reiniciado a partir da 1ª Situação de Referência;
- Após a garantia da independência entre os critérios e com a Escala de Junção Ordinal construída, inicia-se à mensuração das alternativas reais conforme os critérios estabelecidos;
- Após a avaliação de todas as alternativas começa o processo de construção da matriz de avaliação das alternativas reais com base na Escala de Junção Ordinal, e
- Executar uma ou mais abordagens para classificar as alternativas com base na Escala de Junção Ordinal, refletindo a ordenação conseguida na Matriz de Avaliação das Alternativas Reais.
De forma a contribui para o entendimento de todo o processo, a Figura 3 fornece uma visão geral do processo de aplicação do Método ZAPROS-LM, adaptado de Magalhães (2008).

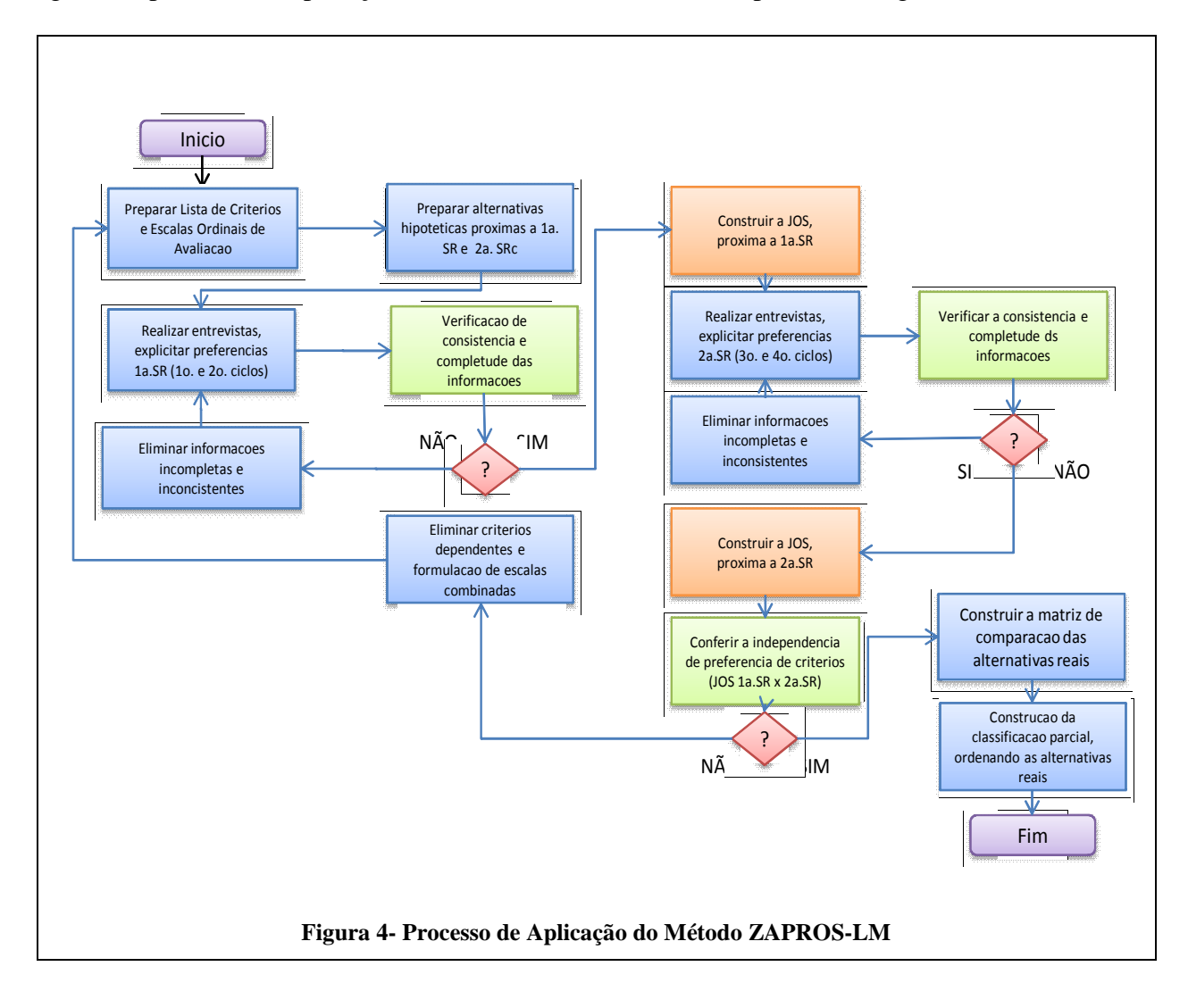

# 3.3 SELEÇÃO DE INVESTIMENTOS SUSTENTÁVEIS

## 3.3.1 Principais Atores Relacionados à Gestão de Ativos do INRAPREV

Considerando a estrutura organizacional do INFRAPREV, os principais atores no processo de Tomada de decisão são: (i) Conselho Deliberativo; (ii) Conselho Fiscal; (iii) Diretoria Executiva; (iv) Comitê Diretor de Investimentos, e (v) Comitê Executivo de Investimentos. As ofertas de operações são apresentadas ao Comitê Diretor de Investimentos que encaminha para a área de análise. Após apreciação e formulação de recomendação, a área de

análise retorna com proposta e/ou alternativas ao Comitê Diretor de Investimentos, que aprecia seu parecer e delibera sobre a realização do investimento (favorável ou não).

# 3.4 MÉTODOS MULTICRITÉRIO DE APOIO A DECISÃO

## 3.4.1 Aplicações dos Métodos do Apoio Multicritério à Decisão

A aplicação ou a recomendação pela utilização dos métodos do Apoio Multicritério à Decisão de forma a definir alternativas compostas por um determinado número de critérios, se apresenta como opção baseada nos diversos trabalhos realizados e autores apresentados ao longo desta pesquisa. Algumas aplicações merecem destaque como:

- Castro (2002) utilizou o Método ZAPROS-LM na identificação e resolução de problemas quanto à decisão de participação ou não em processos licitatórios do governo brasileiro, no âmbito do departamento comercial de empresas de pequeno e médio porte.
- Pinheiro *et al* (2006) apresentam a aplicação do Método ZAPROS-LM no processo de industrialização da castanha de cajú. O método se apresentou eficiente na análise das melhores alternativas apresentadas ao decisor, ao longo da pesquisa não foram apresentadas alternativas incomparáveis, não sendo realizada a verificação de incompatibilidade.
- Rodrigues (2007) apresenta a utilização do Método ZAPROS-LM na análise do perfil de empresas que adquirem sistemas de informações comerciais para aplicação em seus processos de tomada de decisões de crédito.
- Meirelles (2007) utiliza Métodos Multiatributos como uma aplicação da função valor multiatributo no processo de avaliação e seleção de tecnologias de refino de petróleo.
- Torres (2007) utiliza o Método ORCLASS aplicado ao segmento de pequenas empresas em seus processos de tomada de decisão quanto à composição de seus projetos de *marketing*.
- Moreira (2007) apresentou a aplicação do Método ELECTRE IV para a racionalidade na análise da carteira de projetos de empresa de apoio às micro e pequenas empresas brasileiras.
- Magalhães (2008) aplicou o Método ZAPROS-LM para a seleção e priorização de projetos do segmento de tecnologia da informação para empresa de grande porte.

Como é possível observar, os métodos do Apoio Multicritério à Decisão apresentam larga e diversificada aplicabilidade, o que proporciona conforto, quanto a sua escolha, por busca de solução para problemas não estruturados.

# 3.4.2 A escolha do ZAPROS-LM

A inovação quanto à busca por uma solução metodológica para o problema de pesquisa apresentado neste trabalho, referente à definição de critérios para seleção de investimentos sustentáveis, e que possui características que justificam a utilização de um dos métodos do Apoio Multicritério à Decisão, em especial o método que trabalha com informações qualitativas e não estruturadas como o Método ZAPROS-LM, foram de certa forma decisivos para sua escolha. Alguns dos aspectos mais importantes que baseia a motivação pela escolha do Método ZAPROS-LM, são:

• Os problemas ainda não estruturados, dado o novo cenário de opções por investimentos que influenciam as estratégias de alocação de ativos e, conseqüentemente, as preferências do decisor quanto à gestão dos ativos sob sua responsabilidade, tanto quanto aspectos puramente técnicos ou operacionais,

caracterizando a necessidade de se lidar com informações de natureza qualitativa, imprecisa e incerta, se apresentam como um cenário propício a aplicação do Método ZAPROS-LM.

- A aplicação do Método ZAPROS-LM visa atender às necessidades de definição de critérios para a seleção de investimentos alternativos que apresentam forte volume de ofertas no mercado financeiro, sendo um dos principais motivos para a não aplicação dos Métodos PACON e ORCLASS, que se destinam à seleção da melhor alternativa e à classificação de alternativas (sem ordenação), respectivamente.
- A demanda gerada pelo INFRAPREV pela constante busca de melhoria na qualidade e aperfeiçoamento de seus processos.
- Em alguns casos, por se tratarem de investimentos que serão integralizados, a dificuldade de avaliação do risco relacionado a este novo negócio em especial, se torna uma tarefa de difícil definição para os analistas. Desta forma, ao ser realizar o maior número possível de avaliações qualitativas previamente e as quantitativas a *posteriori*, contribuirá de forma substancial com o dia a dia dos analistas no aperfeiçoamento de suas atividades.
- A escolha pelo Método ZAPROS-LM em detrimento do Método ZAPROS-III, devese pelo fato de que este necessita de um número muito maior de entrevistas com o decisor, e o número de perguntas a serem feitas ao decisor, para explicitar suas preferências para o tipo de problema apresentado na pesquisa, neste caso específico ainda é reduzido.

#### **4 METODOLOGIA**

Com a seleção das informações que elucidem o entendimento quanto ao conceito de investimentos sustentável, a necessidade de definição de critérios para sua avaliação e seleção e o entendimento de que a metodologia desenvolvida nos métodos do Apoio Multicritério à Decisão, com seus fundamentos gerados no campo da pesquisa operacional, procura-se avaliar se os critérios selecionados desempenham adequadamente a função de apoio em um processo decisório.

Desta forma a proposta de pesquisa foi apresentada aos decisores que compõem os Comitês responsáveis pela deliberação quanto à realização ou não dos diversos investimentos realizados pelo Instituto. Serão os decisores que avaliarão e aceitarão ou não a metodologia de definição dos critérios para seleção de investimentos sustentáveis, apresentada na pesquisa com a aplicação de método do Apoio Multicritério à Decisão. De forma a buscar a aprovação dos decisores quanto à metodologia, e em função das atividades realizadas atualmente no processo decisório, o projeto de pesquisa considerou as atividades realizadas:

> • Revisão da literatura sobre Teoria da Decisão, Métodos do Apoio Multicritério à Decisão e Análise Verbal de Decisão.

• Realização de entrevistas com os decisores para identificação dos critérios relevantes para o problema em estudo.

Os procedimentos adotados na pesquisa, tais como: entrevistas, coleta e tratamento de informação, seguiram as práticas orientadas por Cooper e Shindler (2003). O Fluxo do Processo de Pesquisa encontra-se representado graficamente na Figura 5.

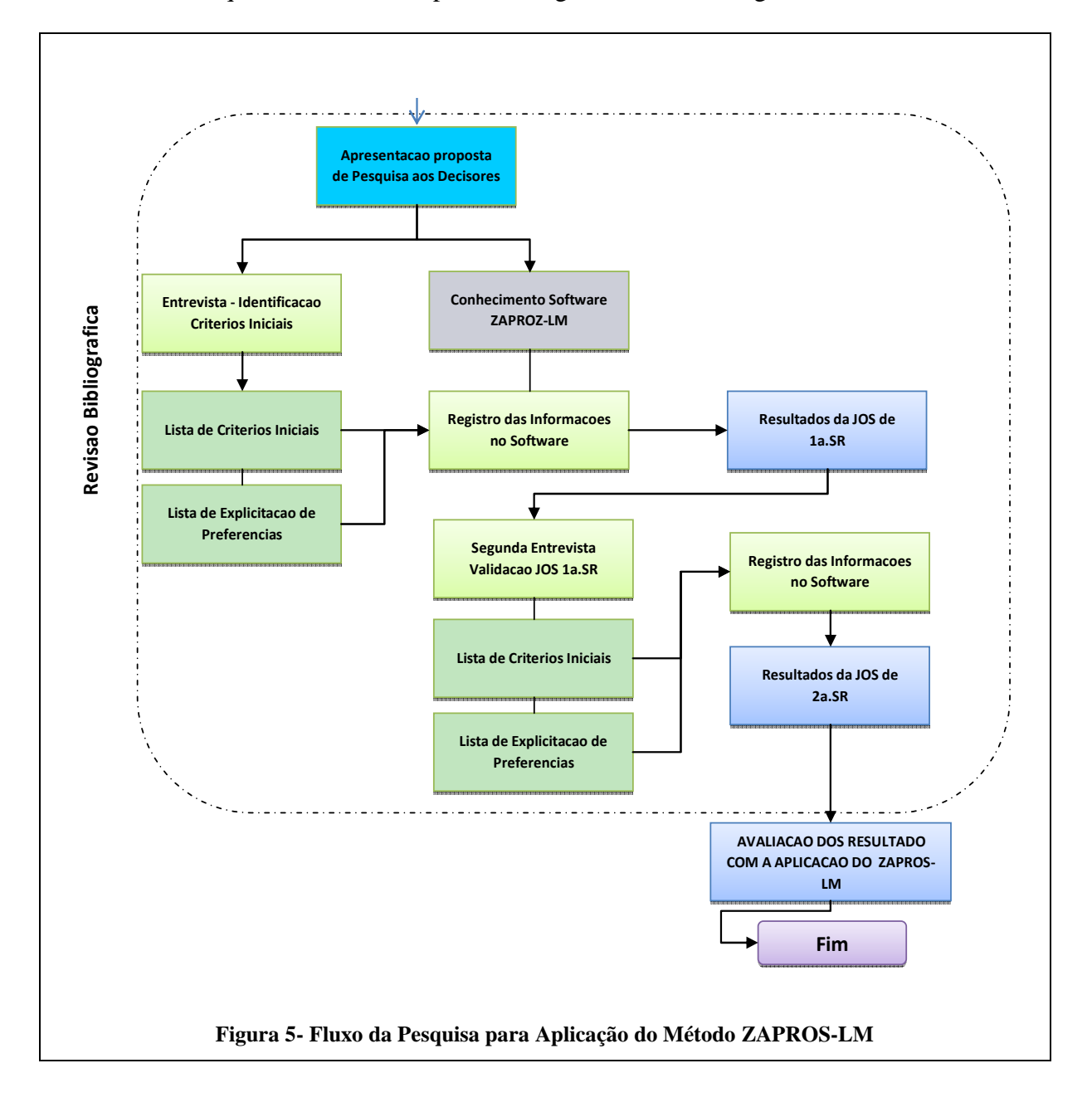

## 4.1 ATUAÇÃO DO DECISOR

Através do processo de entrevistas iniciais com o decisor que participa do processo de seleção de investimentos, obtém-se a primeira lista de critérios e as respectivas escalas ordinais de avaliação, conforme descritas na Tabela 12. Os critérios foram elaborados em consonância com a demanda por melhoria na seleção dos novos investimentos, buscando preservar suas características de liquidez, rentabilidade e segurança, preconizadas na Política de Investimentos do INFRAPREV.

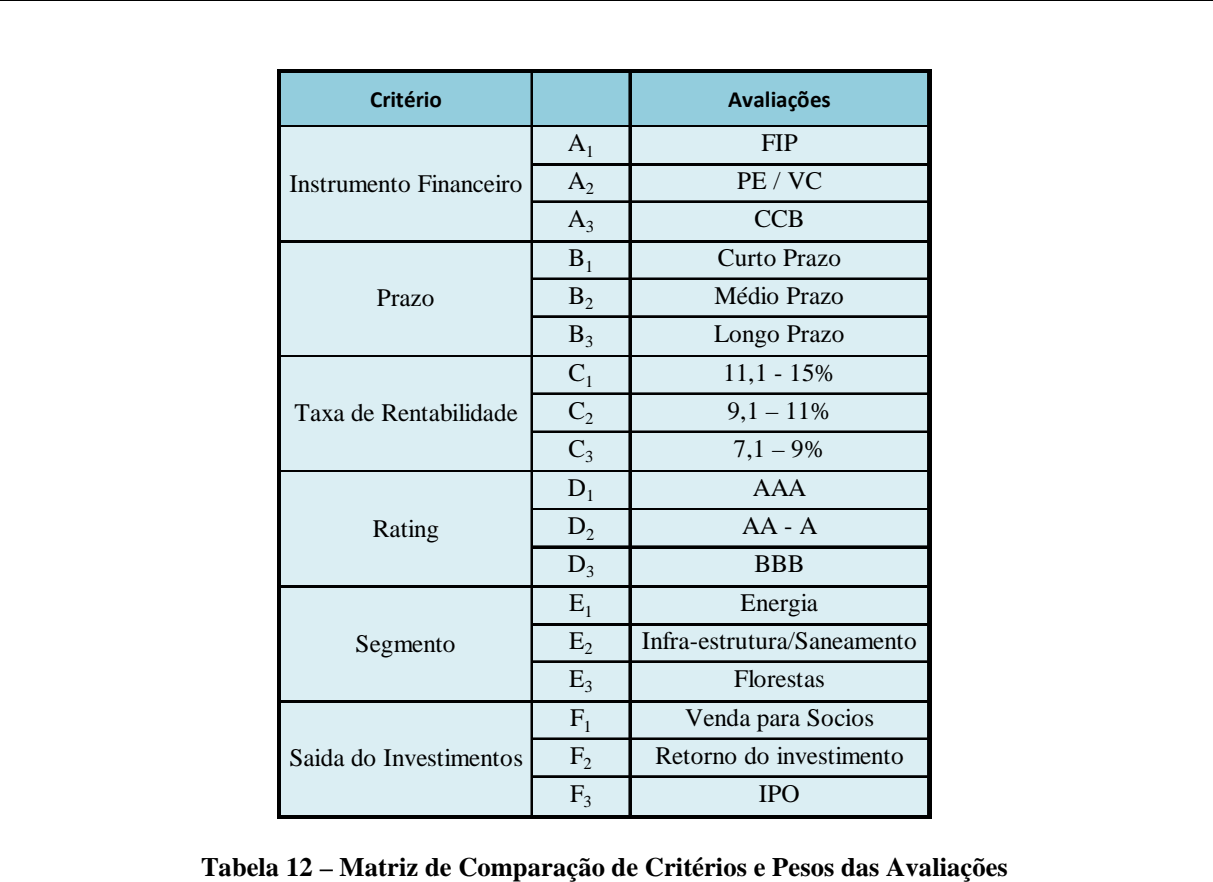

# 4.2 A APLICAÇÃO DO MÉTODO ZAPROS-LM

A intenção inicial desta dissertação é a definição dos critérios para seleção de investimentos sustentáveis que possam ser aplicados pelos analistas do INFRAPREV de forma a contribuir no processo de tomada de decisão para a priorização de investimentos neste novo segmento, que vem apresentando forte crescimento e diversificação. As particularidades apresentadas

pelo Método ZAPROS-LM, como o procedimento de fechamento de transitividade e de verificação de independência funcional, aliadas à necessidade de definição dos critérios, conforme mencionado anteriormente revelou ser de grande aplicabilidade à realidade atual do INFRAPREV.

## 4.3 UTILIZAÇÃO DO SOFTWARE ZAPROS-LM

O desenvolvimento de *Software* específico para a aplicação do Método ZAPROS-LM por José Carlos Ramos Magalhães (Magalhães, 2008), que buscou retratar em um sistema informatizado os requisitos definidos por Larichev e Moshkovich em 2007. Em função de algumas particularidades do Método ZAPROS-LM, tais como o procedimento de fechamento de transitividade e de verificação de independência funcional ter apresentado um grau de complexidade técnica, o desenvolvedor do *software* indica que o mesmo ainda necessita de algum aperfeiçoamento. Desta forma, a utilização do *Software* de Suporte ao ZAPROS-LM, se dará até a fase de Mapeamento das Alternativas, sendo a seqüência das atividades desenvolvida em planilhas eletrônicas Excel. De forma a divulgar a aplicação do Método ZAPROS-LM e do *Software* desenvolvido por José Carlos Ramos Magalhães, a Figura 6 apresenta o *software* e sua aplicabilidade.

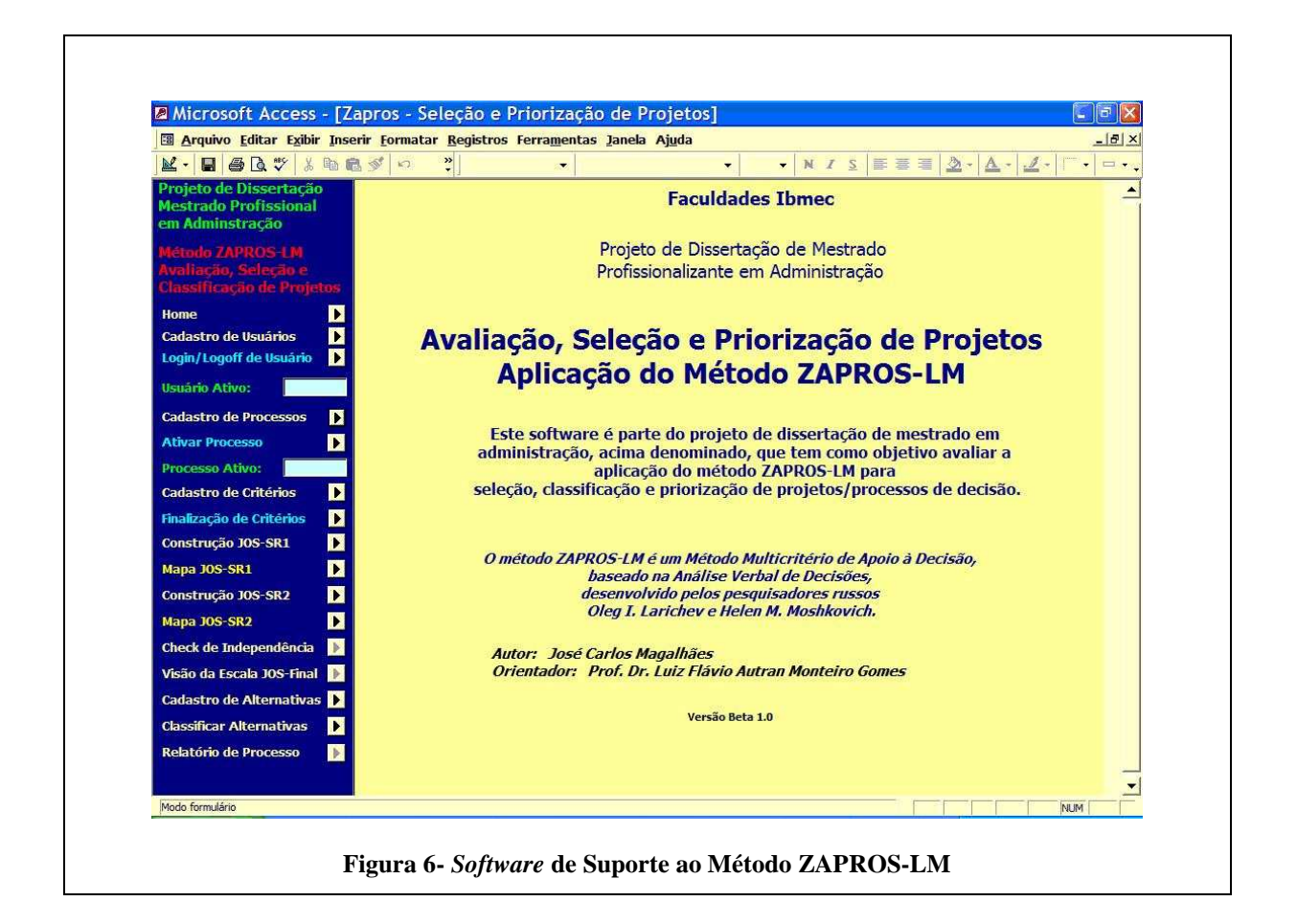

A versão apresentada já contempla algumas funcionalidades, conforme citado em Magalhães (2008):

*"(i) cadastramento de múltiplos Processos de Decisão; (ii) cadastramento de Critérios e Medidas de Avaliação; (iii) Suporte ao processo de Explicitação de Preferências e à construção da JOS, na primeira e segunda situação de referência (SR-1 e SR-2); visão do Mapa de Comparação dos critérios, na SR-1 e SR-2; (iv) suporte ao processo de fechamento de transitividade e dupla verificação de transitividade; (v) com a construção da JOS na SR-2, suporte à verificação de independência; (vi) cadastro de Alternativas Reais e Medidas de Avaliação e (vii) listagem das alternativas cadastradas para o processo de classificação."* 

# 4.4 EXPLICITAÇÃO DE PREFERÊNCIAS

Como resultado da primeira entrevista obtém-se uma lista critérios que explicitam as preferências do decisor, próximas à 1ª Situação de Referência, conforme apresentado na Tabela 13, com tela gerada pelo *Software*.

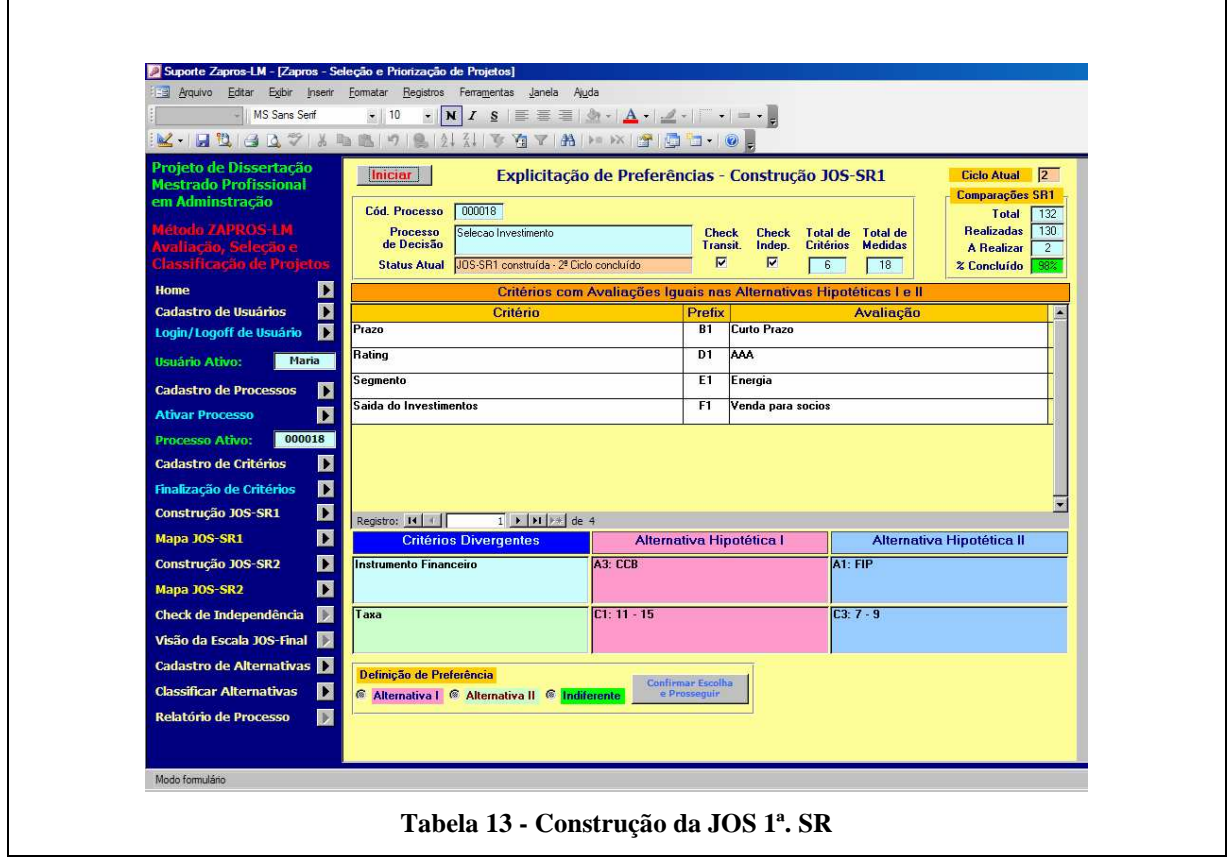

Conforme definidas as suas preferências, as mesmas são mapeadas em um formulário de registro. A Tabela 14 apresenta um extrato do formulário de mapeamento das preferências.

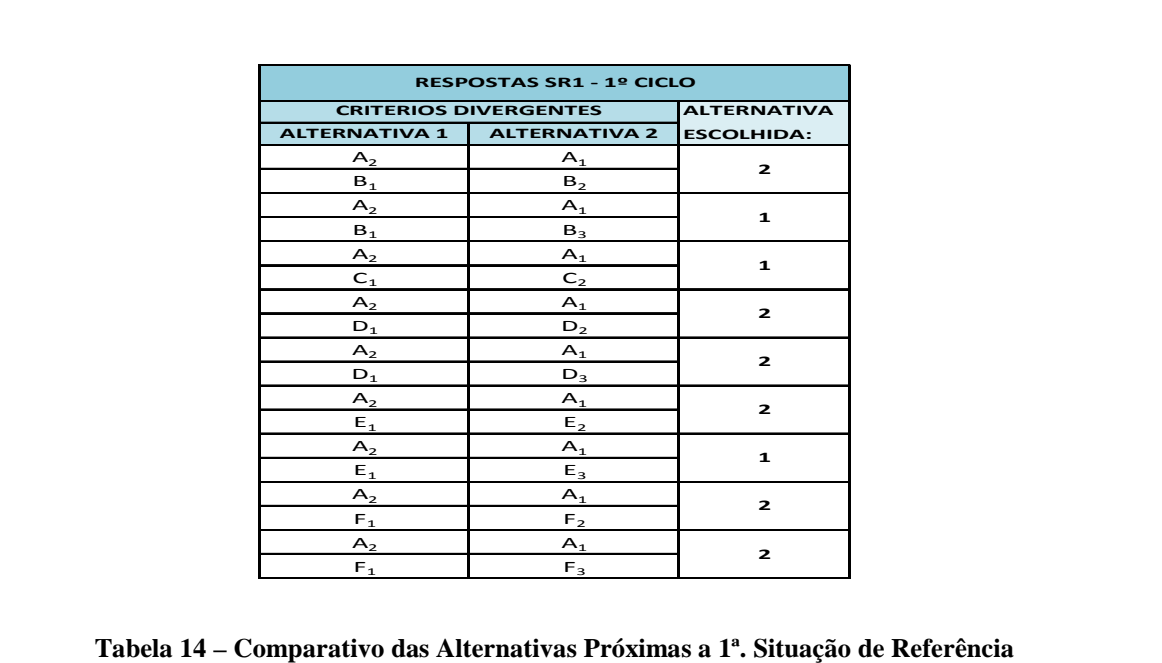

As avaliações correspondentes à 1ª Situação de Referência (as melhores possíveis) foram exibidas de forma a serem destacadas quanto às medidas/avaliações que estão sendo comparadas.

## 4.5 MATRIZ DE RESULTADOS DAS ENTREVISTAS

O resultado das explicitações das preferências foi registrado no *Software* individualmente, conforme apresentado na Figura 7, tanto para a Escala de Junção Ordinal de 1ª Situação de Referência (JOS-SR1) como para a Escala de Junção Ordinal de 2ª Situação de Referência (JOS-SR2). Foi utilizada como notação para a definição de critérios e avaliações: uma letra que indica o critério e um número indica a medida ou avaliação do critério. Exemplo: **C2** é o critério "**C**" com avaliação "**2**".

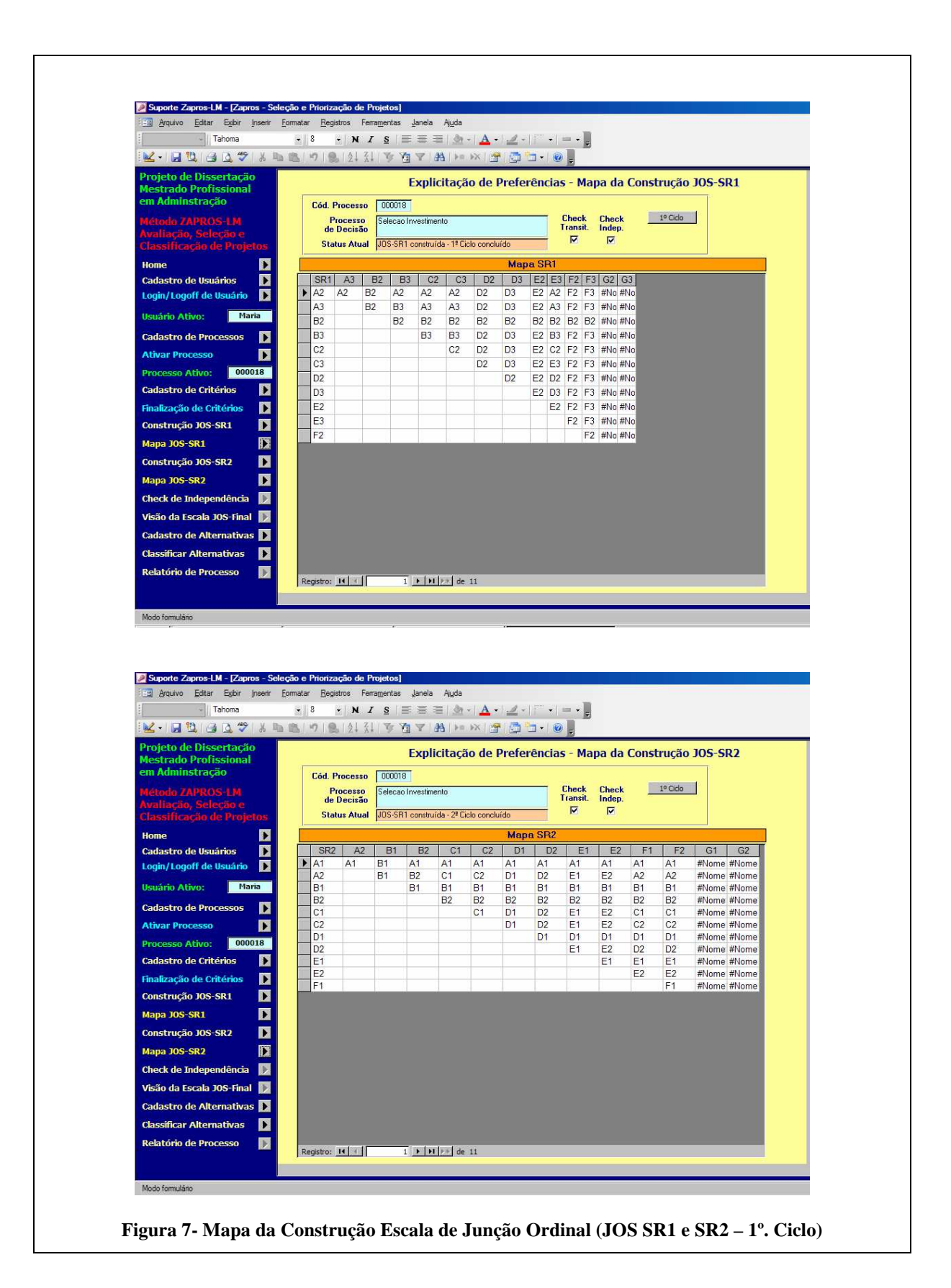

O mapeamento das divergências entre as duas Situações de Referência, ocorridas no 1º Ciclo de entrevistas está apresentado na Tabela 15, o preenchimento em cor diferenciada auxilia a identificação das respostas divergentes.

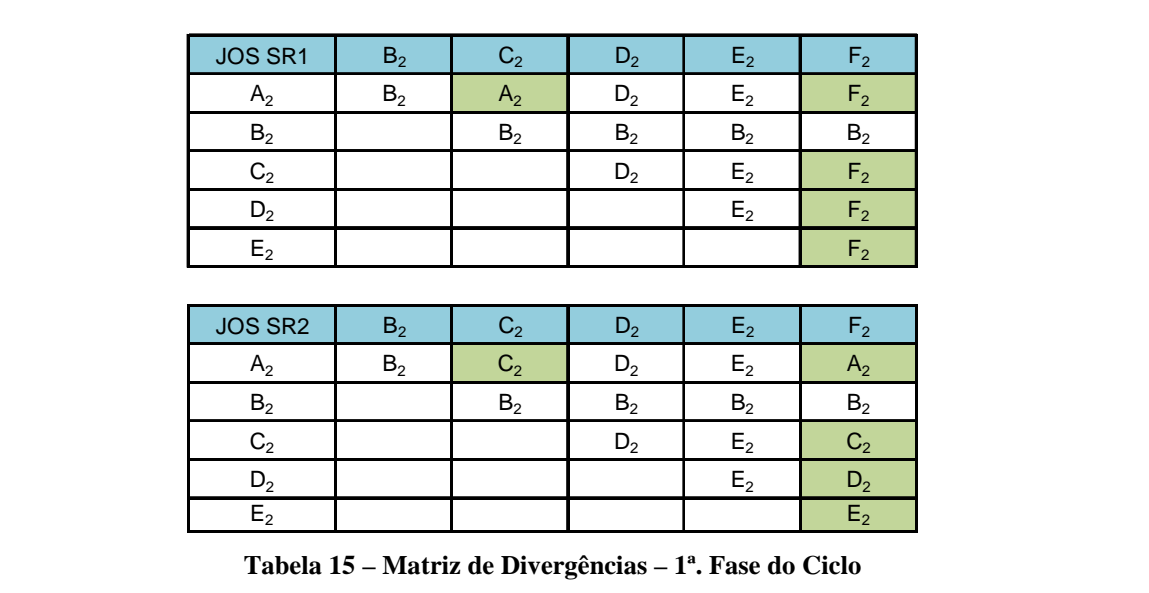

Ao finalizar as primeiras entrevistas e registrar as ocorrências de cada avaliação de critério na Matriz, os resultados de uma primeira versão da Escala de Junção Ordinal, foram determinados e são apresentados na Tabela 16. Posteriormente realiza-se o procedimento de dupla verificação e conclusão do 2º Ciclo de entrevistas para explicitação de preferências do decisor, de forma a iniciar o processo avaliação a aplicação do Método ZAPROS-LM, para as alternativas reais de investimentos.

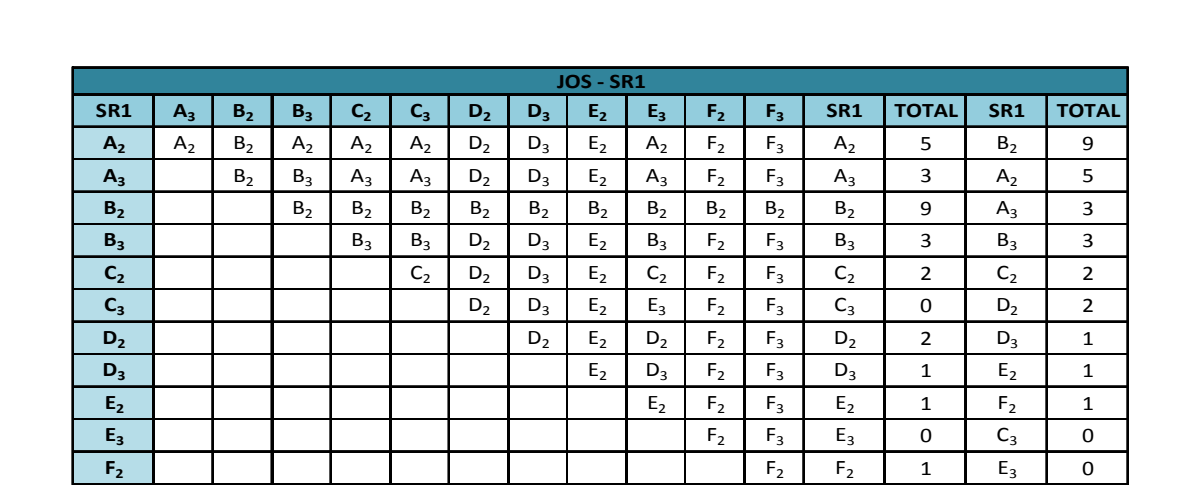

| <b>JOS FINAL</b>                    | $JOS(X_1)$    |
|-------------------------------------|---------------|
| $A_1, B_1, C_1, D_1, E_1, F_1, G_1$ |               |
| B <sub>2</sub>                      | $\mathcal{P}$ |
| A <sub>2</sub>                      | κ             |
| $A_3, B_3$                          | 4             |
| $C_2, D_2$                          | 5             |
| $D_3, E_2, F_2$                     | 6             |
| $C_3E_3$                            |               |

**Tabela 16 – Posicionamento das Avaliações de Critérios na JOS Final** 

# 4.6 APLICAÇÃO DO MÉTODO ZAPROS-LM

Após a conclusão do processo de explicitação e construídas as Escalas de Junção Ordinal para avaliação, as alternativas reais foram cadastradas no *Software*. Neste caso, especificamente, foram utilizados classificações e/ou valores hipotéticos de forma a simular uma situação de comparação entre diversas propostas de investimentos. A Figura 8 apresenta a fase do *Software* referente ao cadastramento das alternativas.

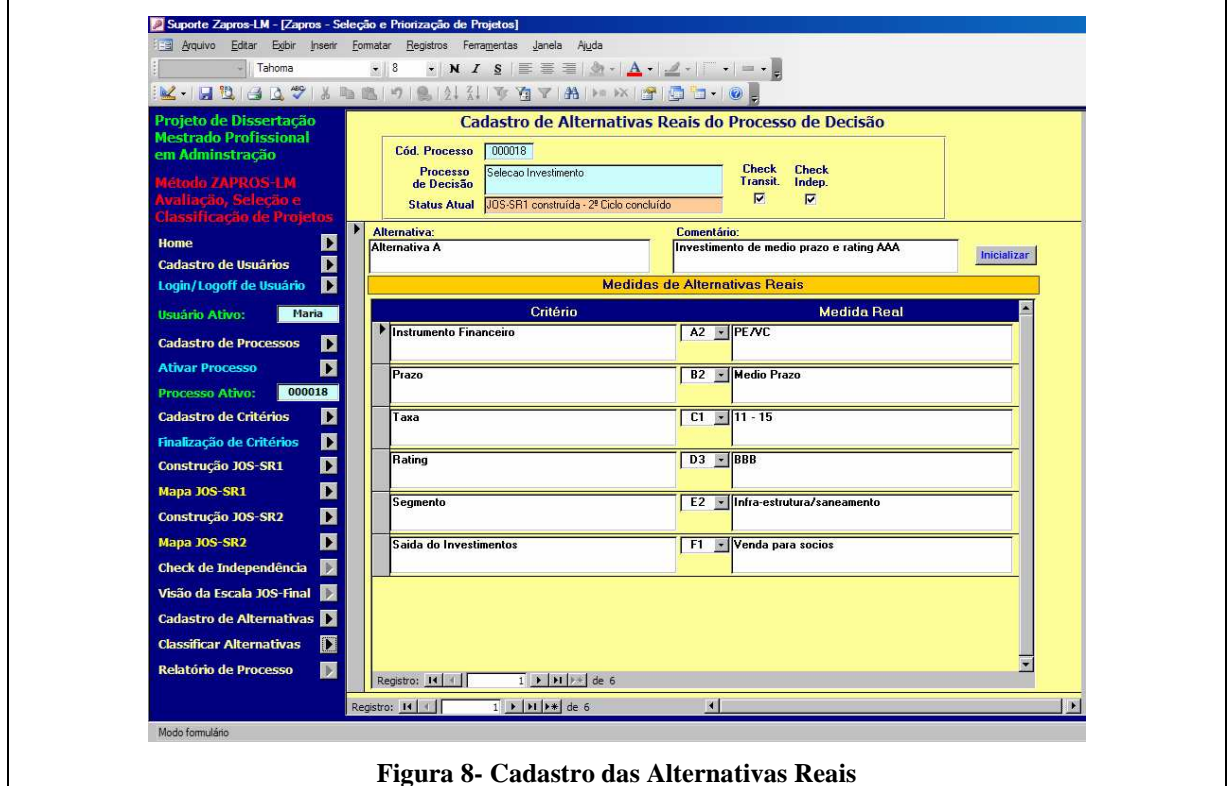

Após o registro de todas as alternativas, especificando seus critérios, medidas e valores reais oferecidos, o *Software* fornece a tabela de Alternativas Medidas Reais, apresentada na Figura 9. Como o *Software* ainda não realiza a seleção da alternativa melhor posicionada em relação à alternativa ideal. Os dados foram transferidos para planilha eletrônica Excel, de forma a fechar todo o processo de utilização do Método ZAPROS-LM.

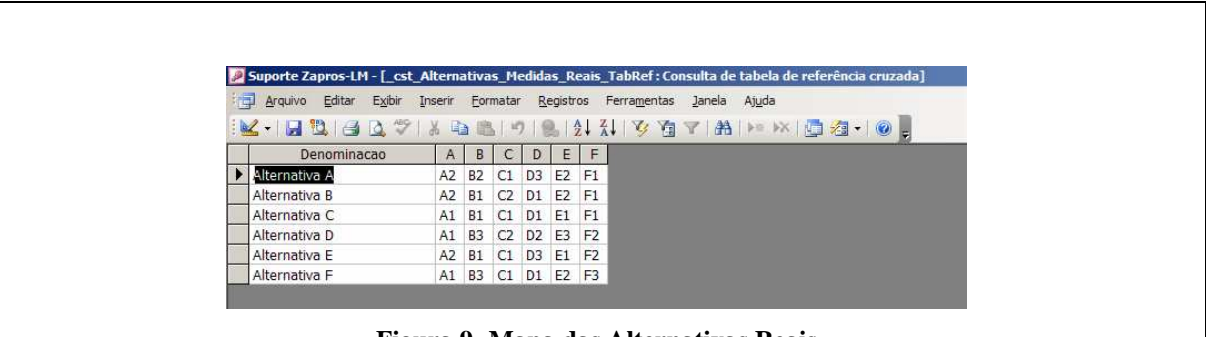

#### **Figura 9- Mapa das Alternativas Reais**

# 4.7 AVALIAÇÃO DOS RESULTADOS

Com a base de dados importada para a planilha eletrônica Excel, contendo todas as alternativas de investimentos, foi calculado, para cada avaliação de cada critério, o seu valor correspondente na Escala de Junção Ordinal Final. Por ser um número ainda pequeno de propostas de investimentos, a identificação do vetor correspondente à posição de cada avaliação de critério na Escala de Junção Ordinal Final foi feita manualmente, conforme apresentado na Tabela 17.

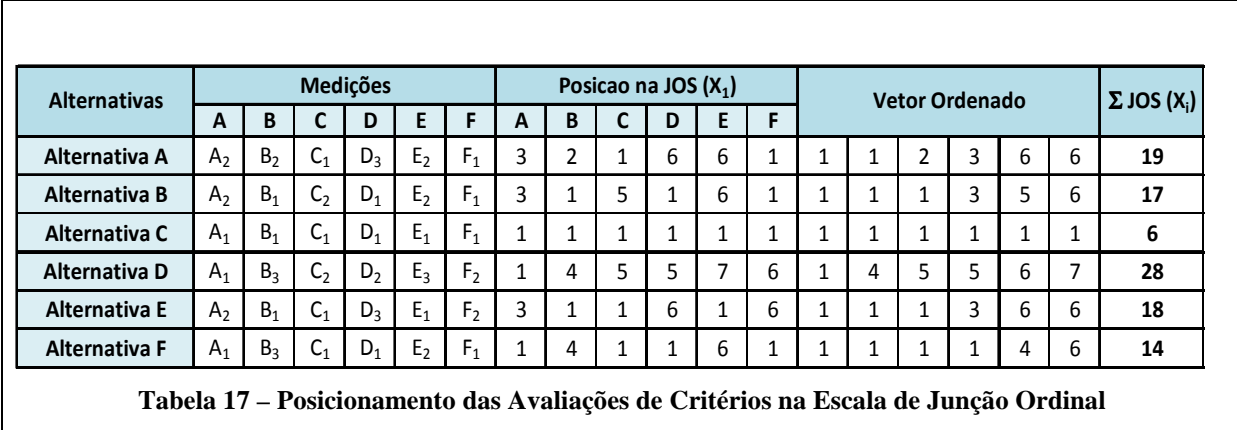

A comparação das diversas propostas, neste exemplo em número de seis, proporcionou um *ranking* de seleção de alternativas de investimentos sustentáveis distribuídos conforme apresentado na Tabela 18.

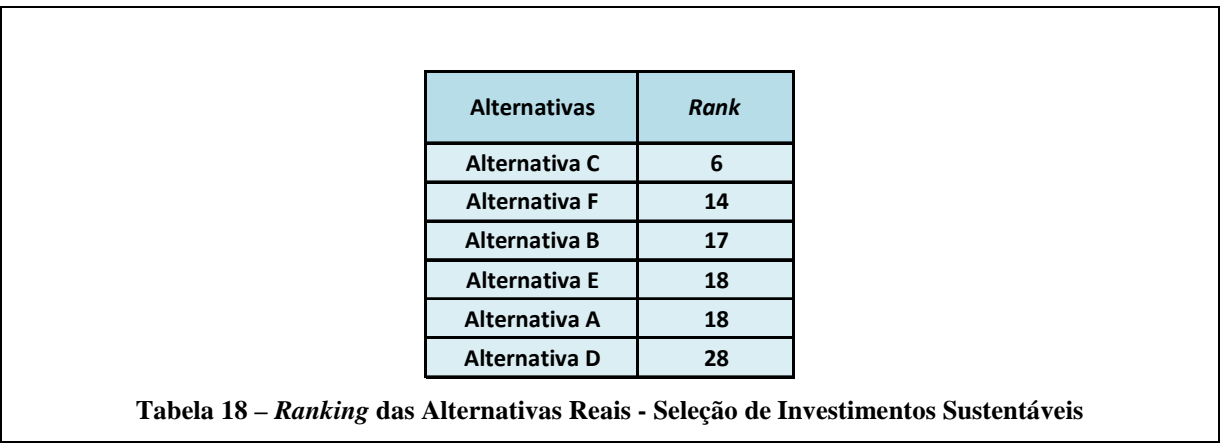

Das seis propostas de investimentos recebidas pelo INFRAPREV, a **Alternativa C** é a que representa a melhor opção relativamente à **Alternativa Ideal**.

# **5 CONCLUSÃO**

Neste capítulo serão apresentadas as considerações finais sobre: (i) os objetivos e resultados obtidos com o estudo, (ii) os principais benefícios e dificuldades encontradas com aplicação do Método ZAPROS-LM; (iii) limitações da pesquisa e (iv) sugestões para pesquisas e estudos futuros.

Com a utilização do Método ZAPROS-LM se obtém aperfeiçoamento no processo de seleção de investimentos sustentáveis e alternativos, sua utilização apresenta-se como um instrumento de agilidade e capacidade na solução de problemas complexos em um ambiente no qual os métodos quantitativos ainda não atendem às necessidades dos decisores.

#### 5.1 OBJETIVOS E RESULTADOS

Considerando as dificuldades iniciais quanto à explicitação das preferências dos decisores, os objetivos descritos em capítulo específico foram alcançados através da obtenção de resultados que atendem às necessidades dos decisores do INFRAPREV. A aplicação do Método ZAPROS-LM apresentou-se como uma ferramenta benéfica a este processo, uma vez que os analistas passam a utilizar uma metodologia claramente definida quanto aos critérios qualitativos que permearão suas atividades.

A explicitação das preferências se mostrou bastante eficaz quanto da realização dos testes com alternativas reais de investimentos. O produto obtido demonstra o quão aderente a alternativa selecionada se encontra em relação às necessidades de alocação de recursos dos decisores.

Para a obtenção de resultados mais refinados no INFRAPREV com a aplicação do Método ZAPROS-LM no seu processo de tomada de decisão alguns pontos necessitam ser observados: (i) os critérios essenciais na seleção de investimentos necessitam ser bem definidos; (ii) a percepção dos decisores de que a utilização de métodos do Apoio Multicritério à Decisão será benéfica, e (iii) a implantação de procedimento padronizado para a seleção dos investimentos.

## 5.2 BENEFÍCIOS E DIFICULDADES DO MÉTODO ZAPROS-LM

Os benefícios obtidos com a utilização do Método ZAPROS-LM foram percebidos ao longo da pesquisa proporcionando uma análise de propostas de investimentos já ofertados ao INFRAPREV, aliados a utilização do *Software* ZAPROS-LM, desenvolvido por Magalhães (2008), com excelente aplicabilidade no processo de elaboração desta dissertação.

A utilização da ferramenta de suporte agregou valor no processo de estratificação das preferências dos decisores e na elaboração da Escala de Junção Ordinal da 1ª Situação de Referência e da 2ª Situação de Referência, contribuindo para a simplificação do trabalho e proporcionando exatidão quanto a verificação das consistências.

Uma das limitações da pesquisa foi a necessidade de elaboração de um procedimento interno no qual os decisores, através de uma série de entrevistas, possam delinear suas preferências, devendo ser observados: (a) o tempo a ser utilizado na fase de elaboração do

procedimento; (b) o entendimento da complexidade da aplicação do Método ZAPROS-LM, (c) o entendimento da necessidade de explicitação de preferências, e (d) o procedimento de entrevistas com os decisores deve ser revisado periodicamente. Outro aspecto a ser observado como limitação para a pesquisa foi a realização dos estudos em uma única organização e com um número ainda pequeno de alternativas reais de investimentos.

## 5.3 SUGESTÕES PARA PESQUISAS E TRABALHOS FUTUROS

Como sugestão para pesquisas e trabalhos futuros:

- O desenvolvimento de uma metodologia para definição de critérios que seja destinada à aplicação do Método ZAPROS-LM especificamente para a seleção de investimentos.
- O desenvolvimento de uma aplicação conjunta do Método ZAPROS-LM com um método do Apoio Multicritério à Decisão baseado em aspectos quantitativos para a seleção de investimentos.
- No âmbito do INFRAPREV: (i) promover o aculturamento quanto aos métodos do Apoio Multicritério à Decisão; (ii) desenvolver norma interna que viabilize a aplicação do Método ZAPROS-LM, aliado a método quantitativo, como metodologia de suporte ao processo de tomada de decisão de investimentos.
- Explorar a aplicação do Método ZAPROS-LM ao perfil comportamental, e psicológico dos decisores.
- A realização de estudos estendidos ao outros Fundos de Pensão, especialmente aos demais membros signatários do PRI.
- Estudo das reações dos decisores quando da necessidade de tomada de decisão diante de situações hipotéticas. Para alguns decisores pode ser motivo de rejeição para aqueles que têm dificuldades ou resistência a expor suas decisões, seja por aspectos técnicos, pessoais ou políticos, com relação aos resultados que decorrerão de suas decisões.
- Explorar junto ao desenvolvedor do *Software* ZAPROS-LM a possibilidade de aprimoramento da ferramenta com a inclusão dos passos finais para a seleção das alternativas reais de investimentos.
- Pesquisar junto outros investidores a possibilidade de aplicação da metodologia para a seleção de diversos tipos de ativos.

Como avaliação final da pesquisa, entende-se que a utilização de um Método de Apoio Multicritério à Decisão, especificamente o Método ZAPROS-LM, contribuirá para o INFRAPREV no sentido de (i) aperfeiçoar o processo de tomada de decisão com definição de seus procedimentos para seleção de investimentos e (ii) proporcionar resultados consistentes, expressivos e transparentes no processo de tomada de decisão do INFRAPREV.

# **6 REFERÊNCIAS BIBLIOGRÁFICAS**

BOUYSSOU, D. **Building Criteria: A Prerequisite for MCDA**. In: BANA e COSTA (ed.) Readings in Multiple Criteria Decision Aid. Berlin: Springer-Verlag. p. 58-82, 1990.

CASTRO, L.F.S.. **Seleção de Projetos Comerciais em Processos Licitatórios Utilizando Análise Verbal de Decisões – Método ZAPROS-LM**. Dissertação de Mestrado em Administração de Empresas. Rio de Janeiro: Faculdades Ibmec, 2002.

CLEMEN, R. T.; REILLY, T. **Making Hard Decisions with Decision Tools**. 2ª ed. Pacific Grove: Duxbury, Thomson Learning, 2001.

COOPER, D.R.; SCHINDLER, P. S. **Métodos de Pesquisa em Administração**. 7ª ed. Porto Alegre: Bookman, 2003.

CORAZZA, M. E. **Private Equity Exige Visão Global dos Investimentos**. Fundos de Pensão. Revista da ABRAPP, SINDAPP E ICSS. Ano XXVII, n. 336, pag. 41, jan/2008.

HAMMOND, J. S.; KEENEY, R. L.; RAIFFA, H. **Decisões Inteligentes: Somos movidos a decisões – Como avaliar alternativas e tomar a melhor decisão**. Rio de Janeiro: Elsevier, 2004.

FIGUEIRA, J.; GRECO, S.; EHRGOTT, M. D. **Multiple Criteria Decision Analysis: State of the Art Surveys**. New York: Springer Science, 2004.

GOMES, L. F. A. M. **Teoria da Decisão**. São Paulo: Thomson Learning, 2007.

GOMES, L. F. A. M.; ARAYA, M. C. G.; CARIGNANO, C. **Tomada de Decisões em Cenários Complexos**. Rio de Janeiro: Pioneira Thomson Learning, 2004.

GOMES, L. F. A. M.; GOMES, C. F. S.; ALMEIDA, A. T. de. **Tomada de decisão Gerencial: Enfoque Multicritério**. São Paulo: Altas, 2006.

GOMES, L. F. M.; MOREIRA, A. M. M. (1998). **Da Informação à Tomada de decisão: Agregando Valor Através dos Métodos Multicritério**. RECITEC, Recife, v. 2, n. 2, pp. 117 - 139. Disponível em: <www.fundaj.gov.br/rtec/res/res-001.html>. Acesso em: 19/11/2008.

GOMES, L.F.A.M.; ARAYA, M.C.G.; CARIGNAMO, C. **Tomada de decisão em Cenários Multicritérios: Introdução aos Métodos Discretos do Apoio Multicritério à Decisão**. São Paulo: Pioneira Thomson Learning, 2004.

GRECO, S; MATARAZZO, B; SLOWINSKI, R. **Decision Rule Approach**. In: FIGUEIRA, J. (Ed.) et al. Multiple Criteria Decision Analysis: State of the Art Surveys. New York: Springer Science, 2004.

HAIR Jr, J. F.; AANDERSON, R. E., TAHAN, R. L., BLACK, W. C., Análise Multivariada de Dados. 5ª. Edição. Porto Alegre: Bookman, 2005

HAMMOND, J. S.; KEENEY, R. L.; RAIFFA, H. **Decisões Inteligentes: Somos movidos a decisões – Como avaliar alternativas e tomar a melhor decisão**. Rio de Janeiro: Elsevier, 2004.

INFRAPREV. **Razões para adoção dos princípios pelo INFRAPREV**. Disponível em: <http://www.infraprev.org.br/infraprev/responsabilidadesocial/InvestimentosResponsaveis.c fm>. Acesso em: 22/11/2008.

INFRAPREV, I.I.S.S.. **Relatório Anual 2007**. Rio de Janeiro: WalPrint. 2008.

LARICHEV, O.; MOSHKOVICH, H.. **Verbal Decison Analysis for Unstructured Problems**. Boston: Kluwer Academic Publishers, 1997.

LARICHEV, O.; OLSON, L.. **Multiple Criteria Analysis in Strategic Siting Problems**. Boston: Kluwer Academic Publishers, 2001.

MACHADO FILHO, C. A. P. **Responsabilidade Social Corporativa e a Criação de Valor para as Organizações: Um Estudo Multicasos**. 2002. Tese Doutorado em Administração – Faculdade de Economia, Administração e Contabilidade, Universidade de São Paulo, 2002.

MAGALHAES, J. C. R.. **Seleção e Priorização de Projetos de Tecnologia da Informação:** 

**Uma Aplicação da Análise Verbal de Decisões Através do Método ZAPROS-LM**. Dissertação de Mestrado em Administração de Empresas. Rio de Janeiro: Faculdades Ibmec, 2008. Disponível em: <http://www.ibmecrj.br/sub/RJ/files/dissert\_mestrado/ ADM josemagalhaes jun.pdf>.

MAGALHAES, J. R.. **Os Fundos de Pensão e a Agenda Social: Implementando o Investimentos Socialmente Responsável**. Revista do 28º. Congresso Brasileiro dos Fundos de Pensão. ABRAPP, Belo Horizonte, pag. 106, nov/2007.

MALACRIDA, S.. **Do Porquê Investir em Ativos Alternativos**. Revista Investidor Institucional. Ano 12, edição 193, pag. 42, jul/2008.

MARK B. M.. STUART L. H. Criando Valor Sustentável. Disponível em: < <http://www.rae.com.br/executivo/index.cfm?FuseAction=Artigo&ID=3363&Secao=ESP. %20AME&Volume=3&Numero=2&Ano=2004&Publicar=S>. Acesso em: 28/08/2007.

MEIRELLES, C. L. de A.. **Métodos Multicritério de Apoio a Decisão como Instrumento de Gestão do Conhecimento: Uma Aplicação a Indústria de Refino de Petróleo**.

Dissertação de Mestrado em Administração de Empresas. Rio de Janeiro: Faculdades Ibmec, 2007.

MOREIRA, R. A.. **Análise Multicritério dos Projetos do Sebrae/RJ Através do Electre IV. Dissertação de Mestrado em Administração de Empresas**. Rio de Janeiro: Faculdades Ibmec, 2007. Disponível em: <http://www.ibmecrj.br/sub/RJ/files/ADM\_rogeriomoreira\_set.pdf>.

MOSHKOVICH, H; MECHITOV, A; OLSON, D.. **Verbal Decision Analysis**. In: FIGUEIRA, J. et al. Multiple Criteria Decision Analysis: State of the Art Surveys. European Journal of Operational Research, 2002.

MOSHKOVICH, H; MECHITOV, A; OLSON, D.. **Ordinal Judgments in Multiatributte Decision Analysis**. New York: Springer Science, 2004.

PINHEIRO, P. R.; RODRIGUES, M. M.; CARVALHO, A. L. A.; CASTRO, A. K. A.; GOMES, L. F. A. **Um Modelo Multicritério Aplicado ao Processo de Industrialização da Castanha de Caju**. Gramado, Rio Grande do Sul: Anais do XXXVII Simpósio Brasileiro de Pesquisa Operacional, 2005. Disponível em: <http://www.abepro.org.br/biblioteca/ENEGEP2006\_TR450301\_7981.pdf>. Acesso em: 19/07/2008.

PRI – Principles for Responsible Investment - **Report on Progress 2008**. Disponível em: <http://www.unpri.org/files/2008PRI\_Report\_on\_Progress.pdf>, Acesso em: 15/11/2008.

REVISTA FUNDOS DE PENSÃO. Revista da ABRAPP, SINDAPP e ICSS. **Amplia-se a Adesão do Brasil ao CDP**. Ano XXVI, n. 325, pag. 37, fev/2007.

REVISTA FUNDOS DE PENSÃO. Revista da ABRAPP, SINDAPP e ICSS. **Fundos Europeus Reclamam da sua "Falsa Liberdade**". Ano XXVI, n. 330, pag. 23, jul/2007.

REVISTA FUNDOS DE PENSÃO. Revista da ABRAPP, SINDAPP e ICSS. **Cartilha de Boas Práticas em Investimentos Alternativos**. Ano XXVII, n. 338, pag. 45, mar/2008.

REVISTA FUNDOS DE PENSÃO. Revista da ABRAPP, SINDAPP e ICSS. **Aumentam no Mundo os Investimentos em Private Equity**. Ano XXVII, n. 340, pag. 21, mai/2008.

REVISTA FUNDOS DE PENSÃO. Revista da ABRAPP, SINDAPP e ICSS. **Consolidado Estatístico Maio 2008**. Ano XXVII, n. 343, pag. 57, ago/2008.

RODRIGUES, G. L. V. **Como Escolher Sistemas de Informação para o Varejo: Uma Aplicação da Análise Verbal de Decisões**. Dissertação de Mestrado em Administração de Empresas. Rio de Janeiro: Faculdades Ibmec, 2007. Disponível em: <http://www.ibmecrj.br/sub/RJ/files/ADM\_GERALDORODRIGUES\_mai.pdf>. Acesso em: 25/01/2008

ROY, B.. **Paradigms and Challenges**. In: FIGUEIRA, J.; GRECO, S.; EHRGOTT, M. Multiple Criteria Decision Analysis: State of the Art Surveys. New York: Springer Science, 2004.

TORRES, A.. **Marketing em Pequenas Empresas: Aplicação da Análise Verbal de Decisões Através do Método ORCLASS**. Dissertação de Mestrado em Administração de

Empresas. Rio de Janeiro: Faculdades Ibmec, 2007. Disponível em: <http://www.ibmecrj.br/sub/RJ/files/ADM\_adrianotorres\_jul.pdf>.

VALOR INVESTE. Revista Valor Econômico. **Salvem os Lucros!**. Ano 6, n. 21, pag. 26, set/2008.

## **GLOSSÁRIO**

*Asset Liability Management - ALM*: técnicas que visam realizar o "casamento" do Ativo e Passivo destinadas a aperfeiçoar a alocação dos ativos nos Fundos de Pensão, em função das características do passivo dos planos de benefício que seus participantes estão vinculados ao longo de sua vida laborativa e, ainda, pelos benefícios esperados por seus participantes durante o recebimento dos benefícios na condição de aposentados.

*Carbon Disclosure Project*: é um requerimento coletivo formulado por um grupo de 300 investidores institucionais, idealizado como um mecanismo para permitir que empresas e investidores tenham acesso a informações a respeito do impacto provocado pelas Emissões de Gases de Efeito Estufa e pelas conseqüentes mudanças climáticas sobre os resultados das companhias. Elaborado e endereçado originalmente às empresas listadas no índice FT500 (que engloba as 500 maiores empresas listadas na Bolsa de Valores de Londres), o requerimento coletivo visa criar condições para consolidar um relacionamento entre os acionistas e as empresas.

*Commodities*: Significa mercadoria em inglês, pode ser definido como mercadorias, principalmente minérios e gêneros agrícolas, que são produzidos em larga escala e comercializados em nível mundial. As *commodities* são negociadas em bolsas mercadorias, portanto seus preços são definidos em nível global, pelo mercado internacional. Termo

utilizado nas transações comerciais de produtos de origem primária nas bolsas de mercadorias.

*Dow Jones*: é o índice que mostra a variação das 30 ações mais negociadas na Bolsa de Nova York 76.

*Fundo de Investimento em Participações – FIP*: é uma comunhão de recursos captados através do sistema público de distribuição, que se destina uma parcela do seu patrimônio para a aquisição de ações, debêntures, bônus de subscrição ou outros títulos e valores mobiliários conversíveis ou permutáveis em ações.

*Índice de Sustentabilidade Empresarial da Bovespa (ISE)*: reflete o retorno de uma carteira composta por ações de empresas com os melhores desempenhos em todas as dimensões que medem sustentabilidade empresarial. Foi criado para se tornar marca de referência para o investimento socialmente responsável e também indutor de boas práticas no meio empresarial brasileiro.

*Índice Dow Jones de Sustentabilidade da Bolsa de Nova Iorque (IDJS)*: lançado em 1999, representa o valor de um grupo de empresas consideradas sustentáveis segundo critérios financeiros, sociais e ambientais. Fazem parte do grupo cerca de 320 empresas de 24 países.

*IPO - Initial Public Offering*: expressão formada pelas primeiras letras das palavras inglesas, que significa Oferta Pública Inicial. É a nomenclatura que marca o início das vendas de ações das companhias abertas. Para realizar um IPO a empresa precisa ser de capital aberto e ter suas ações listadas em bolsa de valores ou mercado de balcão organizado.

*Private Equity*: atividade financeira realizada por instituições que investem essencialmente em empresas que ainda não são listadas em bolsa de valores, com o objetivo de alanvancar seu desenvolvimento. Geralmente investimentos são realizados em empresas emergentes de maior porte com grande potencial. Em sua maioria são constituídos em acordos contratuais privados entre investidores e gestores, não sendo oferecidos abertamente ao mercado e sim através de colocação privada*.* 

*Rating*: as agências de classificação de risco (agências de "*rating*") são instituições que estabelecem critérios de classificação de risco de crédito de títulos, empresas e países. Tais critérios se baseiam principalmente na capacidade de geração de caixa da empresa emissora e nas garantias e fianças por ela oferecidas*.* 

*Venture Capital*: investimento na fundação de uma empresa nova ou expansão de uma empresa pequena.

# **Livros Grátis**

( <http://www.livrosgratis.com.br> )

Milhares de Livros para Download:

[Baixar](http://www.livrosgratis.com.br/cat_1/administracao/1) [livros](http://www.livrosgratis.com.br/cat_1/administracao/1) [de](http://www.livrosgratis.com.br/cat_1/administracao/1) [Administração](http://www.livrosgratis.com.br/cat_1/administracao/1) [Baixar](http://www.livrosgratis.com.br/cat_2/agronomia/1) [livros](http://www.livrosgratis.com.br/cat_2/agronomia/1) [de](http://www.livrosgratis.com.br/cat_2/agronomia/1) [Agronomia](http://www.livrosgratis.com.br/cat_2/agronomia/1) [Baixar](http://www.livrosgratis.com.br/cat_3/arquitetura/1) [livros](http://www.livrosgratis.com.br/cat_3/arquitetura/1) [de](http://www.livrosgratis.com.br/cat_3/arquitetura/1) [Arquitetura](http://www.livrosgratis.com.br/cat_3/arquitetura/1) [Baixar](http://www.livrosgratis.com.br/cat_4/artes/1) [livros](http://www.livrosgratis.com.br/cat_4/artes/1) [de](http://www.livrosgratis.com.br/cat_4/artes/1) [Artes](http://www.livrosgratis.com.br/cat_4/artes/1) [Baixar](http://www.livrosgratis.com.br/cat_5/astronomia/1) [livros](http://www.livrosgratis.com.br/cat_5/astronomia/1) [de](http://www.livrosgratis.com.br/cat_5/astronomia/1) [Astronomia](http://www.livrosgratis.com.br/cat_5/astronomia/1) [Baixar](http://www.livrosgratis.com.br/cat_6/biologia_geral/1) [livros](http://www.livrosgratis.com.br/cat_6/biologia_geral/1) [de](http://www.livrosgratis.com.br/cat_6/biologia_geral/1) [Biologia](http://www.livrosgratis.com.br/cat_6/biologia_geral/1) [Geral](http://www.livrosgratis.com.br/cat_6/biologia_geral/1) [Baixar](http://www.livrosgratis.com.br/cat_8/ciencia_da_computacao/1) [livros](http://www.livrosgratis.com.br/cat_8/ciencia_da_computacao/1) [de](http://www.livrosgratis.com.br/cat_8/ciencia_da_computacao/1) [Ciência](http://www.livrosgratis.com.br/cat_8/ciencia_da_computacao/1) [da](http://www.livrosgratis.com.br/cat_8/ciencia_da_computacao/1) [Computação](http://www.livrosgratis.com.br/cat_8/ciencia_da_computacao/1) [Baixar](http://www.livrosgratis.com.br/cat_9/ciencia_da_informacao/1) [livros](http://www.livrosgratis.com.br/cat_9/ciencia_da_informacao/1) [de](http://www.livrosgratis.com.br/cat_9/ciencia_da_informacao/1) [Ciência](http://www.livrosgratis.com.br/cat_9/ciencia_da_informacao/1) [da](http://www.livrosgratis.com.br/cat_9/ciencia_da_informacao/1) [Informação](http://www.livrosgratis.com.br/cat_9/ciencia_da_informacao/1) [Baixar](http://www.livrosgratis.com.br/cat_7/ciencia_politica/1) [livros](http://www.livrosgratis.com.br/cat_7/ciencia_politica/1) [de](http://www.livrosgratis.com.br/cat_7/ciencia_politica/1) [Ciência](http://www.livrosgratis.com.br/cat_7/ciencia_politica/1) [Política](http://www.livrosgratis.com.br/cat_7/ciencia_politica/1) [Baixar](http://www.livrosgratis.com.br/cat_10/ciencias_da_saude/1) [livros](http://www.livrosgratis.com.br/cat_10/ciencias_da_saude/1) [de](http://www.livrosgratis.com.br/cat_10/ciencias_da_saude/1) [Ciências](http://www.livrosgratis.com.br/cat_10/ciencias_da_saude/1) [da](http://www.livrosgratis.com.br/cat_10/ciencias_da_saude/1) [Saúde](http://www.livrosgratis.com.br/cat_10/ciencias_da_saude/1) [Baixar](http://www.livrosgratis.com.br/cat_11/comunicacao/1) [livros](http://www.livrosgratis.com.br/cat_11/comunicacao/1) [de](http://www.livrosgratis.com.br/cat_11/comunicacao/1) [Comunicação](http://www.livrosgratis.com.br/cat_11/comunicacao/1) [Baixar](http://www.livrosgratis.com.br/cat_12/conselho_nacional_de_educacao_-_cne/1) [livros](http://www.livrosgratis.com.br/cat_12/conselho_nacional_de_educacao_-_cne/1) [do](http://www.livrosgratis.com.br/cat_12/conselho_nacional_de_educacao_-_cne/1) [Conselho](http://www.livrosgratis.com.br/cat_12/conselho_nacional_de_educacao_-_cne/1) [Nacional](http://www.livrosgratis.com.br/cat_12/conselho_nacional_de_educacao_-_cne/1) [de](http://www.livrosgratis.com.br/cat_12/conselho_nacional_de_educacao_-_cne/1) [Educação - CNE](http://www.livrosgratis.com.br/cat_12/conselho_nacional_de_educacao_-_cne/1) [Baixar](http://www.livrosgratis.com.br/cat_13/defesa_civil/1) [livros](http://www.livrosgratis.com.br/cat_13/defesa_civil/1) [de](http://www.livrosgratis.com.br/cat_13/defesa_civil/1) [Defesa](http://www.livrosgratis.com.br/cat_13/defesa_civil/1) [civil](http://www.livrosgratis.com.br/cat_13/defesa_civil/1) [Baixar](http://www.livrosgratis.com.br/cat_14/direito/1) [livros](http://www.livrosgratis.com.br/cat_14/direito/1) [de](http://www.livrosgratis.com.br/cat_14/direito/1) [Direito](http://www.livrosgratis.com.br/cat_14/direito/1) [Baixar](http://www.livrosgratis.com.br/cat_15/direitos_humanos/1) [livros](http://www.livrosgratis.com.br/cat_15/direitos_humanos/1) [de](http://www.livrosgratis.com.br/cat_15/direitos_humanos/1) [Direitos](http://www.livrosgratis.com.br/cat_15/direitos_humanos/1) [humanos](http://www.livrosgratis.com.br/cat_15/direitos_humanos/1) [Baixar](http://www.livrosgratis.com.br/cat_16/economia/1) [livros](http://www.livrosgratis.com.br/cat_16/economia/1) [de](http://www.livrosgratis.com.br/cat_16/economia/1) [Economia](http://www.livrosgratis.com.br/cat_16/economia/1) [Baixar](http://www.livrosgratis.com.br/cat_17/economia_domestica/1) [livros](http://www.livrosgratis.com.br/cat_17/economia_domestica/1) [de](http://www.livrosgratis.com.br/cat_17/economia_domestica/1) [Economia](http://www.livrosgratis.com.br/cat_17/economia_domestica/1) [Doméstica](http://www.livrosgratis.com.br/cat_17/economia_domestica/1) [Baixar](http://www.livrosgratis.com.br/cat_18/educacao/1) [livros](http://www.livrosgratis.com.br/cat_18/educacao/1) [de](http://www.livrosgratis.com.br/cat_18/educacao/1) [Educação](http://www.livrosgratis.com.br/cat_18/educacao/1) [Baixar](http://www.livrosgratis.com.br/cat_19/educacao_-_transito/1) [livros](http://www.livrosgratis.com.br/cat_19/educacao_-_transito/1) [de](http://www.livrosgratis.com.br/cat_19/educacao_-_transito/1) [Educação - Trânsito](http://www.livrosgratis.com.br/cat_19/educacao_-_transito/1) [Baixar](http://www.livrosgratis.com.br/cat_20/educacao_fisica/1) [livros](http://www.livrosgratis.com.br/cat_20/educacao_fisica/1) [de](http://www.livrosgratis.com.br/cat_20/educacao_fisica/1) [Educação](http://www.livrosgratis.com.br/cat_20/educacao_fisica/1) [Física](http://www.livrosgratis.com.br/cat_20/educacao_fisica/1) [Baixar](http://www.livrosgratis.com.br/cat_21/engenharia_aeroespacial/1) [livros](http://www.livrosgratis.com.br/cat_21/engenharia_aeroespacial/1) [de](http://www.livrosgratis.com.br/cat_21/engenharia_aeroespacial/1) [Engenharia](http://www.livrosgratis.com.br/cat_21/engenharia_aeroespacial/1) [Aeroespacial](http://www.livrosgratis.com.br/cat_21/engenharia_aeroespacial/1) [Baixar](http://www.livrosgratis.com.br/cat_22/farmacia/1) [livros](http://www.livrosgratis.com.br/cat_22/farmacia/1) [de](http://www.livrosgratis.com.br/cat_22/farmacia/1) [Farmácia](http://www.livrosgratis.com.br/cat_22/farmacia/1) [Baixar](http://www.livrosgratis.com.br/cat_23/filosofia/1) [livros](http://www.livrosgratis.com.br/cat_23/filosofia/1) [de](http://www.livrosgratis.com.br/cat_23/filosofia/1) [Filosofia](http://www.livrosgratis.com.br/cat_23/filosofia/1) [Baixar](http://www.livrosgratis.com.br/cat_24/fisica/1) [livros](http://www.livrosgratis.com.br/cat_24/fisica/1) [de](http://www.livrosgratis.com.br/cat_24/fisica/1) [Física](http://www.livrosgratis.com.br/cat_24/fisica/1) [Baixar](http://www.livrosgratis.com.br/cat_25/geociencias/1) [livros](http://www.livrosgratis.com.br/cat_25/geociencias/1) [de](http://www.livrosgratis.com.br/cat_25/geociencias/1) [Geociências](http://www.livrosgratis.com.br/cat_25/geociencias/1) [Baixar](http://www.livrosgratis.com.br/cat_26/geografia/1) [livros](http://www.livrosgratis.com.br/cat_26/geografia/1) [de](http://www.livrosgratis.com.br/cat_26/geografia/1) [Geografia](http://www.livrosgratis.com.br/cat_26/geografia/1) [Baixar](http://www.livrosgratis.com.br/cat_27/historia/1) [livros](http://www.livrosgratis.com.br/cat_27/historia/1) [de](http://www.livrosgratis.com.br/cat_27/historia/1) [História](http://www.livrosgratis.com.br/cat_27/historia/1) [Baixar](http://www.livrosgratis.com.br/cat_31/linguas/1) [livros](http://www.livrosgratis.com.br/cat_31/linguas/1) [de](http://www.livrosgratis.com.br/cat_31/linguas/1) [Línguas](http://www.livrosgratis.com.br/cat_31/linguas/1)

[Baixar](http://www.livrosgratis.com.br/cat_28/literatura/1) [livros](http://www.livrosgratis.com.br/cat_28/literatura/1) [de](http://www.livrosgratis.com.br/cat_28/literatura/1) [Literatura](http://www.livrosgratis.com.br/cat_28/literatura/1) [Baixar](http://www.livrosgratis.com.br/cat_30/literatura_de_cordel/1) [livros](http://www.livrosgratis.com.br/cat_30/literatura_de_cordel/1) [de](http://www.livrosgratis.com.br/cat_30/literatura_de_cordel/1) [Literatura](http://www.livrosgratis.com.br/cat_30/literatura_de_cordel/1) [de](http://www.livrosgratis.com.br/cat_30/literatura_de_cordel/1) [Cordel](http://www.livrosgratis.com.br/cat_30/literatura_de_cordel/1) [Baixar](http://www.livrosgratis.com.br/cat_29/literatura_infantil/1) [livros](http://www.livrosgratis.com.br/cat_29/literatura_infantil/1) [de](http://www.livrosgratis.com.br/cat_29/literatura_infantil/1) [Literatura](http://www.livrosgratis.com.br/cat_29/literatura_infantil/1) [Infantil](http://www.livrosgratis.com.br/cat_29/literatura_infantil/1) [Baixar](http://www.livrosgratis.com.br/cat_32/matematica/1) [livros](http://www.livrosgratis.com.br/cat_32/matematica/1) [de](http://www.livrosgratis.com.br/cat_32/matematica/1) [Matemática](http://www.livrosgratis.com.br/cat_32/matematica/1) [Baixar](http://www.livrosgratis.com.br/cat_33/medicina/1) [livros](http://www.livrosgratis.com.br/cat_33/medicina/1) [de](http://www.livrosgratis.com.br/cat_33/medicina/1) [Medicina](http://www.livrosgratis.com.br/cat_33/medicina/1) [Baixar](http://www.livrosgratis.com.br/cat_34/medicina_veterinaria/1) [livros](http://www.livrosgratis.com.br/cat_34/medicina_veterinaria/1) [de](http://www.livrosgratis.com.br/cat_34/medicina_veterinaria/1) [Medicina](http://www.livrosgratis.com.br/cat_34/medicina_veterinaria/1) [Veterinária](http://www.livrosgratis.com.br/cat_34/medicina_veterinaria/1) [Baixar](http://www.livrosgratis.com.br/cat_35/meio_ambiente/1) [livros](http://www.livrosgratis.com.br/cat_35/meio_ambiente/1) [de](http://www.livrosgratis.com.br/cat_35/meio_ambiente/1) [Meio](http://www.livrosgratis.com.br/cat_35/meio_ambiente/1) [Ambiente](http://www.livrosgratis.com.br/cat_35/meio_ambiente/1) [Baixar](http://www.livrosgratis.com.br/cat_36/meteorologia/1) [livros](http://www.livrosgratis.com.br/cat_36/meteorologia/1) [de](http://www.livrosgratis.com.br/cat_36/meteorologia/1) [Meteorologia](http://www.livrosgratis.com.br/cat_36/meteorologia/1) [Baixar](http://www.livrosgratis.com.br/cat_45/monografias_e_tcc/1) [Monografias](http://www.livrosgratis.com.br/cat_45/monografias_e_tcc/1) [e](http://www.livrosgratis.com.br/cat_45/monografias_e_tcc/1) [TCC](http://www.livrosgratis.com.br/cat_45/monografias_e_tcc/1) [Baixar](http://www.livrosgratis.com.br/cat_37/multidisciplinar/1) [livros](http://www.livrosgratis.com.br/cat_37/multidisciplinar/1) [Multidisciplinar](http://www.livrosgratis.com.br/cat_37/multidisciplinar/1) [Baixar](http://www.livrosgratis.com.br/cat_38/musica/1) [livros](http://www.livrosgratis.com.br/cat_38/musica/1) [de](http://www.livrosgratis.com.br/cat_38/musica/1) [Música](http://www.livrosgratis.com.br/cat_38/musica/1) [Baixar](http://www.livrosgratis.com.br/cat_39/psicologia/1) [livros](http://www.livrosgratis.com.br/cat_39/psicologia/1) [de](http://www.livrosgratis.com.br/cat_39/psicologia/1) [Psicologia](http://www.livrosgratis.com.br/cat_39/psicologia/1) [Baixar](http://www.livrosgratis.com.br/cat_40/quimica/1) [livros](http://www.livrosgratis.com.br/cat_40/quimica/1) [de](http://www.livrosgratis.com.br/cat_40/quimica/1) [Química](http://www.livrosgratis.com.br/cat_40/quimica/1) [Baixar](http://www.livrosgratis.com.br/cat_41/saude_coletiva/1) [livros](http://www.livrosgratis.com.br/cat_41/saude_coletiva/1) [de](http://www.livrosgratis.com.br/cat_41/saude_coletiva/1) [Saúde](http://www.livrosgratis.com.br/cat_41/saude_coletiva/1) [Coletiva](http://www.livrosgratis.com.br/cat_41/saude_coletiva/1) [Baixar](http://www.livrosgratis.com.br/cat_42/servico_social/1) [livros](http://www.livrosgratis.com.br/cat_42/servico_social/1) [de](http://www.livrosgratis.com.br/cat_42/servico_social/1) [Serviço](http://www.livrosgratis.com.br/cat_42/servico_social/1) [Social](http://www.livrosgratis.com.br/cat_42/servico_social/1) [Baixar](http://www.livrosgratis.com.br/cat_43/sociologia/1) [livros](http://www.livrosgratis.com.br/cat_43/sociologia/1) [de](http://www.livrosgratis.com.br/cat_43/sociologia/1) [Sociologia](http://www.livrosgratis.com.br/cat_43/sociologia/1) [Baixar](http://www.livrosgratis.com.br/cat_44/teologia/1) [livros](http://www.livrosgratis.com.br/cat_44/teologia/1) [de](http://www.livrosgratis.com.br/cat_44/teologia/1) [Teologia](http://www.livrosgratis.com.br/cat_44/teologia/1) [Baixar](http://www.livrosgratis.com.br/cat_46/trabalho/1) [livros](http://www.livrosgratis.com.br/cat_46/trabalho/1) [de](http://www.livrosgratis.com.br/cat_46/trabalho/1) [Trabalho](http://www.livrosgratis.com.br/cat_46/trabalho/1) [Baixar](http://www.livrosgratis.com.br/cat_47/turismo/1) [livros](http://www.livrosgratis.com.br/cat_47/turismo/1) [de](http://www.livrosgratis.com.br/cat_47/turismo/1) [Turismo](http://www.livrosgratis.com.br/cat_47/turismo/1)